## Sarah kastrau

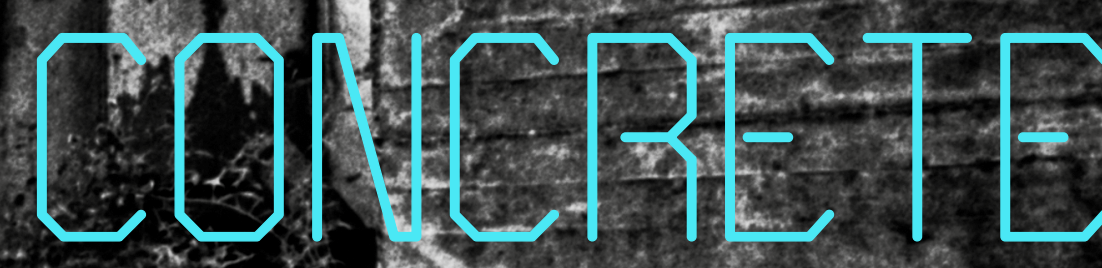

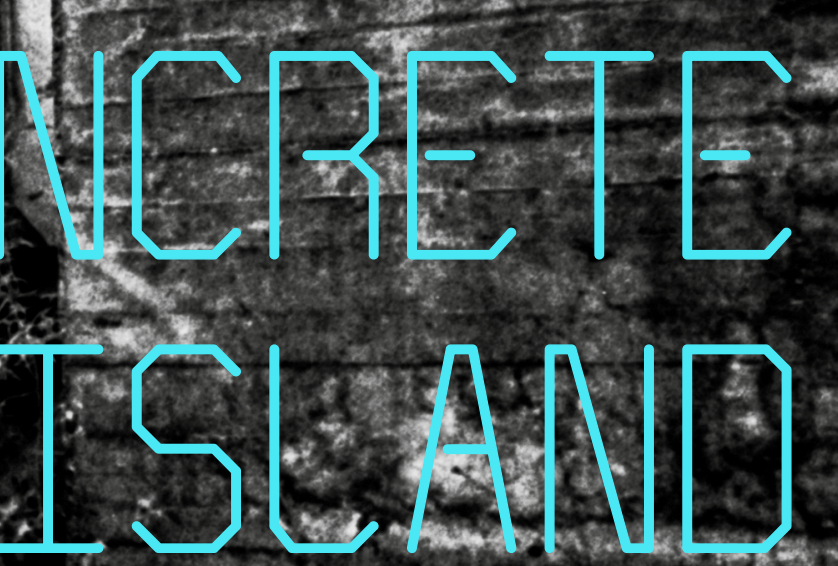

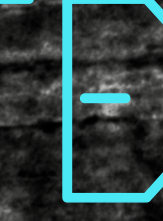

## THESIS UND DOKUMENTATION

Fachhochschule Dortmund University of Applied Sciences and Arts

# CONCRETE ISLAND THESIS UND DOKUMENTATION ZUR BACHELORARBEIT

Verfasst von Sarah Kastrau Matrikel-Nr.: 4230007835 Auf den Holln 16 44894 Bochum +49 176 577 450 95 sarah.kastrau@posteo.de

Fachhochschule Dortmund University of Applied Sciences and Arts Fachbereich Design Studiengang BA Fotografie Wintersemester 2020 Erstprüfer: Kai Jünemann Zweitprüfer: Dirk Gebhardt

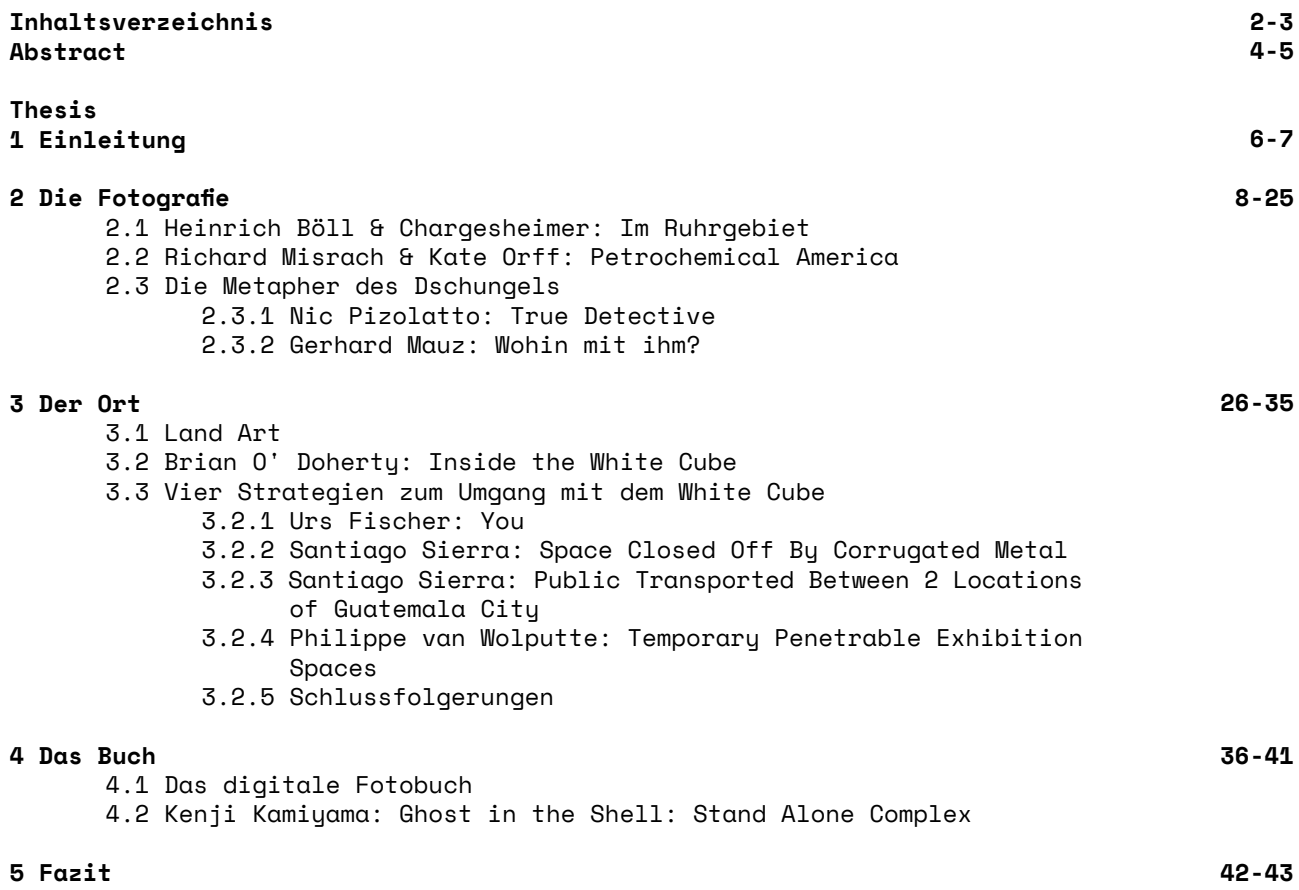

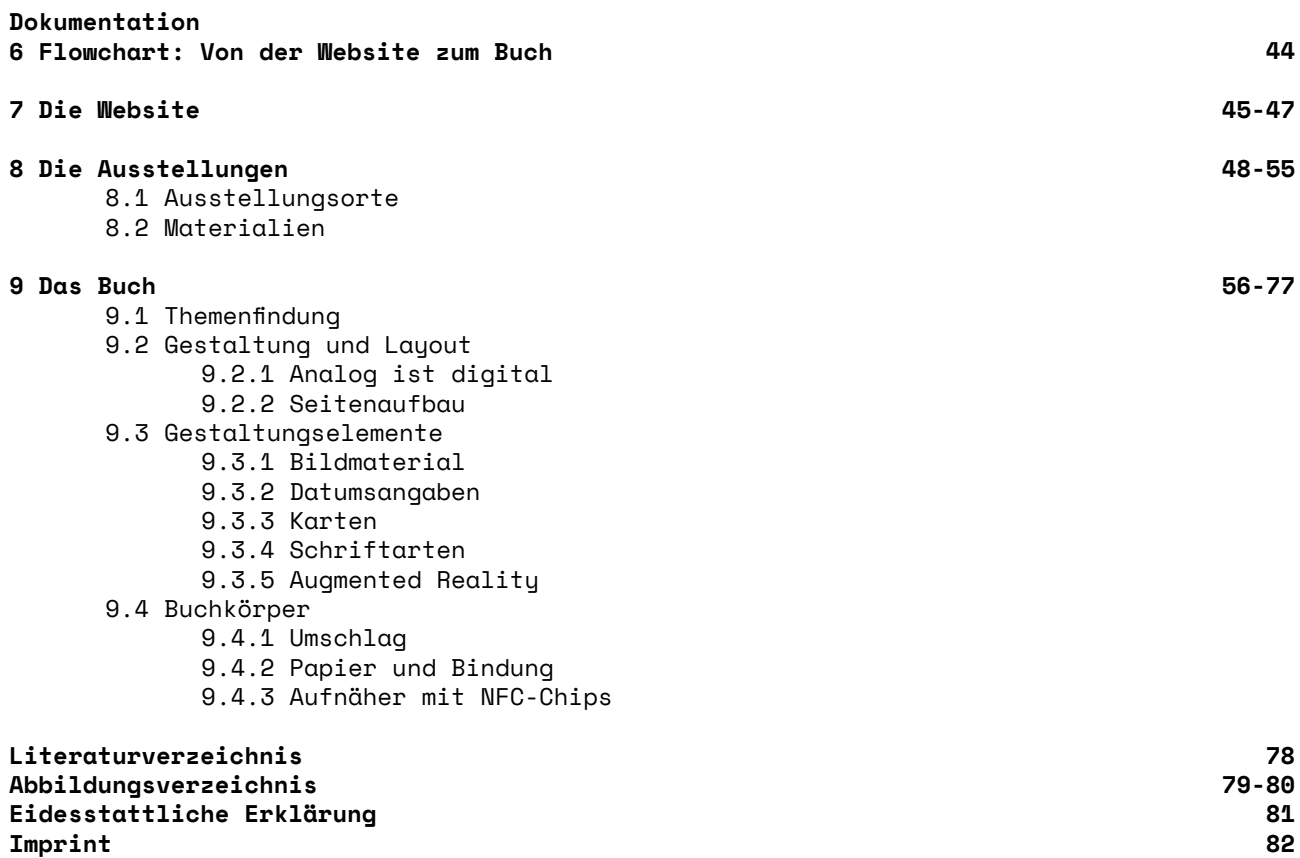

#### **Abstract**

"Concrete Island" ist eine Reihe von interaktiven Ausstellungen im öffentlichen Raum an der Schnittstelle von analogen und digitalen Medien. Fotografischer Inhalt der Arbeit sind die postindustriellen Landschaften des Ruhrgebiets. Im Jahr 2004 lagen über 8.000 Hektar im Ruhrgebiet brach, darunter 460 Gewerbe- und Industriebrachen und 480 Zechenbrachen.

Diese Fläche lässt sich schwer fassen und noch schwerer in der geschlossenen Sauberkeit der klassischen Galerie erfahren. Deswegen bringe ich die Bilder zurück an ihren Ursprungsort. Die Besucher sollen sich den fotografisch dargestellten Raum selbst zu Fuß erwandern, um so ein Gefühl für die Dimensionen des durch Aufstieg und Niedergang des Bergbaus geschaffenen Veränderungen der Landschaft zu bekommen. Die verlassenen Industriehallen und der neu gewachsene urbane Urwald sind für mich die Möglichkeit, über die Zukunft des Ruhrgebiets zu spekulieren. Diese Brachflächen sind für mich keine "Leerstellen", die wieder gefüllt werden müssen, keine Natur zweiter Klasse, nur anders als der uns bekannte historisch gewachsene Wald. Ich möchte den Wert dieser neuen Landschaften zum Ausdruck bringen, in der Hoffnung das möglichst viel davon erhalten bleibt.

#### **Abstract**

"Concrete Island" is a series of interactive exhibitions in public space at the intersection of analog and digital media. The topic of my work is the postindustrial landscape of the Ruhr Area, a densely populated region known for its extensive coal mining. In 2004 approximately 8.000 hectares of industrial land were laid waste, including 460 industry areas and 480 former coal mines.

It's hard to imagine the extend of such a large space and even harder to represent it inside the closed cleanliness of the classic white cube gallery. Therefore I've brought the photos back to where they came from. Visitors will have to travel the photographed space by foot, in order to gain an understanding for the dimensions for change brought forth by the rise and fall of the coal mining industry.

I see these empty factories and the newly grown urban jungle as an opportunity to speculate about the future of the Ruhr Area. These wastelands are no blank spaces that need to be filled, no second class nature, just different from the historical grown forests we are familiar with. I want to express the value of these landscapes, and hope that as much as possible of it will be preserved.

#### **1 Einleitung**

Kapitel 1 "Die Fotografie" befasst sich mit der fotografischen und medialen Darstellung von Industrielandschaften. Zwei Fotobücher haben die Entstehung des Projekts maßgeblich beeinflusst. Das Buch *Im Ruhrgebiet* von 1955 und die dazugehörige Ausstellung *Chargesheimer: Die Entdeckung des Ruhrgbiets*, die 2014 in der Zeche Zollverein in Essen gezeigt wurde, haben mich dazu angeregt, mich erstmals fotografisch mit dem Thema zu beschäftigen. Zuvor hatte ich dies stets vermieden, die unreflektierte Nostalgie im Bezug auf Bergbau und "Ruhrpott" ist mir immer noch unangenehm. Sicherlich haben Kohle und Stahl vielen Menschen zu Arbeit und (bescheidenem) Wohlstand verholfen und der Region ein starkes wirtschaftliches Wachstum beschert. Was jedoch regelmäßig vergessen wird, sind die enormen Kosten mit denen dieser Aufschwung verbunden war. Umweltschäden, zahlreiche Tote bei Grubenunglücken, arbeitsbedingte Krankheiten und die sogenannten "Ewigkeitskosten". Chargesheimers Arbeit ist für mich Vorbild als ein kritischer, aber nicht ausschließlich negativer Blick auf das Themenfeld Ruhrgebiet.

*Petrochemical America* von Richard Misrach und Kate Orff hat mich dazu angeregt, meinen Schwerpunkt auf die Landschaftsfotografie zu legen. Misrach ist für mich interessant, da bei ihm die Landschaft nicht nur ästhetisches Erlebnis ist. Sie ist vielmehr Mittel, um politische, ökonomische und ökologische Themen zu reflektieren. Auch ohne menschliche Protagonisten erzählen seine Fotografien von den Auswirkungen der Industrie auf die Region und ihre Bewohner sowie von der Macht der Konzerne.

"Die Metapher vom Dschungel" untersucht anhand von zwei Beispielen die mediale Darstellung industrieller Landschaften, insbesondere die Art und Weise, wie wir darüber sprechen. Die erste Staffel der Fernsehserie *True Detective* nimmt explizit Bezug auf *Petrochemical America* und kombiniert fiktionalen Horror mit dem echten Schrecken der Umweltverschmutzung.

Der Zeitungsartikel *Wohin mit ihm?* behandelt die realen Verbrechen des Serienmörders Jürgen Bartsch und bringt diese mit der Landschaft des Ruhrgebiets in Verbindung.

Ursprünglich war die Arbeit als Ausstellung in einer Galerie geplant. Im Laufe des Projekts wurde mit jedoch klar das diese Präsentationsform ungeeignet ist. Eine Fotografie ist per Definition ein komprimierter, begrenzter Raum. Der weiße Raum der Galerie erzeugt eine zusätzliche Sterilisierung des Objekts. Beides widerspricht dem Erlebnis von Weite und Distanz das für mich maßgeblich für diese Arbeit ist. Brian O Doherty's *Inside The White Cube - The Ideology Of the Gallery Space* liefert eine treffende Analyse der Funktionsweise und Schwachstellen des Modells White Cube. Mit den Vor- und Nachteilen dieses Präsentationsformats hat sich auch die *Land Art* beschäftigt, die in Kapitel 4 "Der Ort" exemplarisch an vier Beispielen besprochen wird.

Der Niedergang des Bergbaus läutet den Beginn des Strukturwandels im Ruhrgebiet ein. Die Arbeitswelt in der Region wandelt sich von der Industrie- zur Wissensgesellschaft. Dieser Prozess wird befördert durch die Digitalisierung vieler Lebensbereiche. Dies wirkt sich auch auf die Fotografie aus. Die Verfügbarkeit digitaler Kameras und professioneller Software für den Endkunden, Social Media Plattformen, sowie printon-demand Angebote verändern die Art wie wir Fotografie produzieren, publizieren und konsumieren. Gleichzeitig verschwinden die analogen Medien nicht einfach, sie bilden vielmehr neue Hybridformen aus.

Kapitel 5 macht einen Exkurs in die Zukunft und spekuliert darüber wie diese neuen Fotobücher aussehen könnten. Als Vorbild dient dazu die Anime TV-Serie *Ghost In The Shell: Stand Alone Complex* von 2003.

Kapitel 6 "Fazit" gibt einen Ausblick auf mögliche zukünftige Themen und Projekte.

#### **2 Die Fotografie**

#### **2.1 Heinrich Böll & Chargesheimer: Im Ruhrgebiet (1958)**

Das 1958 erschienene Buch *Im Ruhrgebiet* ist eine Gemeinschaftsarbeit des Kölner Fotografen Chargesheimer (ursprünglich Carl-Heinz Hargesheimer) und des ebenfalls in Köln geborenen Schriftstellers Heinrich Böll. Anfang 1957 machten die beiden sich auf das für sie faszinierende Ruhrgebiet zu erkunden. Zwei Tage lang bereisten und beschrieben sie die Region, Böll mit dem Notizblock, Chargesheimer mit seiner 6 x 9 Mittelformatkamera.34 Das Ergebnis ist ein thematischer Querschnitt durch das Ruhrgebiet und bedient viele Themen die heute zum Klischee verkommen sind. Allem voran Bergbau und Stahlproduktion, die immer größer werdenden Städte, Fußball und Kneipe sowie die Konsumgesellschaft des Wirtschaftswunders. Dem gegenüber steht die stetig wachsende Industrie und die mit diesem Wachstum einhergehende Zerstörung der Natur der ehemals ländlichen Region.35

Das Werk stieß bei seiner Veröffentlichung auf ein geteiltes Urteil. Während die Presse das Buch lobte,36 stieß es bei anderen auf wenig Gegenliebe. Der Essener Oberbürgermeister beschwerte sich über eine seiner Meinung nach negative Darstellung, über "Trostlose Landschaften, schmutzige Siedlungen, Trümmerhaufen, Verkommenheit". Der Gelsenkirchener Oberstadtdirektor bezeichnete das Buch in einem Brief an den Verlag gar als "Entartung".37 Man betrachtete die beiden Kölner als Fremdlinge die den Ruf des Ruhrgebiets beschädigten. Das Ruhrgebiet von 1958 wollte sich als moderne, saubere Industrieregion präsentieren.

<sup>1</sup> Stefanie Grebe und Heinrich Theodor Grütter, Hrsg., *Chargesheimer. Die Entdeckung des Ruhrgebiets* (Köln: Buchhandlung Walther König, 2014), 15-20.

<sup>2</sup> Heinrich Böll und Chargesheimer, *Im Ruhrgebiet* (Köln/Berlin: Kiepenheuer & Witsch, 1958).

<sup>3</sup> Grebe, Grütter, *Chargesheimer*, 275.

<sup>4</sup> Grebe, Grütter, *Chargesheimer*, 276.

Kohle, Stahl und die Automobilindustrie waren der Motor des Wirtschaftswunders. Da passten graue Wohnsiedlungen, eine beschädigte Umwelt und die immer noch sichtbaren Zerstörungen des Zweiten Weltkriegs nicht ins Bild. Davon das die Zerstörung (und der folgende Wiederaufbau) des Ruhrgebiets der Tatsache zu verdanken waren das die Region im Zweiten Weltkrieg ein Zentrum kriegswichtiger Industrien war wollte man ebenfalls nichts wissen. Die Nazi-Rhetorik des Oberstadtdirektors spricht hier Bände.

#### **Unter Tage**

Die Wirkung des Buchs ist, neben ihren eindrucksvollen Fotos, vor allem der Wechselwirkung von Bild und Text zu verdanken und verhindert auch heute noch das der Betrachter der Bilder in die Nostalgie abdriftet. Beispielhaft ist hier die Fotografie die auch für das Cover des Buches verwendet wurde. Eine Ausschnittsvergrößerung, das Gesichts eines Bergmanns bei der Arbeit unter Tage. Den Blick nach oben gerichtet schaut er konzentriert auf seine Arbeit. Der Gesichtsausdruck ist angespannt, das grobe Korn und die harten Kontraste verleihen dem Bild zusätzliche Dramatik. Gleichzeitig sind weder der schwere Bohrhammer noch die beengte Umgebung zu sehen. Für sich genommen wäre das Bild durchaus zur Verklärung der harten, ehrlichen Arbeit unter Tage geeignet (siehe [Abb.](#page-14-0) 1).

An dieser Stelle greift Böll ein und füllt mit seinem Text die Leerstellen des Bildes, ergänzt es um Details die von der Kamera nicht abgebildet werden können. Er fügt Staub und Dreck wieder hinzu die in der Unschärfe der Aufnahme verschwunden sind, ergänzt den Eindruck um den Lärm den die Fotografie zwangsläufig schluckt.

*"Fünfundzwanzig Kilometer südlich, neunhundertachtzig Meter unter der Erde, herrscht unbeschreiblicher Lärm. Hier wird gesprengt, ein Stollen wird weiter vorgetrieben; nach der Sprengung ist die Luft grau; langsam kommen die Arbeiter aus ihrer Schießbude, einem Metallkasten, in dem sie sich gegen Gesteinsbrocken schützen; der graue Staub legt sich über ihre Gesichter, Hände, dringt in ihre Lungen ein [...] ."38*

Heinrich Böll macht aus dem einzelnen Arbeiter des Fotos eine Unzahl von Menschen die Tag und Nacht, unter schwersten Bedingungen in einer lebensfeindlichen Umgebung einem Mineral nachjagen ohne das es kein Wirtschaftswunder gäbe. Sie sind eingespannt in ein System in dem die Zeche den Tagesablauf und auch noch die Freizeit bestimmt. Der einzelne Bergmann ist plötzlich nur noch ein austauschbares Rädchen in einem überdimensionalen Getriebe.

Hätten Chargesheimers Bilder für sich gestanden oder wären sie anders zusammengestellt worden, man hätte durchaus werbetaugliches Material finden können. Wären Bölls Texte alleine veröffentlicht worden, man hätte sie als die persönliche Meinung eines erklärten Linken abtun können. Die Kombination aus beidem verhindert dies. Chargesheimers Bilder verleihen dem Text Bodenhaftung, Bölls Texte sezieren die soziologischen und ökonomischen Hintergründe der Bilder und verleihen ihnen zusätzliche Tiefe.

#### **Über Tage**

Oberhalb dieses gigantischen Ameisenbaus findet sich eine Landschaft in der die Natur zusehendes verdrängt und verdreckt wird. Das was noch vorhanden ist wurde domestiziert, in Form von Brieftauben, Rennpferden und Gemüsegärten. Heinrich Böll schreibt:

<sup>38</sup> Böll, Chargesheimer, *Im Ruhrgebiet*, 9-10.

*"[...] man schuf "Industrielandschaft", doch dieser Begriff, so nüchtern er klingt, ist nur eine romantische Verbrämung der Tatsache, daß die Industrie hier die Landschaft getötet hat, ohne eine neue zu bilden."39*

Es sind vor allem die Landschaftsaufnahmen, teils als Querformat, teils aus zwei Hochformaten zusammengesetzt, die besonders beeindrucken. Menschengemachte Landschaften in denen das unterste sprichwörtlich zuoberst gekehrt, mit künstlichen Bergen aus Schlacke versehen und mit Fabriken überzogen wurde. Sofern sie nicht im Dunst verschwinden sind im Hintergrund stets die Kamine der Zechen und Stahlwerke zu sehen.

Ein Bild zeigt einen Bauer mit Pferdegespann beim pflügen. Im Hintergrund türmt sich eine riesige Schlackehalde, sieh lässt Mensch und Pferd winzig wirken und schiebt sie förmlich aus dem Bild (siehe [Abb.](#page-14-1) 2).

Auf einem anderen Bild (diesmal im Hochformat) sieht man links im Bild auf einer Hauswand Werbung für das Waschmittel Persil. Im Vordergrund fährt ein mit Kohle beladener Zug vorbei, Im Hintergrund ziehen sich die Kamine der Zechen durchs Bild (siehe [Abb.](#page-15-0) 3). Zu einem Zeitpunkt wo Wäsche draußen auf der Leine getrocknet wurde wirkt die Werbung für persilweißer Wäsche absurd, der Ruß in der Luft lässt sie grau werden. Der namensgebende Fluss der Region, die Ruhr, ist zu diesem Zeitpunkt nur ein großer Abwasserkanal.

Die Nachwirkungen der Industrialisierung zeigen sich erst Jahre später. In Form von Silikose, einer Lungenerkrankung die viele Bergleute betrifft. Durch Tagebrüche, das Ergebnis von stillgelegten und dann unzureichend verfüllten Stollen, die auch Jahrzehnte später noch Häuser beschädigen oder ganz verschlucken. Als verseuchte Böden

<sup>39</sup> Böll, Chargesheimer, *Im Ruhrgebiet,* 24.

die aufwendig abgetragen und saniert werden müssen.

Und in den sogenannten Ewigkeitskosten, die dadurch entstehen das auch aus stillgelegten Stollen fortwährend Wasser abgepumpt werden muss um zu verhindern das ganze Städte absacken. Die Ursachen für all dies finden sich bereits in den Bildern von Chargesheimer, das Ergebnis lässt sich auch heute noch in den neu ergrünten postindustriellen Landschaften wiederfinden.

Was Böll und Chargesheimer anlässlich der Veröffentlichung ihres Buches nicht ahnen konnten: 1958 befand sich das Ruhrgebiet mit 120 Millionen geförderten Tonnen Kohle auf dem Zenit. Weder davor noch danach wurden jemals wieder soviel Kohle gefördert. Mit der nachfolgenden Kohlekrise (unter anderem bedingt durch zusehends billigeres Erdöl), beginnt der Niedergang des Bergbaus. Gleichzeitig schafft das Erdöl als Petrochemie40 in den USA neue Industrien.

<sup>40</sup> Petrochemie (auch Petrolchemie; nach altgriechisch petros 'Fels' und lateinisch oleum 'Öl') bezeichnet die Herstellung von chemischen Produkten aus Erdgas und Erdöl.

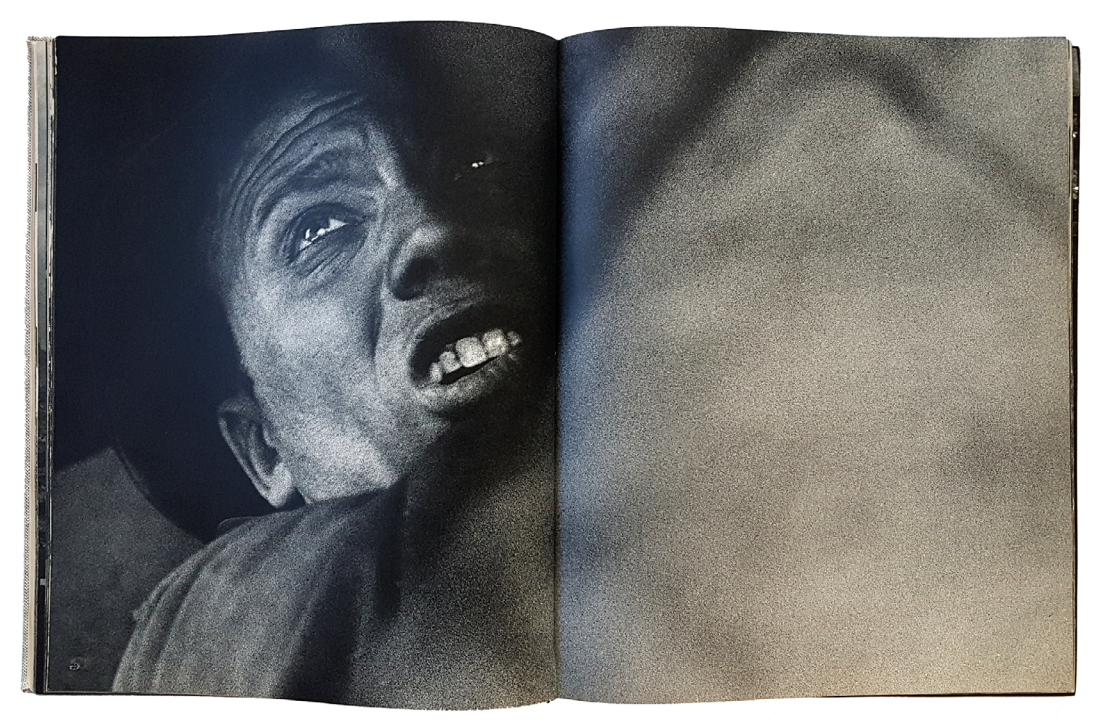

Abb. 1: Chargesheimer, *Gesicht*, aus *Im Ruhrgebiet* (Köln/Berlin: Kiepenheuer & Witsch, 1958), 60-61, Abbildung 20.

<span id="page-14-1"></span><span id="page-14-0"></span>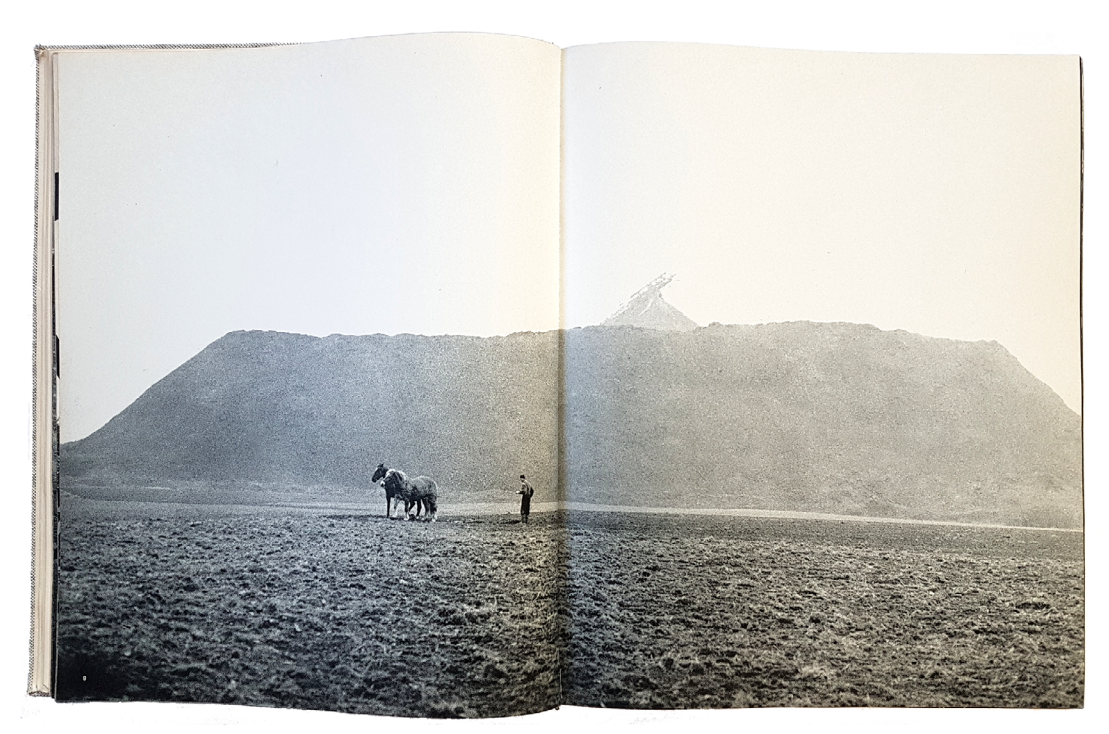

Abb. 2: Chargesheimer, *Pflüger vor einer Abraumhalde,* aus *Im Ruhrgebiet,* (Köln/Berlin: Kiepenheuer & Witsch, 1958), 40-41, Abbildung 8.

<span id="page-15-0"></span>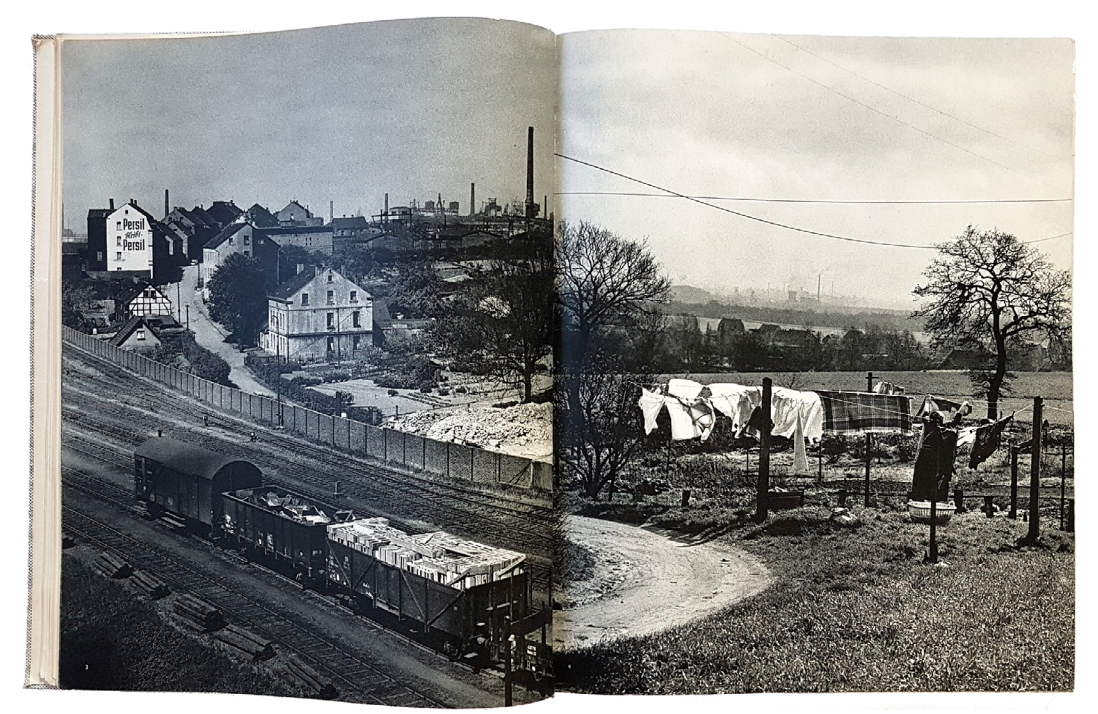

Abb. 3: Chargesheimer, *Bei Dortmund*, aus *Im Ruhrgebiet,* (Köln/Berlin: Kiepenheuer & Witsch, 1958), 34, Abbildung 3.

#### **2.2 Richard Misrach: Petrochemical America (2012)**

Im Jahr 1998 reiste der amerikanische Landschaftsfotograf Richard Misrach im Auftrag des High Museum of Art Atlanta in die Südstaaten, um Bilder für eine Ausstellung zu produzieren. Dabei erfuhr er von einer Region namens "Cancer Alley", die sich entlang des Mississippi zwischen Baton Rouge und New Orleans liegt. Auf einer Strecke von 120 Meilen (ca. 193 Kilometer)<sup>41</sup> haben sich hier, begünstigt durch eine industriefreundliche Gesetzgebung, über hundert Firmen aus dem Bereich der Petrolchemie angesiedelt.42

Der Name der Region leitet sich von den überdurchschnittlich vielen Krebsfällen unter den Anwohnern ab. Viele von ihnen sind zu arm, um wegzuziehen und gezwungen in unmittelbarer Nähe der Chemiegiganten zu leben.

Der Auftrag resultierte zunächst in zehn großformatigen Aufnahmen für die Sammlung des Museums. Zehn Jahre später, auf Anregung der selben Institution hin, besuchte Misrach die Region erneut. Neue und alte Fotografien wurden in dem Buch *Petrochemical America*, das er zusammen mit der Landschaftsarchitektin Kate Orff produzierte, veröffentlicht. Die erste Hälfte des Buches ist den Fotografien gewidmet. Die von Kate Orff gestaltete zweite Hälfte enthält detaillierte Karten, Grafiken und Analysen zu Flora und Fauna der Region, der Geschichte der Erdöl verarbeitenden Industrien, der Verbreitung von Chemikalien und vielem mehr.43

<sup>41</sup> Zum Vergleich: Die Ruhr ist mit 219 Kilometern nur 26 Kilometer länger.

<sup>42</sup> Richard Misrach, *On Landscape and Meaning. The Photography Workshop Series* (New York: Aperture, 2020), 100.

<sup>43</sup> Richard Misrach und Kate Orff, *Petrochemical America* (New York: Aperture,2012/2014).

Die im Großformat von 8 x 10 erstellten Farbaufnahmen zeigen auf verschiedene Weise die Allgegenwart der Petrolchemieindustrie. In einigen Bildern muss man den Hinweifast suchen, in anderen sind die Fabriken übermächtig.44

In *Hazardous Waste Containment Site* sieht man eine in Nebel gehüllte Sumpflandschaft in blassen Grüntönen. Quer durch das Bild zieht sich ein Maschendrahtzaun, der im Wasser steht (siehe [Abb.](#page-18-0) 4). Erst bei näherem Hinsehen erkennt man das Wort "Danger" auf einem Schild am Zaun. Warum das Gelände abgesperrt ist, bleibt zunächst unklar, das Tor ist nur behelfsmäßig geschlossen. Ein neugieriger Besucher könnte sich vermutlich durch den Spalt zwängen oder schlicht die dünne Kette mit einem Bolzenschneider öffnen. Die ganze Absperrung wirkt wie eine bloße Formalie, nicht wie ein ernsthafter Sicherungsversuch. Die kränklichen Grüntöne lassen eine Gefahr erahnen, das volle Ausmaß offenbaren jedoch erst der Titel und Bildtext. *Hazardous Waste Containment Site, Down Chemical Corporation, Mississippi River, Plaquemine, Louisiana, 1998*, so der volle Bildtitel, zeigt ein Privatgrundstück der Dow Chemical Corporation auf dem 46.000 Tonnen Giftmüll in ungesicherten Gruben vergraben sind. Was beim Abladen des Mülls nicht beachtet wurde, ist das regelmäßige Hochwasser des Mississippi. Dieses überschwemmt das Gelände und spült die Giftstoffe zu flussabwärts gelegenen Ortschaften.

*Home and Grain Elevator* funktioniert auf umgekehrtem Wege. Hier ist die Industrie in Form eines Kornspeichers übermächtig präsent und füllt die oberen zwei Drittel des Bildes aus. Die Wohnhäuser und Autos vor der Anlage wirken im Größenvergleich wie Spielzeug. Die Gebäude haben eine ähnliche Farbe wie der Speicher und verschmelzen fasst mit ihm, die Industrie geht nahtlos in den Lebensbereich der Anwohner über (siehe [Abb.](#page-20-0) 5).

<sup>44</sup> Wie auch beim Chargesheimers Bild vom Bauern vor der Schlackehalde.

<span id="page-18-0"></span>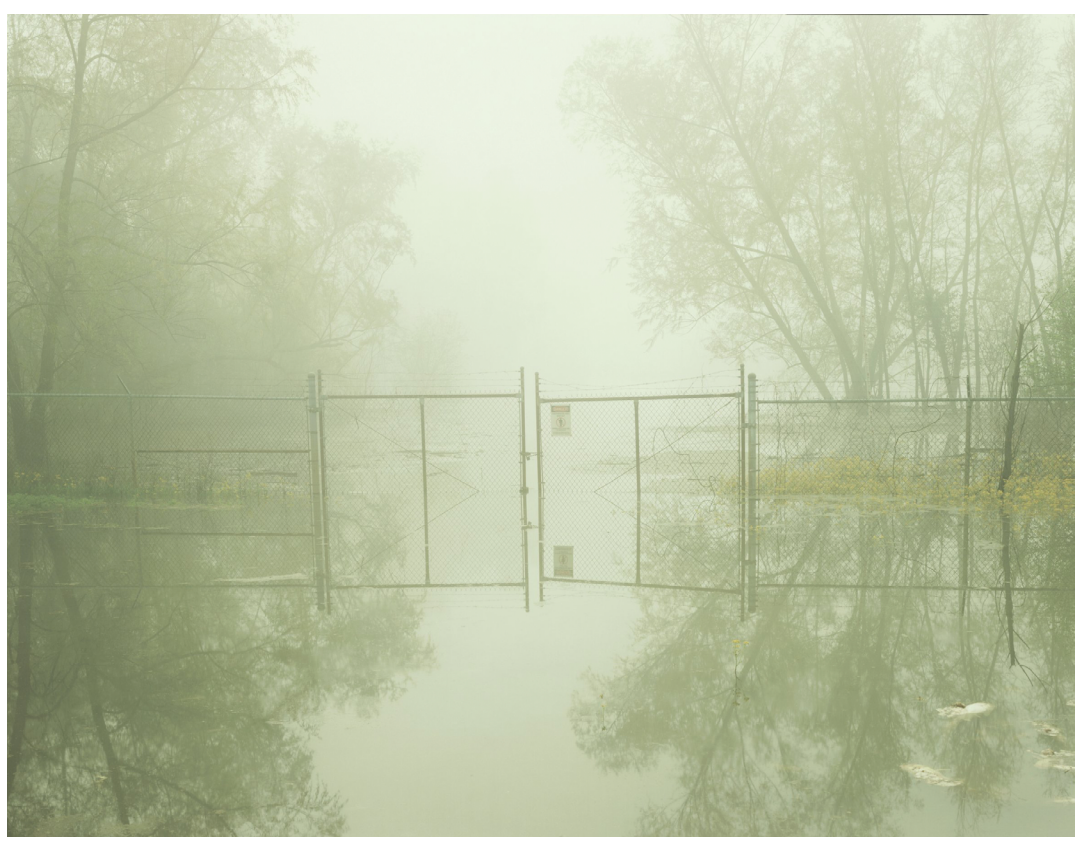

Abb. 4: Richard Misrach, *Hazardous Waste Containment Site, Down Chemical Corporation, Mississippi River, Plaquemine, Louisiana, 1998*, aus *Petrochemical America* (New York: Aperture,2012/2014), 81, Abbildung 35.

Hier Bedarfes keines ausgedehnten Bildtextes, der Betrachter kann sich ohne Weiteres vorstellen, wie viel Lärm und Dreck dieses Monstrum produziert und wie es sich anfühlen muss, direkt daneben zu wohnen.

Wie schon bei Böll und Chargesheimer würden Bild und Textteil auch getrennt voneinander funktionieren, gemeinsam sind sie jedoch wesentlich wirkungsvoller. Die Fotografien geben einen ersten, intuitiven Eindruck von den Auswirkungen der Petrolindustrie, die Texte unterfüttern sie mit umfangreichen Informationen, die das volle Ausmaß der menschengemachten Veränderungen zeigen. Anders als bei Chargesheimer sind Misrachs Bilder fast ausschließlich Landschaftsaufnahmen. Nur drei Abbildungen zeigen Personen, zwei davon sind anonyme Rückenansichten, bei keiner ist ein Name angegeben. Über Portraitaufnahmen (im Bezug auf sein erstes Buch *Telegraph 3 A.M.*) sagte Misrach:

*"Ultimately, while telegraph 3 A.M. helped my my career, I didn't help the people in the pictures. it dawned on me that although photography by Dorothea Lange, Walker Evans, and Bruce Davidson inspired me as an artist, they didn't make me take political action. (...) I realized that even though I was trying to do justice to my sitters, the power in the relationship was mine. The photographer controls the picture and it's meaning, and the subjects are used for the photographer's own purposes, no matter how good the intentions are." 45*

Der Textteil des Buches ist daher umso wichtiger, um zu verdeutlichen, das nicht nur die Umwelt, sondern vor allem auch die Menschen unter den Abfällen der Fabriken zu leiden haben. Gleichzeitig unterstreicht die Abwesenheit von Personen die Perspektive der Industrie, die Anwohner sind schlicht nicht relevant, ein lästiger Störfaktor der

<sup>45</sup> Misrach, *On Landscape and Meaning*, 24.

<span id="page-20-0"></span>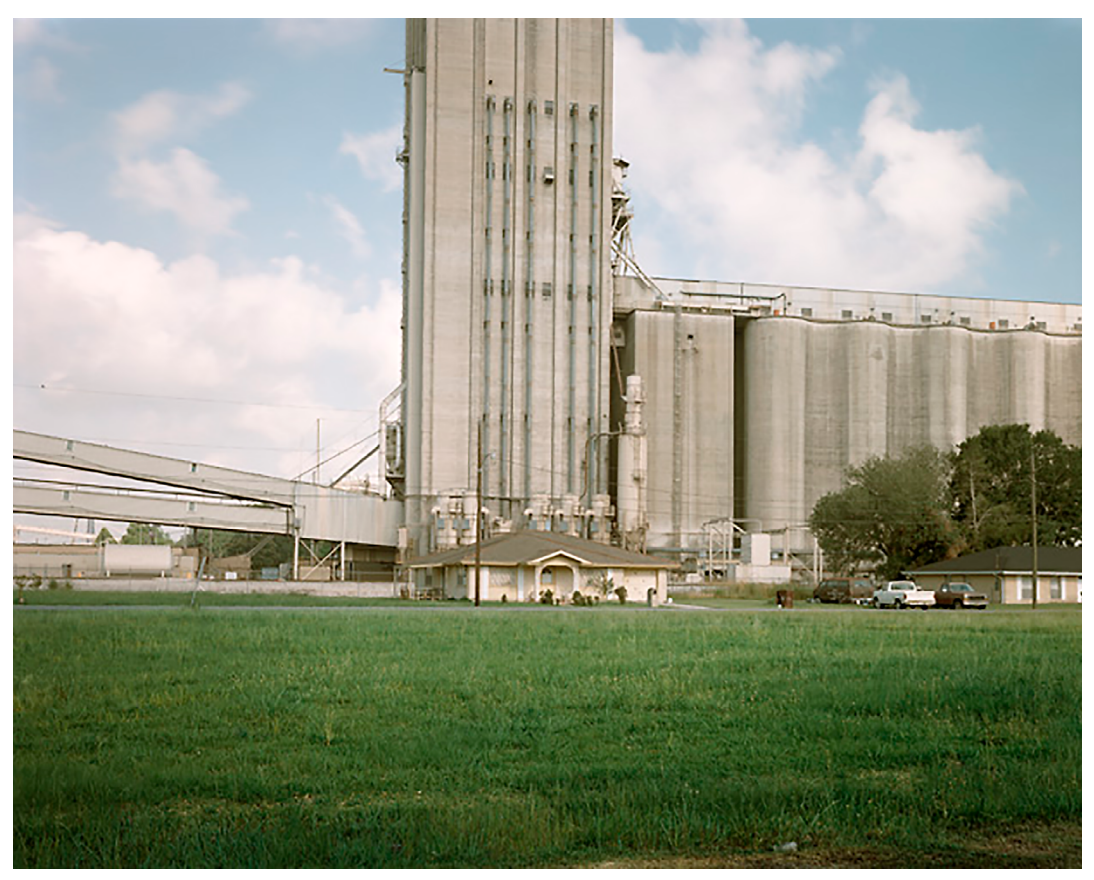

Abb. 5: Richard Misrach, *Home and Grain Elevator, Destrehan, Louisiana, 1998*, aus *Petrochemical America* (New York: Aperture,2012/2014), 4, Abbildung 1.

bei Bedarf aufgekauft oder umgesiedelt wird.46 Während das Ruhrgebiet längst in eine Phase der Sanierung und Renaturierung eingetreten ist und neue Nutzungskonzepte für die Relikte des Bergbaus entworfen werden, ist die "Cancer Alley" von diesem Punkt noch weit entfernt. Wann aus diesen Industrielandschaften postindustrielle Landschaften werden lässt sich noch nicht vorhersagen.

#### **2.3 Die Metapher vom Dschungel**

#### **2.3.1 Nic Pizzolatto: True Detective (2014)**

Die 2014 ausgestrahlte erste Staffel der Fernsehserie *True Detective* spielt ebenfalls in Louisiana entlang der Cancer Alley. Die Serie nimmt direkten Bezug auf *Petrochemical America* und verarbeitet mehrere Bilder daraus im Vorspann, darunter *Sugar Cane and Refinery* (siehe [Abb.](#page-23-0) 6) und *Home and Grain Elevator* (siehe [Abb.](#page-23-1) 7). Die Show folgt einer nicht linearen Erzählweise und erstreckt sich über einen Zeitraum von 17 Jahren. Die Mordermittler Rust Cohle und Martin Hart (gespielt von Matthew McConaughey und Woody Harrelson) sind 1995 auf der Suche nach dem Mörder der Prostituierten Dora Lange. Im Laufe der Serie wir klar, dass dies kein Einzelfall, sondern das Werk eines Serientäters ist, der seit Jahren in der Region aktiv ist.47

Auf der Suche nach dem Täter durchfahren die beiden eine kontaminierte Landschaft, bevölkert von beschädigten Charakteren. Das Motiv sowohl physischer als auch psychischer Krankheit zieht sich durch die Serie. Ein bekannter Baseballspieler, der durch einen Schlaganfall zum Pflegefall wurde, eine Mutter, die durch ihre Arbeit von chronischer Migräne geplagt wird. Cohle hat mit Halluzinationen zu kämpfen,

<sup>46</sup> Misrach, *Petrochemical America*, 161.

<sup>47</sup> *True Detective*, Regie: Cary Joji Fukunaga, Drehbuch: Nic Pizzolatto, mit Matthew McConaughey und Woody Harrelson, Erstausstrahlung: 12. Januar - 09. März 2014, HBO.

Hart hat ein Aggressionsproblem. Keiner der Fälle verweist explizit auf die Industrie als Ursache, trotzdem ist klar, dass die Figuren ein Produkt ihrer Umwelt sind. Die Landschaft ist nicht bloß Hintergrund, sondern spielt, wie auch bei Misrach, eine prominente Rolle. Über den Umgang mit der Landschaft im Bezug auf die Story sagt Drehbuchautor Nic Pizzolatto in einem Making-Of zur Serie:

*"The same way we are establishing Cohle and Heart: with as much nuance as possible as dimensional human beings, we want to establish this landscape as realistically as we can. Not only on its own but in a background for our main characters as something they live in and that affects them and surrounds them." <sup>48</sup>*

Diese Landschaft wird bereits in der ersten Folge im Dialog explizit erwähnt. Cohle stellt fest:

*"This place is like someone's memory, and the memory is fading. Its like there was never anything here but jungle." 49*

Die Wortwahl ist hier entscheidend. Im engeren Sinne wird nur der ursprüngliche Urwald süd- und südostasiatischer Länder als Dschungel bezeichnet. Louisiana hat ein subtropisches Klima mit Sumpfland, Flüssen, Wäldern, Stränden und Marschland. Urwald, wie man ihn umgangssprachlich versteht und dessen Bild durch Romane wie Joseph Conrads *Herz der Finsternis* oder Rudyard Kiplings *Das Dschungelbuch* geprägt wurde gibt es nicht. Wichtig sind hier die mit dem Begriff verbundenen Assoziationen. Dunkelheit, eine für die meisten Menschen lebensfeindliche Umgebung,

<sup>48</sup> *True Detective Inside the Episode. Episode One,* HBO, veröffentlicht am 13. Januar 2014, zuletzt besucht am 06. Februar 2021, https://www.youtube.com/watch?v=0jEEwLo-MKA.

<sup>49</sup> *True Detective*, Staffel 1, Folge 1, "The Long Bright Dark" Regie: Cary Joji Fukunaga, Drehbuch: Nic Pizzolatto, mit Matthew McConaughey und Woody Harrelson, Erstausstrahlung: 12. Januar 2014, HBO.

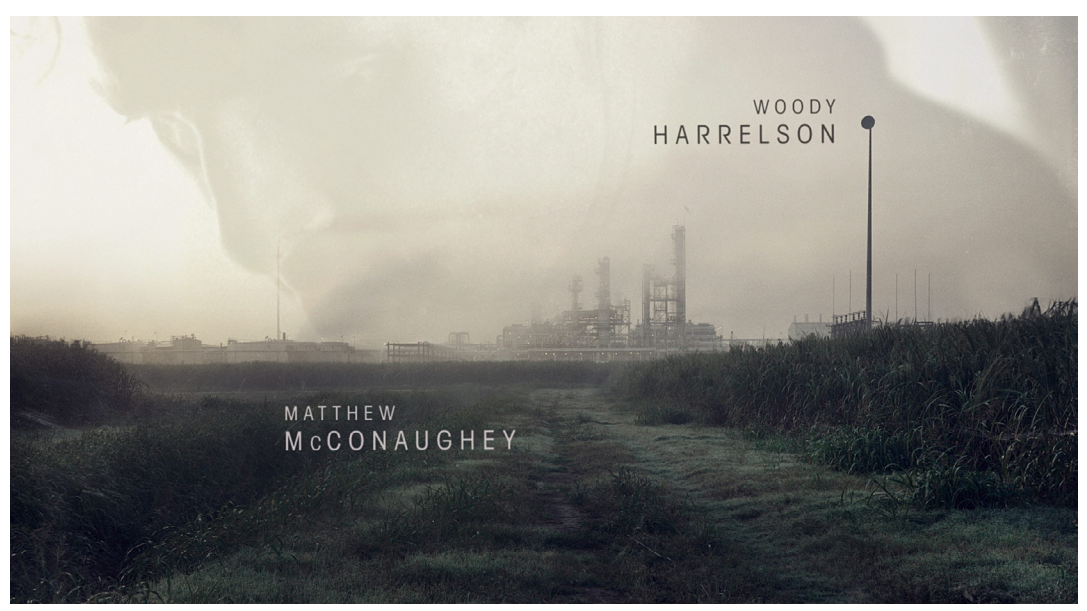

*Abb. 6: True Detective*, Standbild aus Titelsequenz, 2014, Studio: Elastic, Creative Director: Patrick Clair, Designer: Raoul Marks, Compositors: Joyce N. Ho, Raoul Marks.

<span id="page-23-1"></span><span id="page-23-0"></span>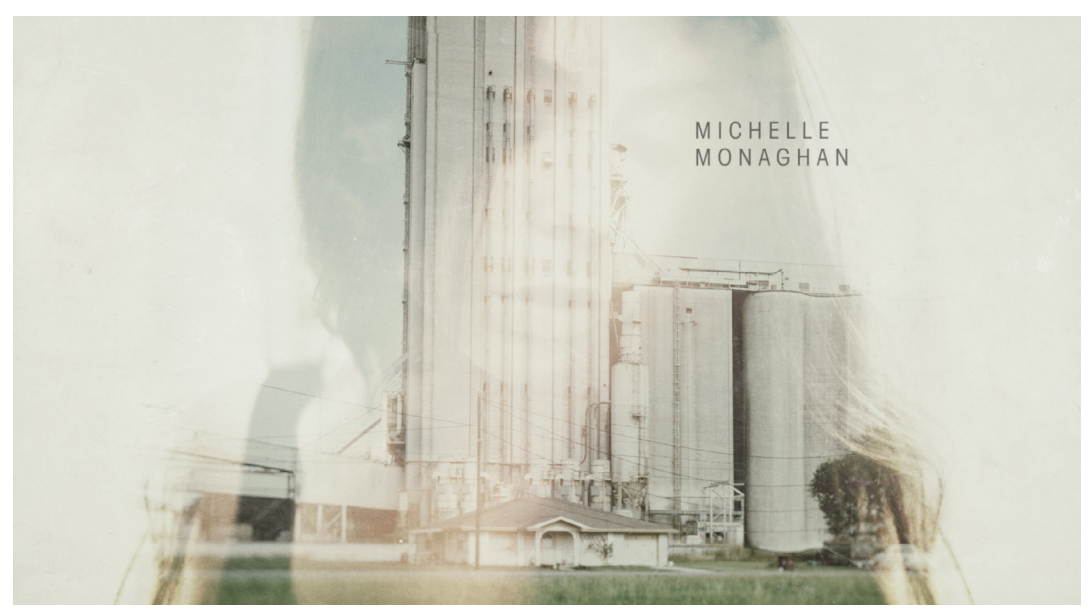

*Abb. 7: True Detective*, Standbild aus *Titelsequenz*, 2014, Studio: Elastic, Creative Director: Patrick Clair, Designer: Raoul Marks, Compositors: Joyce N. Ho, Raoul Marks.

bewohnt von giftigen Pflanzen und Raubtieren. Außerdem die Redewendung vom "Gesetz des Dschungels" die Synonym für das "Recht des Stärkeren" oder "fressen oder gefressen verwendet" wird.

#### **2.3.2 Gerhard Mauz: Wohin mit ihm? (1967)**

Die Verbindung von Industrielandschaft, Mord und Urwald findet sich auch in einem Zeitungsartikel des Magazins *DER SPIEGEL* anlässlich des Prozesses um Jürgen Bartsch. Zwischen 1962 und seiner Verhaftung 1966 ermordete er im Ruhrgebiet vier Jungen im Alter von 8-12 Jahren, indem er sie in einem ehemaligen Luftschutzbunker lockte und dort tötete. Er verstarb 1976 durch einen Narkosefehler, als er sich freiwillig einer Kastration unterzog, um so dem lebenslangen Aufenthalt in einer Psychiatrie zu entgehen. Die Parallelen zwischen Fiktion und Realität sind bemerkenswert. Zwei Flüsse, die zum Zentrum einer Großindustrie wurden, die mit erheblichen Umweltschäden einherging, und ein Serienmörder, der sich diese Umgebung zunutze macht.

*"Die Verbrechen des Jürgen Bartsch geschahen nicht irgendwo. Er mordete in dem Dschungel, den wir Ruhrgebiet nennen. Er tötete in jener Landschaft, in der neue, nicht begriffene Wirklichkeit mit totem Ballast zu einem explosiven Brei verrührt ist, den unter Kontrolle zu halten sich Großväter bemühen, während die Analytiker eine Absperrung von der Gefahrenstelle fernhält, denn wer weiß, was ihre Rechnungen für grauenvolle Umstellungen oder gar Verzichte nach sich ziehen würden. (...) Die Taten des Jürgen Bartsch sind nicht von der Landschaft zu trennen, in der sie begangen wurden. Sie gehören in den Umkreis eines Molochs, der sich Kontrolle und Steuerung dem Überblick zu entwinden droht." 50*

<sup>50</sup> Gerhard Mauz, "Wohin mit ihm? SPIEGEL-Reporter Gerhard Mauz im Prozeß gegen Jürgen Bartsch.", *DER SPIEGEL*, Nr. 58 (1967): 49.

Zu den oben genannten Assoziationen kommt hier noch der Aspekt der Dynamik der Ausbreitung. Während der von Heinrich Böll benutzte Begriff "Landschaft" statisch ist, und "Natur" sich nur langsam ausbreitet, wächst der Dschungel rasant. Es entsteht der Eindruck das dieser Urwald sich ebenso schnell ausdehnt wie die Industrie, die ihn ursprünglich verdrängt hat. Die Wortwahl macht in beiden Fällen aus der passiven Umgebung einen aktiven, dem Menschen feindlich gesinnten Protagonisten. Die im Artikel erwähnten Altlasten können verschieden gedeutet werden. Da sind zum einen die physikalischen Rückstände in Form von Blindgängern aus dem Zweiten Weltkrieg und die sich bereits abzeichnende Umweltverschmutzung. Gleichzeitig gibt es auch psychologische Altlasten, die noch nicht aufgearbeiteten Verbrechen des Zweiten Weltkriegs und der Einsatz und Tod von Zwangsarbeitern durch die Industrie. Dazu kommen die vielen Toten durch Grubenunglücke, in Form von Bränden, Explosionen und Arbeitsunfällen durch technische Defekte. Bis zum Beginn des Ersten Weltkriegs gab es keine geregelte Ausbildung zum Bergmann und so fuhren unvorbereitete Sechzehnjährige (das offizielle Mindestalter für den Beruf) in die Grube ein. Das Ergebnis waren über 10.000 Tote im Steinkohlebergbau in ganz Deutschland, das größte Grubenunglück ereignete sich 1946 in Bergkamen, 405 Menschen starben.

Beide Fälle und deren Kommentierung, fiktiv und real, vermitteln dieselbe Idee. Die Ausbreitung der Industrie und die dadurch verursachten Umweltschäden bleiben nicht ohne Folgen, sie haben degenerative Auswirkungen auf alles, was mit ihr in Kontakt kommt. Ein Widerspruch tritt zutage, die "Natur" ist nicht mehr "naturbelassen". Gleichzeitig schwingt das Bewusstsein mit, das diese neue Landschaft nur vorübergehend im Zaum gehalten werden kann. Sobald die menschliche Aktivität aufhört, wird sie sich die freigegebenen Gebiete zurückholen.

Diese Assoziationen sind ein erster Ansatzpunkt, um zu erklären, warum Industriebrachen immer noch negativ bewertet werden. Die Angst vor den unsichtbaren Gefahren, die im Dickicht lauern könnten, hat sich im kollektiven Bewusstsein festgesetzt.

Ein abschließender Gedanke von Mark Fisher zur Frage, was die Ursache für das Unbehagen ist, das wir an verlassenen Orten empfinden. Das Monster das im Unterholz lauert ist am Ende vielleicht gar kein Mensch.

*"A sense of the eerie seldom clings to enclosed and inhabited domestic spaces; we find the eerie more readily in landscapes partially emptied of the human. What happened to produce these ruins, this disappearance? What kind of entity was involved? (...) As we can see from these examples, the eerie is fundamentally tied up with the question of agency. What kind of agent is acting here? (...) Capital is at every level an eerie entity: conjured out of nothing, capital nevertheless exerts more influence than any allegedly substantial entity."51*

<sup>51</sup> Mark Fisher, *The Weird And The Eeerie* (London: Repeater Books, 2017), 11.

#### **3 Der Ort**

#### **3.1 Land Art**

Auf der räumlichen Ebene verlässt die Kunst mit der *Land Art* in den 1960ern den geschlossenen Raum der Galerie. Die Bewegung hat eine Vielfalt an Formaten und Strategien hervorgebracht, die im Folgenden grob kategorisiert werden sollen. Diese Kategorisierung soll nur als erster Überblick dienen und ist keinesfalls erschöpfend. 1) Großformatige Landschaftsarbeiten an abgelegenen Orten. Dazu gehören etwa Robert Smithsons *Spiral Jetty* (siehe [Abb.](#page-28-0) 8) und Michael Heizers *Double Negative*. 2) Nicht transportable Arbeiten im Innenraum. Walter De Marias *The New York Earth Room* (siehe [Abb.](#page-28-1) 9) dürfte hier eines der bekanntesten Werke sein. 3) Performative Arbeiten. Hier seien Keith Arnatts *Self-Burial (Television Interference Project)* und Richard Longs *A Line Made by Walking* erwähnt.

Allen genannten Werke haben zwei Dinge gemein, die als charakteristisch für Land Art gelten: Das arbeiten mit gefundenen Naturmaterialien (daher auch die alternative Bezeichnung "Earth Works") sowie eine kritische Haltung zur Kommerzialisierung des Kunstmarkts. Die Arbeiten stellen die Frage *"(...) what counts as art, how it can be made, and were one might find it."*<sup>52</sup>

#### **3.2. Brian O' Doherty: Inside The White Cube (1976)**

Um die Kritik der Bewegung am Prinzip Galerie zu verstehen, muss man sich zunächst dessen Funktionsweise bewusst machen. Hier hat Brian O' Doherty wichtige theoretische Arbeit geleistet. Seine Aufsätze zum Thema "White Cube" erschienen erstmals 1976 im Magazin *Artforum53* und überschneiden sich somit zeitlich mit der Bewegung. Wenn wir heute an eine Galerie denken, dann ist das Modell des "White Cube" das

<sup>52</sup> Philipp Kaiser und Miwon Kwon, *Ends of the Earth. Land Art to 1974* (München: Prestel, 2012) Seite 18.

<sup>53</sup> Die Texte wurden 1986 als Buch unter dem Titel "Inside the White Cube. The Ideology of the Gallery Space" veröffentlicht.

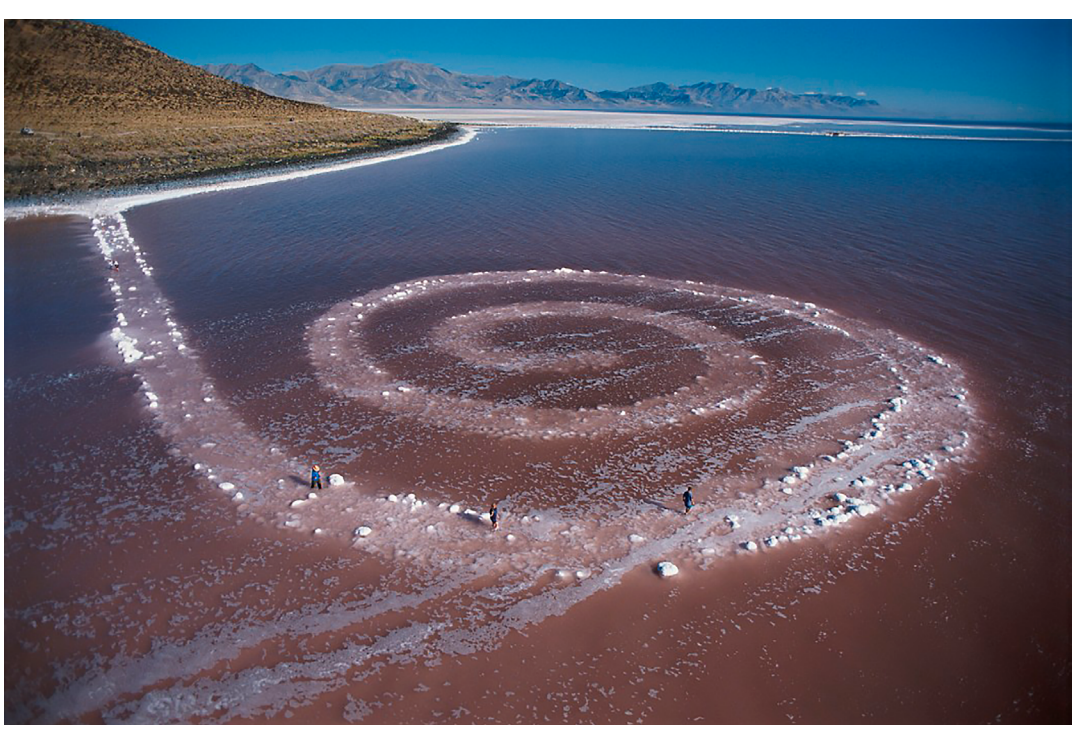

Abb. 8: Robert Smithson, *Spiral Jetty*, 1970, Fläche: 457,2 x 4,5 m, Great Salt Lake, Utah, USA. Im Besitz der Dia Art Foundation. Foto: George Steinmetz.

<span id="page-28-1"></span><span id="page-28-0"></span>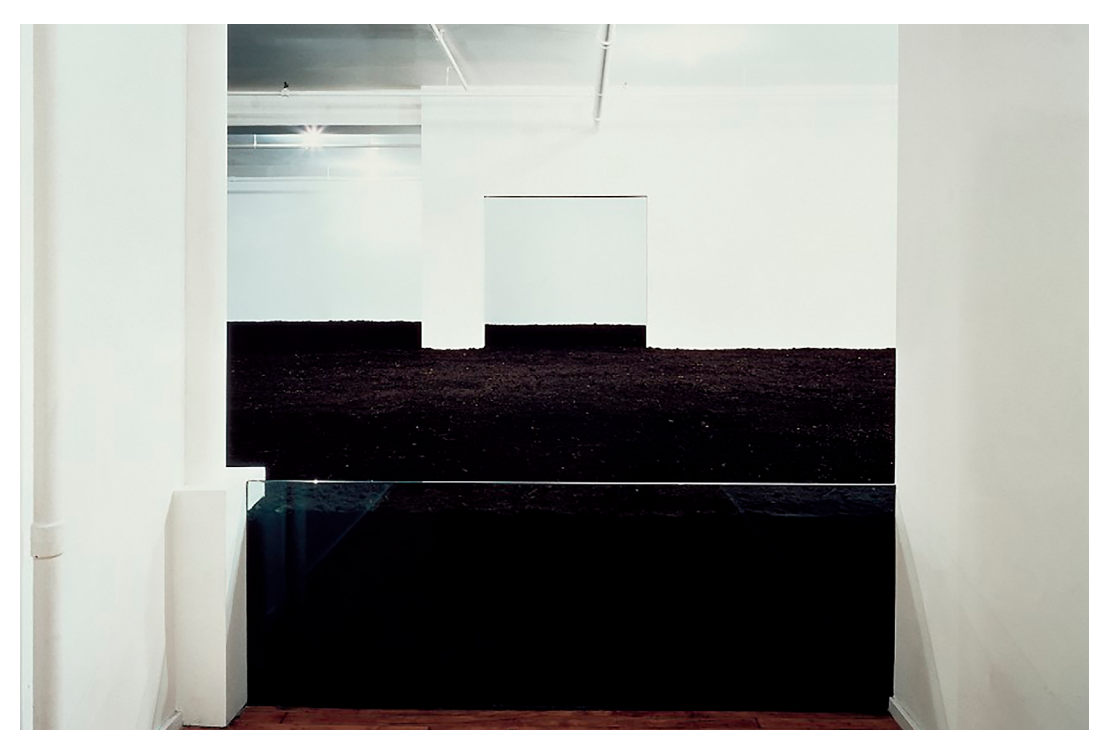

Abb. 9: Walter De Maria, T*he New York Earth Room*, 1970, Fläche: 335 m², Höhe: 56cm, New York, USA. Im Besitz der Dia Art Foundation. Foto: John Cliett.

Erste, was uns in den Sinn kommt. Weiß gestrichene Wände, Holzfußböden, indirektes Licht, keine Fenster. Das übrige Mobiliar ist so minimal wie möglich. Die Idee dieses Formats hat verschiedene Wurzeln. Die deutsche Kunsthistorikerin Charlotte Klonk schreibt in einem Artikel für das Magazin *Tate Etc.:*

*"The white cube has various roots which all finally come together in the 1930s in the Museum of Modern Art in New York. Before and after the First World War, there was a desire to show pieces of art against a background with the greatest possible contrast to the dominating colours of the paintings. The Folkwang Museum in Essen, for example, hung the paintings of German Expressionists, dominated by heavy black outlines, against a white background. […] Then in the 1920s discussions in which white received connotations of infinite space started to emerge, mainly among Constructivist artists and architects. This coincided with temporary exhibitions becoming increasingly important in the museum, and with them the moveable partition wall and flexible groundplan."<sup>54</sup>*

Dieser veränderte Galerieraum verändert auch das Verhalten der Besucher. Es herrscht eine beinahe sakrale Atmosphäre, man isst oder trinkt nicht und unterhält sich nur im Flüsterton. Weder die Besucher noch der Raum sollen die Kunst in ihrer Wirkung stören. Dies läuft freilich dem Versprechen der Neutralität entgegen. Da die Galerie auch Verkaufsort ist, produziert sie eine Werteverschiebung. Alles was den weißen Würfel betritt, wird zum potenziellen Anlageobjekt. Thomas McEville schreibt dazu in der Einleitung zu *Inside the White Cube*:

*"The eternity suggested in our exhibition spaces is ostensibly that of artistic posterity, of undying beauty, of the masterpiece. But in fact it is a specific sensibility, with* 

<sup>54</sup> Charlotte Klonk, Niklas Maak und Thomas Demand, "The white cube and beyond. Museum display", Tate Etc, Veröffentlicht am 01. Januar 2011, zuletzt besucht am 14. März 2021, https:// www.tate.org.uk/tate-etc/issue-21-spring-2011/white-cube-and-beyond.

*specific limitations and conditionings, that is so glorified. By suggesting eternal ratification of the claims of the caste or group sharing that sensibility. As a ritual place of meeting for members of that caste or group, it censors out the world of social variation, promoting a sense of the sole reality of its own point of view and, consequently, its endurance or eternal rightness. Seen thus, the endurance of a certain power structure is the end for which the sympathetic magic of the white cube is devised."55*

An diesem Punkt setzt die Kritik der Land Art an, indem sie den "wertschaffenden Raum" mit wertlosen Dingen füllt; Erde, Dreck, Bauschutt. Es entsteht ein Paradox. Um als Kunst wahrgenommen werden zu können, braucht das Werk den umgebenden Raum des White Cube. Der demonstrativ unkommerzielle Haufen Erde kann nur deshalb Kunst sein, weil er in den kommerziellen Raum der Galerie verfrachtet wurde. Derselbe Erdhaufen an einer beliebigen Straßenecke liegend hätte, auch wenn der Erschaffer noch so sehr betont, dass es sich um ein Kunstwerk handelt, vermutlich für wenig Interesse gesorgt.

Dieses Problem der Wechselbeziehung von Negation und negiertem Objekt ist keineswegs auf die Kunst beschränkt. Wer sich als anti-x positioniert, ist genau auf dieses x angewiesen, um die eigene Position überhaupt definieren zu können.<sup>56</sup> Unter diesem Gesichtspunkt hat die Land Art wertvolle Arbeit geleistet, indem sie das Wechselspiel von Kunst und umgebendem Raum sichtbar gemacht hat. Es wäre aber falsch sie als heroischen Schlag gegen den Kommerz zu stilisieren.57

<sup>55</sup> Thomas Mc Evilley, Einleitung zu *Inside the White Cube. The Ideology of the Gallery Space*, von Brian O'Doherty (Santa Monica: The Lapis Press, 1986), 9.

<sup>56</sup> Die Aussagenlogik drückt die Negation mit dem Zeichen ¬ aus. Die Negation von x ist demnach ¬ x.

<sup>57</sup> Kaiser, Kwon, *Ends of The Earth*, 22.

#### **3.3 Vier Strategien zum Umgang mit dem White Cube**

Die folgenden vier Beispiele stehen in dieser kritischen Tradition der Land Art und erproben auf verschiedene Weise die Demontage des White Cube und der mit ihm verbundenen Erwartungshaltungen versucht.

#### **3.3.1 Urs Fischer: You (2007)**

Für die Installation *You* grub der in New York lebende Schweizer Künstler Urs Fischer ein Loch in die New Yorker Galerie Gavin Brown's Enterprise (siehe [Abb.](#page-32-0) 10). Innerhalb von 10 Tagen wurden in den Räumlichkeiten ein ca. 11 x 9 Meter großes (38 x 30 Fuß) und 2,4 Meter (8 Fuß) tiefes Loch ausgehoben. 58 Die Kosten beliefen sich auf 250,000 US-Dollar. Der gesamte Boden wurde mit dem Presslufthammer entfernt, der Abraum abtransportiert und die Wände anschließend neu gestrichen. Beim Betreten der Ausstellung tut sich vor dem Besucher ein imposanter Krater auf, nur an den Rändern des Kraters sind schmale Reste des Fußbodens erhalten. Der rotbraune Erdboden steht hier im starken Kontrast zu den reinweißen wänden der Galerie. Urs Fischer hat hier ein Werk geschaffen, das sich zwar in einer Galerie befindet, aber trotzdem nicht verkäuflich ist. Trotzdem wird hier keine Kritik am System "White Cube" geübt, im Gegenteil. Ausstellungsraum und ausgestelltes Objekt sind untrennbar miteinander verbunden und aufeinander angewiesen. Der Dreck des aufgebrochenen Erdbodens überhöht die Perfektion des ihn umgebenden Ausstellungsraums.

### **3.3.2 Santiago Sierra: Space Closed Off By Corrugated Metal (2002)**

Obwohl zeitlich vor *You* angeordnet geht der spanische Künstler Santiago Sierra mit der Installation *Space Closed Off by Corrugated Metal* bei der Vertreibung der Kunst (und des Besuchers) aus dem Ausstellungsraum einen Schritt weiter. Anlässlich der

<sup>58</sup> Jerry Saltz, "Can You Dig It?", New York Magazine, veröffentlicht am 21. November 2007, zuletzt geprüft am 4. Februar 2021, https://nymag.com/arts/art/reviews/41266/.

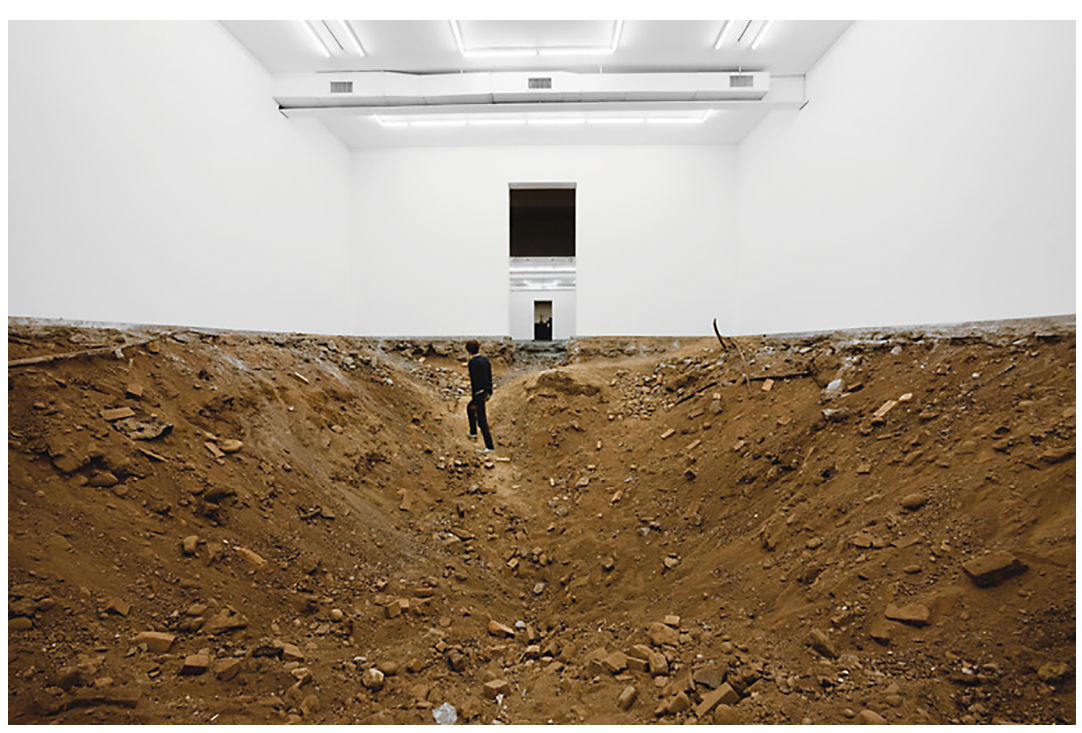

Abb. 10: Urs Fischer, *You*, 2007, 11 x 9 x 2,4 m, Gavin Brown's Enterprise, New York, USA.

<span id="page-32-1"></span><span id="page-32-0"></span>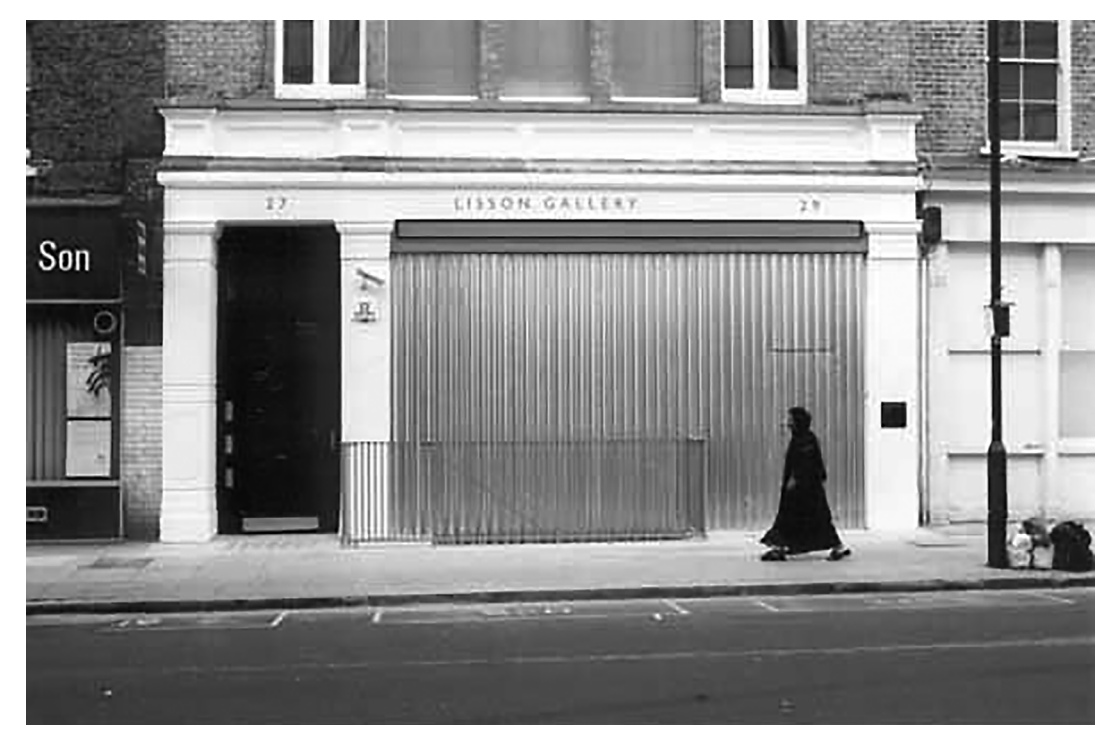

Abb. 11: Santiago Sierra, *Space Closed Off By Corrugated Metal*, 2002, Lisson Gallery, London, United Kingdom.

Eröffnung der Lisson Gallery in London wurde eine dreiwöchige Ausstellung angekündigt. Für die Dauer der drei Wochen verschloss Sierra die Galerie vollständig mit Wellblech. Ein Eintritt war nicht möglich (siehe [Abb.](#page-32-1) 11).

## **3.3.3 Santiago Sierra: Public Transported Between 2 Locations of Guatemala City (2000)**

Eine weitere Arbeit von Sierra treibt das Spiel mit den Besuchern schließlich auf die Spitze. Für die Aktion *Public Transported Between 2 Locations of Guatemala* wurden die Besucher an der Galerie abgeholt. Sie wurden aufgefordert in einen umgebauten Schulbus zu steigen. Die Fenster des Busses waren von innen komplett mit schwarzer Folie abgeklebt, die Fahrerkabine mit Pappkarton abgegrenzt (siehe [Abb.](#page-34-0) 12). Ohne weitere Information zu erhalten wurden die Besucher anschließend für 45 Minuten durch Guatemala gefahren und schließlich in Tierra Nueva, einem Slum von Guatemala City, abgeladen. Eine Rückfahrt mit dem Bus war nicht möglich. Es gibt keine Informationen wie die Besucher nach Hause gekommen sind, das zu Dokumentationszwecken gedrehte Video lässt vermuten das sie zurücklaufen mussten.

Betrachtet man die Werke in chronologisch umgekehrter Reihenfolge entsteht eine Steigerung. Der Bewegungsradius des Besuchers wird immer kleiner, die Distanz zur Galerie immer größer. Zunächst wird dem Besucher noch der Eintritt in die Galerie ermöglich, diese ist zwar formal "beschädigt", das ästhetisches Erlebnis findet aber wie erwartet statt. Die nächste Steigerung bei Sierra ist es dem Besucher den Zutritt zur Galerie zu verweigern, das Erlebnis ist neutral bis enttäuschend. Die dritte Stufe ist es schließlich ihn nicht nur auszusperren, sondern aktiv vom Ausstellungsort zu entfernen. Das erwartete angenehme Erlebnis entfällt nicht nur, es wird durch ein unangenehmes ersetzt.

Keine der Arbeiten schafft ein käufliches Objekt, gleichzeitig sind sie alle auf die Galerie als Referenzpunkt angewiesen.

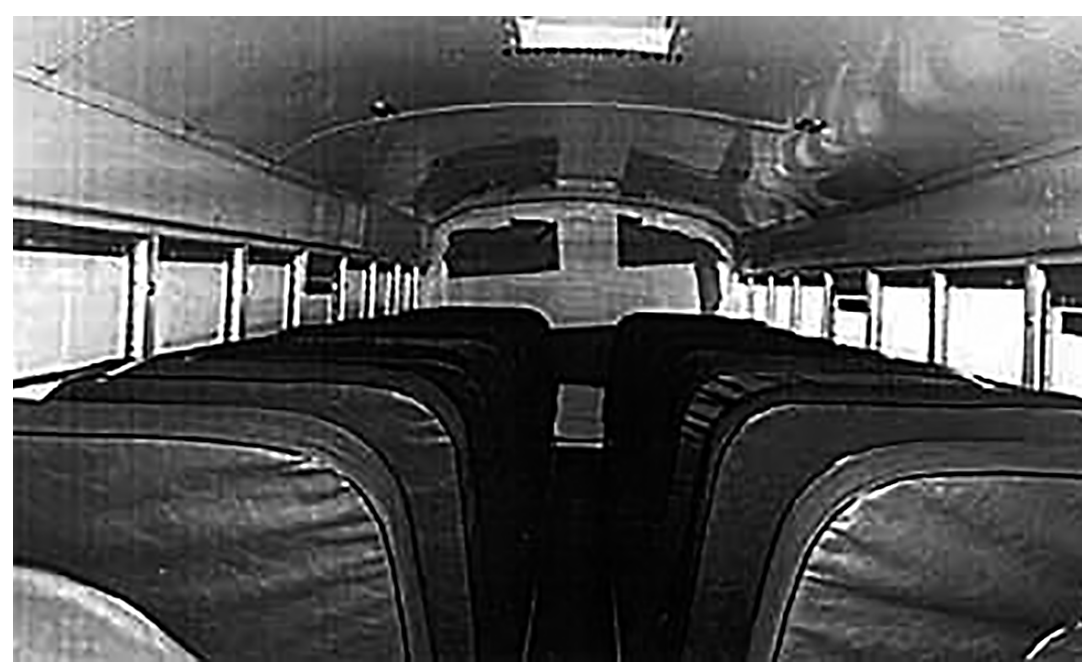

Abb. 12: Santiago Sierra, *Public Transported Between 2 Locations of Guatemala City*, 2000, Belia de Vico Arte Contemporáneo/Tierra Nueva. Guatemala City, Guatemala.

<span id="page-34-1"></span><span id="page-34-0"></span>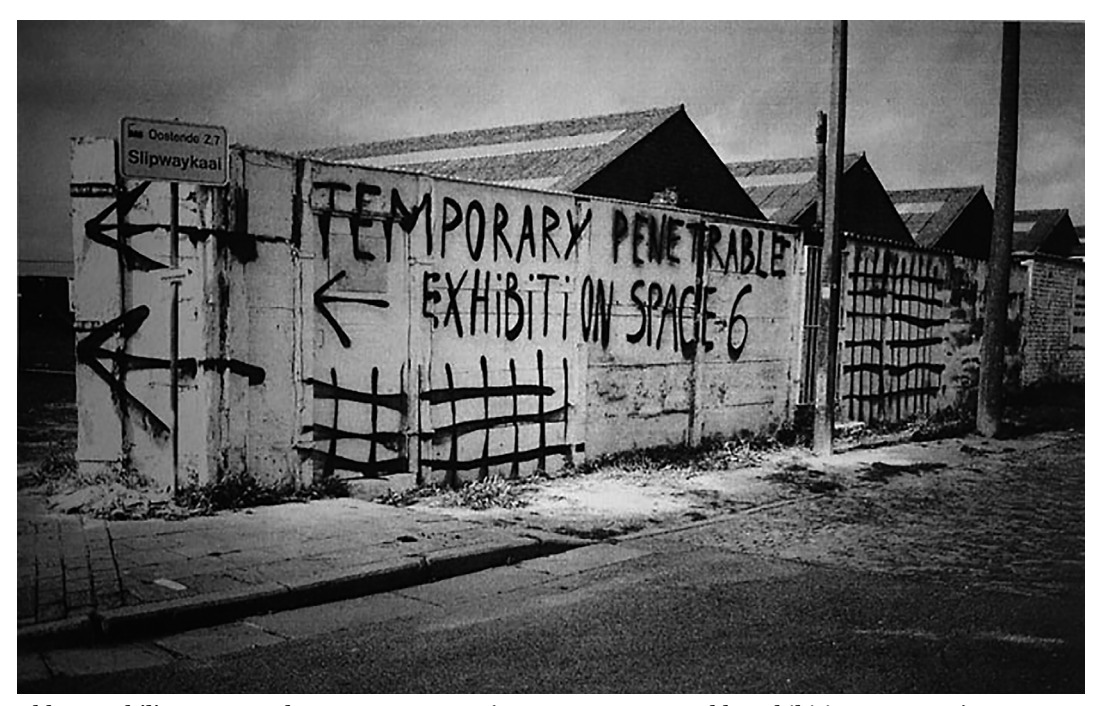

Abb. 13: Philippe van Wolputte, *T.P.E.S. 06 (Temporary Penetrable Exhibition Space 06)*, 2011, Oostende, Belgium.

Erst die Erwartung vom Kulturerlebnis im weißen Würfel lässt die Besucher überhaupt vor Ort erscheinen und teilnehmen. Was hier als vierter Schritt noch fehlt ist eine echte Alternative zum Ausgangspunkt Galerie, eine Strategie die auch ohne ihn funktioniert.

## **3.3.4 Philippe van Wolputte: Temporary Penetrable Exhibition Spaces (2004-heute)**

An dieser Stelle setzt der belgische Künstler Philippe van Wolputte mit seiner fortlaufenden Serie *Temporary Penetrable Exhibition Spaces*59 an. In verschiedenen belgischen Städten wurden über mehrere Jahre leerstehende Gebäude von ihm zu Ausstellungen erklärt (siehe [Abb.](#page-34-1) 13). Die Gebäude selbst waren nicht durch die Eigentümer als Ausstellungsort freigegeben, der Besuch somit illegal und, auf Grund der Teils maroden Baustruktur, potenziell gefährlich. Die Räume selbst enthielten keine Ausstellungsobjekte sondern waren lediglich mit Graffiti in Form von geometrischen Mustern gestaltet. Der jeweilige Eingang wurde auf der Hauswand oder an Bauzäunen mit Pfeilen markiert. Die Ausstellungen wurden auf verschiedenen Wegen beworben: als Online-Flyer, durch persönliche Einladung, Mund-zu-Mund Werbung, während einer Vorlesung und im Rahmen anderer Ausstellungen. Einige fanden komplett ohne Ankündigung. Durch die gut sichtbaren Graffiti ist es auch möglich das potenzielle Besucher die Ausstellungen per Zufall entdecken.

Hier stellt sich die Frage wie viele Besucher das Risiko eingehen über Schuttberge in ein Abrisshaus zu klettern dessen Inhalt sie nicht kennen. Es wird ein weiteres Versprechen der Galerie klar, das Versprechen von Sicherheit. Wie schon bei Sierra braucht es die Legitimierung durch die Institution damit der Besucher sich auf fragwürdige Aktivitäten einlässt. Die vor Ort ausgelegten Besucherlisten blieben leer. Es ist unklar ob keine Besucher vor Ort waren, oder ob sich diese nur davor schützen

<sup>59</sup> Philippe van Wolputte, *Temporary Penetrable Exhibition Spaces* (Gent: APE, 2015).
wollten für ihr unbefugtes Eindringen belangt zu werden.

#### **3.3.5 Schlussfolgerungen für meine Arbeit**

Aus den genannten Arbeiten lassen sich drei Bedingungen ableiten die erfüllt sein sollten um Veranstaltungen im öffentlichen urbanen Raum erfolgreich bewerben und durchführen zu können ohne auf die Hilfe einer Galerie angewiesen zu sein. 1) Die Ankündigung der Veranstaltung. Hier gibt es mehrere Möglichkeiten. Plakate, Flyer, Sticker und die persönliche Einladung. Außerdem das Internet mit den Möglichkeiten einer persönlichen Website, Social Media oder Veranstaltungskalender. 2) Die Navigation zum Ausstellungsort. Hier ist die weit verbreitete Navigation mit dem Smartphone und Apps wie Google Maps enorm hilfreich. Eine gezeichnete Karte inklusive Wegbeschreibung als Ergänzung ist nützlich falls das Handy keinen GPS-Empfang hat.

3) Vertrauen in den Veranstalter. Wie die genannten Beispiele zeigen sind Besucher durchaus gewillt sich auf Experimente mit unbekanntem Ausgang einzulassen, sofern sie davon ausgehen können das ihnen keine Gefahr droht. Daher ist es wichtig das klar kommuniziert wird das es sich bei der Aktion um eine künstlerische Intervention handelt. An diesem Punkt ist es dem Veranstalter überlassen ob im Vorfeld über den Ablauf informiert wird oder ob man den Besucher überrascht. Eine Schock-Aktion wie *Public Transported Between 2 Locations of Guatemala City* funktioniert nur als einmaliges Event, danach dürfte das Vertrauen in den Veranstalter zumindest beschädigt sein.

Wer eine Serie von Interventionen plant sollte dem Besucher im Vorfeld detaillierte Informationen zukommen lassen damit dieser selbst entscheiden ob er teilnehmen kann und will. Gerade bei Aktionen in unzugänglichem Gelände oder Gebäuden sollte Rücksicht auf mögliche körperliche oder mentale Einschränkungen, z.B. Gehbehinderungen oder Klaustrophobie genommen werden.

#### **4 Das Buch**

#### **4.1 Das digitale Fotobuch**

Die fortschreitende Digitalisierung der letzten Jahrzehnte hat nicht nur Arbeitswelt und Landschaft verändert, sondern auch die Fotografie. Digitalkameras werden immer besser und gleichzeitig kostengünstiger, dazu steht dem Endanwender leistungsfähige Desktop-Publishing-Software zur Verfügung. Digitaldruck und print-on-demand Anbieter ermöglichen es, ohne den Zwischenschritt eines Verlags Fotobücher zu produzieren. Aus den fotokopierten Fanzines der 70er und 80er sind (zumindest technisch) hochwertige Printprodukte geworden.

Während die Technik im Bezug auf die Digitalisierung der Fotoproduktion enorme Fortschritte gemacht hat, besteht aufseiten des Konsumenten noch Nachholbedarf. Zwar gibt es mittlerweile E-Reader und Smartphone-Apps verschiedenster Anbieter, diese sind jedoch für die Wiedergabe von Text optimiert und nur begrenzt zur Darstellung von Fotografien geeignet.

Die aktuelle Lösung für dieses Problem ist das Fotobuch als App. Diese Form hat den Vorteil der leichteren Distribution, aber sie bringt für den Gestalter einen entscheidenden Nachteil gegenüber dem gedruckten Buch mit. Er verliert die Kontrolle über einen wichtigen Aspekt des Mediums, den des Buchkörpers. Größe, Gewicht, Bindung, Papier und Druckverfahren, all diese Elemente tragen zum Gesamteindruck eines Fotobuchs bei. Tablets und Smartphones sind in den letzten Jahren immer flacher und leichter geworden, die Bildschirmauflösung besser. Das Design der Geräte ist jedoch uninteressant, alle orientieren sich mehr oder weniger an denselben Formen (oft an den Modellen von Apple). Während sich im Falle eines Taschenbuchs (egal ob gedruckt oder digital) eine gewisse Uniformität gut verkraften lässt, ist dieser Einheitsbrei für die Präsentation eines Fotobuchs äußerst unglücklich. Die haptische Gestaltung wird wertlos, das Werk wird auf seinen reinen Inhalt reduziert.

Die Anime-TV-Serie *Ghost In The Shell - Stand Alone Complex* zeigt wie Printmedien und digitale Inhalte miteinander verknüpft werden können und dient als abschließendes Beispiel und Ausblick auf zukünftige Forschungsfelder.

# **4.2 Kenji Kamiyama: Ghost in the Shell: Stand Alone Complex (2003)**

*Ghost in The Shell: Stand Alone Complex*<sup>60</sup> ist eine Anime-TV-Serie aus dem Jahr 2003 von Kenji Kamiyama und basiert auf dem Manga *Ghost In The Shell* von Masume Shirow. Im Westen ist der Anime-Film *Ghost In The Shell* von Mamoru Oshii sicherlich die bekannteste Adaption des Mangas. Obwohl im Bezug auf die Animationen nicht so detailliert wie der Film, erweitert die TV-Serie das "Ghost In The Shell"- Universum um zahlreiche interessante Elemente. An dieser Stelle muss angemerkt werden, das die beiden Filme von Mamoru Oshii und die TV-Serie zwar im selben Universum, aber in verschiedenen Zeitlinien spielen. Sie sind jeweils eigenständige Interpretationen der Manga-Vorlage. Der Einfachheit halber konzentriert sich diese Analyse auf die erste Staffel von *Stand Alone Complex*.

Im Zentrum der Handlung von S.A.C.<sup>61</sup> steht "Public Security Section 9", eine Spezialeinheit der Polizei, die mit der Bekämpfung sogenannter Cyberverbrechen beauftragt ist. Die Geschichte spielt im Jahr 2030 und künstliche Erweiterungen für den menschlichen Körper sind weit verbreitet. Im Extremfall entscheiden sich Menschen zu kompletten Cyborgs zu werden, lediglich einige Hirnzellen, in denen Erinnerungen und Persönlichkeit enthalten sind, werden in einer mechanischen Hirnschale konserviert.

<sup>60</sup> *Ghost In The Shell: Stand Alone Complex*, Regie und Drehbuch: Kenji Kamiyama, Erstausstrahlung: 01. Oktober 2002 - 01.Oktober 2003, Nippon TV. Nipponart, 2015, Blue Ray.

<sup>61</sup> Im folgenden wird S.A.C. als Abkürzung für "Stand Alone Complex" verwendet.

Diese biologischen Überreste und das enthaltene Bewusstsein wird als "Ghost"62 bezeichnet, die künstliche Hülle, die sie umgibt als "Cyberbrain".

Das Team von Sektion 9 besteht aus neun Mitgliedern, alle sind zu unterschiedlichem Grade Cyborgs. Die Hauptfigur Motoko Kusanagi ist ein vollständiger Cyborg, Togusa ist derjenige mit den wenigsten Erweiterungen.

Was S.A.C. als Science-Fiction so interessant macht, ist die originelle Mischung aus analoger und digitaler, fiktionaler und realer Technik. Wo Filme wie etwa *Minority Report* hauptsächlich Bildschirme und Hologramme zeigen, finden sich hier unter anderem Zeitungen, Bücher, Schallplatten und Fotografien. Dem gegenüber steht die Cyberbrain-Technologie, mit der es möglich ist, sich direkt mit dem Internet oder anderen Cyberbrains zu verbinden.

Kenji Teraoka, der für das Design der mechanischen Geräte im Anime zuständig war, sagte dazu in einem Making-Of Interview zur Serie:

*"Es durfte nicht zu futuristisch sein. [...] wir wollten eine "nahe" Zukunft. 2030 stehen auch noch heutige Gebäude. Deshalb sind auch Handys und Computer nicht allzu futuristisch. Es gibt Bildschirme und Tastaturen. Anstelle von Sci-Fi Design nehmen wir einfach heutiges Design und veränderten es im Shirow-Stil. [...] Es kommen viele Handys vor… Die heutigen Handys sind cool. Aber man darf sie nicht zu cool machen. Cyberbrains sind Handys."63*

<sup>62</sup> Der englische Begriff "Ghost" wird im japanischen Original als Eigenname verwendet und kann nicht direkt übersetzt werden.

<sup>63</sup> *Ghost In The Shell: Stand Alone Complex*, "Interview mit Kenji Teraoka und Shinobu Tsuneki".

Fotografien und Kameras spielen eine wichtige Rolle in Episode 4 "C: The Visual Device will Laugh – INTERCEPTER".*64* Togusa wird von seinem alten Freund Yamaguchi, der in einer anderen Abteilung der Polizei arbeitet, kontaktiert weil dieser über verdächtige Aktivitäten seiner Vorgesetzten reden will. Yamaguchi erscheint jedoch nicht zum Treffen. Am nächsten Morgen erfährt Togusa, das sein Freund in derselben Nacht bei einem Autounfall gestorben ist. In einer Nahaufnahme sieht man, neben einem übervollem Aschenbecher und einer Sammlung leerer Kaffeebecher, die Titelseite einer zerknitterten Zeitung. Das Titelblatt zeigt das Foto eines brennenden Autos. Die Schlagzeile ist auf Japanisch, der Rest des Texts besteht aus Barcode (siehe [Abb.](#page-42-0) 14). In einer späteren Szene überreicht Yamaguchis Witwe Togusa einen Umschlag mit Fotografien, die Beweisstücke die ihr Mann gesammelt hatte. Die Fotos sind normale Abzüge, die durch Zusatzinformationen in Form von Zahlenreihen und Barcodes ergänzt werden (siehe [Abb.](#page-42-1) 15). Diese Bilder führen schließlich zur Klärung des Falls. Es stellt sich heraus, das die Aufnahmen nicht mit einer normalen Kamera, sondern einem sogenannten "Interceptor" gemacht wurden. Dabei handelt es sich um ein kybernetisches Bauteil, das ins Cyberbrain eingesetzt wird und es ermöglicht Bild und Ton direkt durch die Sinne des Nutzers aufzunehmen. In diesem Fall wurde das Gerät illegal in ahnungslose Polizeibeamte eingebaut.<sup>65</sup>

Es ist diese Mischung aus bekannter und spekulativer Technik, die das Universum von S.A.C. zu einer glaubwürdigen Fiktion macht. Fotografische Abzüge (im Jahr 2030 ein historisches Verfahren), erweitert um Barcode (etwas neuer und ungefähr seit den

<sup>64</sup> *Ghost In The Shell: Stand Alone Complex*, Staffel 1, Folge 4, "C: The Visual Device will Laugh – INTERCEPTER", Regie und Drehbuch: Kenji Kamiyama, Erstausstrahlung: 01. November 2001, Nippon TV. Nipponart, 2015, Blue Ray.

<sup>65</sup> Cyberbrains müssen regelmäßig gewartet werden, dafür muss der Besitzer vorübergehend bewusstlos sein. Da künstliche Körperteile teuer sind gehören sie oft nicht dem Angestellten, sondern seinem Arbeitgeber.

1970er in Gebrauch), betrachtet von einem Menschen mit künstlichem Gehirn, direkt exportiert von einem illegalen Implantat.

Was Kamiyamas Vision der nahen Zukunft im Bezug auf Fotografie und Fotobücher so interessant macht, ist die Abkehr von einer Welt, die nur aus Bildschirmen besteht.66 Sein Szenario ist kein rein digitales, sondern ein hybrides. Bekannte Technologien werden rekombiniert, und schaffen so neue Formen. Wir sind zwar noch nicht in der Lage Bar- oder QR-Codes durch bloßes Anschauen zu lesen, aber dank moderner Smartphones sind wir dieser Fähigkeit sehr nahe. Dazu kommen Augmented Reality Apps, die das Spektrum der Darstellungsformen zusätzlich erweitern. Kenji Teraoka lag mit seiner Vorhersage "*Cyberbrains sind Handys"* richtig. Das wichtigste aber, für die Fotografie gibt es noch keinen Ersatz. Texte können codiert werden, Bilder bleiben.

<sup>66</sup> Sie ist umso bemerkenswerter, als das die Serie von 2003 stammt und mittlerweile 18 Jahre alt ist.

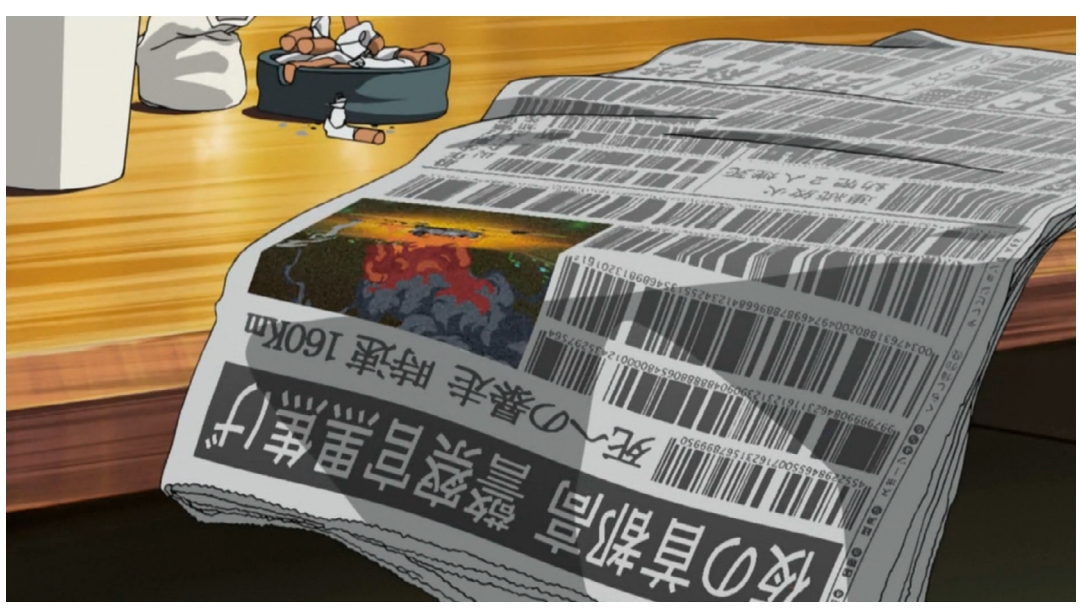

Abb. 14: Kenji Kamiyama, *Ghost In The Shell: Stand Alone Complex*, Standbild aus *C: The Visual Device will Laugh – INTERCEPTER*, 2002/2003, Staffel 1, Folge 4.

<span id="page-42-1"></span><span id="page-42-0"></span>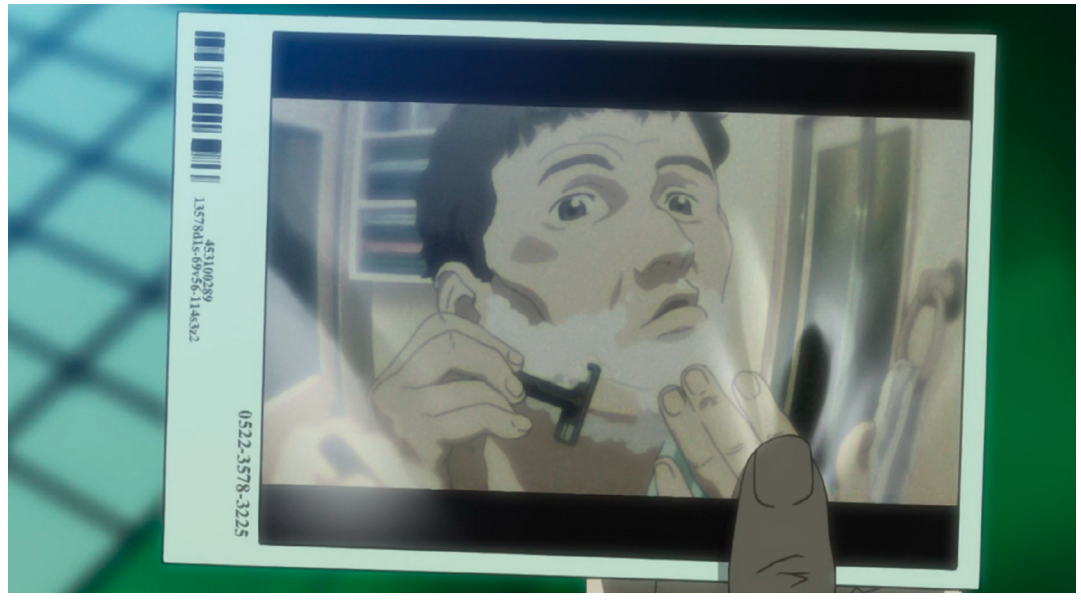

Abb. 15: Kenji Kamiyama, *Ghost In The Shell: Stand Alone Complex*, Standbild aus *C: The Visual Device will Laugh – INTERCEPTER*, 2002/2003, Staffel 1, Folge 4.

### **5 Fazit**

Grundsätzlich lässt sich der Erfolg des Projekts schwer in Zahlen fassen. Vor Beginn der Corona-Krise wurden 5 Besucher in 5 Ausstellungen gezählt. Dies umfasst jedoch nur die Menschen, die nach dem Besuch die Website besucht und das Formular für die Zusendung des Buches ausgefüllt haben. Alle anderen Besucher bleiben dadurch ungezählt. Nach Beginn der Pandemie und der damit verbundenen Lockdowns habe ich es bewusst unterlassen, das Projekt zu bewerben, um Menschen nicht zum "vermehrten" fahren mit dem Nahverkehr zu motivieren. Da die Arbeit in Gesprächen immer auf positive Resonanz gestoßen ist, wäre es interessant zu sehen, wie sich das Feedback entwickelt, wenn die Ausstellungen ohne Beschränkungen veranstaltet werden können.

Im Bezug auf meine persönliche künstlerische Entwicklung war das Projekt ein Erfolg für mich. Ich habe verschiedene neue Technologien und Medien ausprobiert, in denen ich mein Wissen in Zukunft weiter vertiefen möchte und die diesmal aus Zeitgründen liegen geblieben sind. Insgesamt möchte ich mich mehr mit den Themen Augmented Reality, digitale Fotobücher und der Körperlichkeit des Virtuellen beschäftigen. Ich will meine Ideen aus Kapitel 4 im Rahmen meines Master-Studiumsweiter verfolgen und ein digitales Fotobuch nicht nur inhaltlich gestalten, sondern auch die passende Hülle dafür konstruieren.

Für das Verständnis meines Arbeitsprozess war das Projekt ebenfalls sehr aufschlussreich. In der Vergangenheit hatte ich oft das Problem, das die Arbeit an einem Buch oder einer Ausstellung nach gewisser Zeit langweilig wurden. Das war diesmal nicht der Fall. Dadurch, dass ich Fotografie, Typografie, Illustration, Webdesign, Animation, Augmented Reality, Textilgestaltung und das Schreiben der Thesis vereint habe, gab es stets etwas Neues zu tun und zu lernen.

So hatte ich die Möglichkeit, zwischen sehr unterschiedlichen Medien und dem schreiben, programmieren und gestalten hin- und her zu wechseln zu können und trotzdem gleichzeitig Fortschritte zu erzielen. Diese multimediale Arbeitsweise möchte ich in Zukunft weiterführen.

### **6 Flowchart: Von der Website zur Ausstellung zum Buch**

Das Projekt besteht aus drei Komponenten: der Website, dem Buch und den Ausstellungen an verschiedenen Orten. Der Ablauf ist auf www.concrete-island.com wie folgt beschrieben.

"Wie es funktioniert: Jede Ausstellung findet in einer anderen Stadt statt. Jede Stadt erfordert die Suche nach einem neuen Ort.

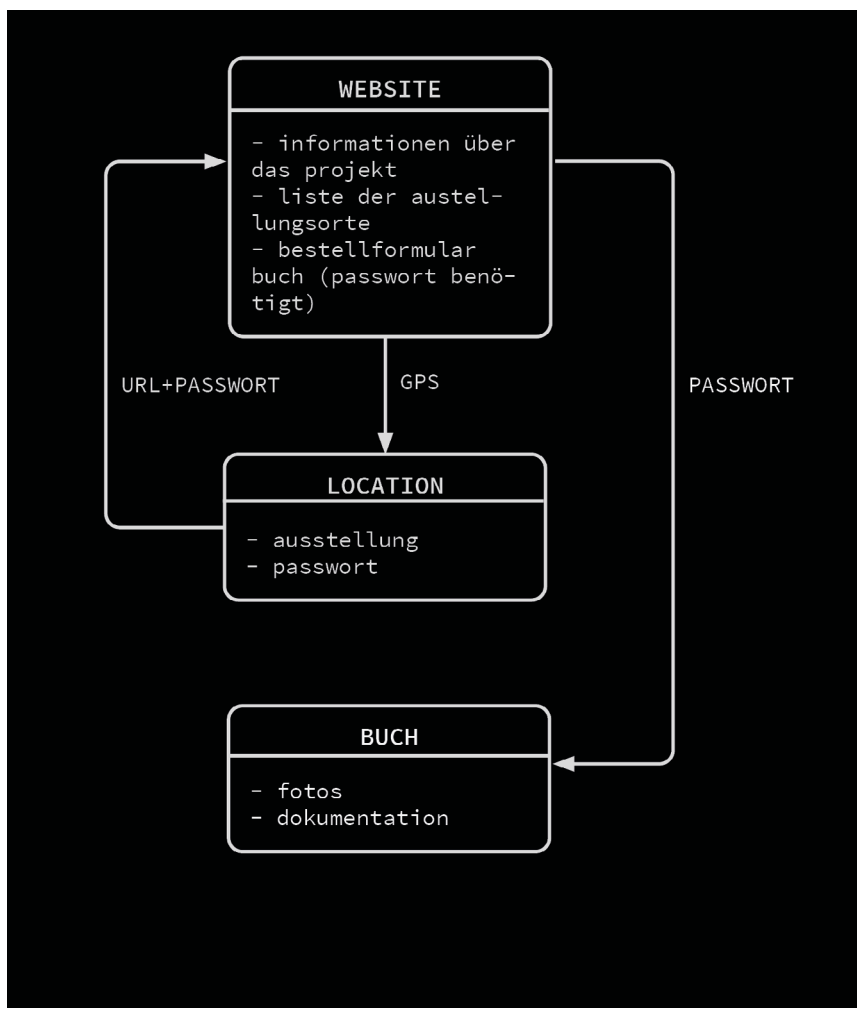

Abb. 16: Flowchart zum Ablauf.

Diese Erkundungen werden fotografisch dokumentiert und in einem Fotobuch zusammengefasst, das die Ausstellung ergänzt. So wird jedes Buch etwas anders, eine sich stets verändernde Karte des urbanen Raums. Das Buch kann nicht gekauft werden, sondern ist nur im Tausch gegen ein Passwort

erhältlich, das am Ausstellungsort versteckt ist. Der Ort der Ausstellung wird über die Website, Instagram und den Newsletter bekannt gegeben. Wenn ihr das Passwort gefunden habt geht auf concrete-island.com/post/fotobuch und gebt es zusammen mit eurer Anschrift ein. Ihr erhaltet euer Fotobuch per Post. Der Versand ist kostenlos."<sup>34</sup>

### **7 Die Website**

Die Website selbst ist eine statische Website und weitestgehend textbasiert. Dies ermöglicht sehr kurze Ladezeiten, so wird sichergestellt, das die Seite auch auf älteren Endgeräten zügig lädt. Der Verzicht auf Grafiken, Animationen und Videos erhöht die Ladezeit ebenfalls. Die Seite wurde mit Hugo<sup>35</sup> erstellt, das Thema ist eine modifizierte Version von SK3<sup>36</sup>, das Hosting läuft über GitLab<sup>37</sup>. Das Kontaktformular für Newsletter und Buchbestellung läuft über den kommerziellen Anbieter Mailchimp<sup>38</sup>, hier nutze ich die kostenlose Basisversion. Die Domain bei Strato<sup>39</sup> ist der einzige kostenpflichtige Dienst, somit ist der Betrieb der Seite mit ca. 2€/Monat sehr kostengünstig. Im Sinne der Ideen von freier Software und Open Source enthält die Seite eine Liste der genutzten Tools und Dienste. Dadurch soll es interessierten Benutzern ermöglicht werden, ein ähnliches Projekt zu realisieren.

Die Struktur der Website ist bewusst einfach gehalten. Es gibt eine Übersichtsseite, Unterseiten für die Ausstellungsorte (orange) und Unterseiten mit weiterführenden Informationen (blau). Wichtige Links befinden sich im Footer. Impressum und Datenschutz sind über ein Dropdown-Menü verfügbar. Zurzeit ist die Seite zweisprachig (deutsch und englisch) und kann bei Bedarf um weitere Sprachen ergänzt werden.

- 34 https://concrete-island.com
- 35 https://gohugo.io/
- 36 https://themes.gohugo.io/hugo-theme-sk3/
- 37 https://about.gitlab.com/
- 38 https://mailchimp.com/de/
- 39 https://www.strato.de/

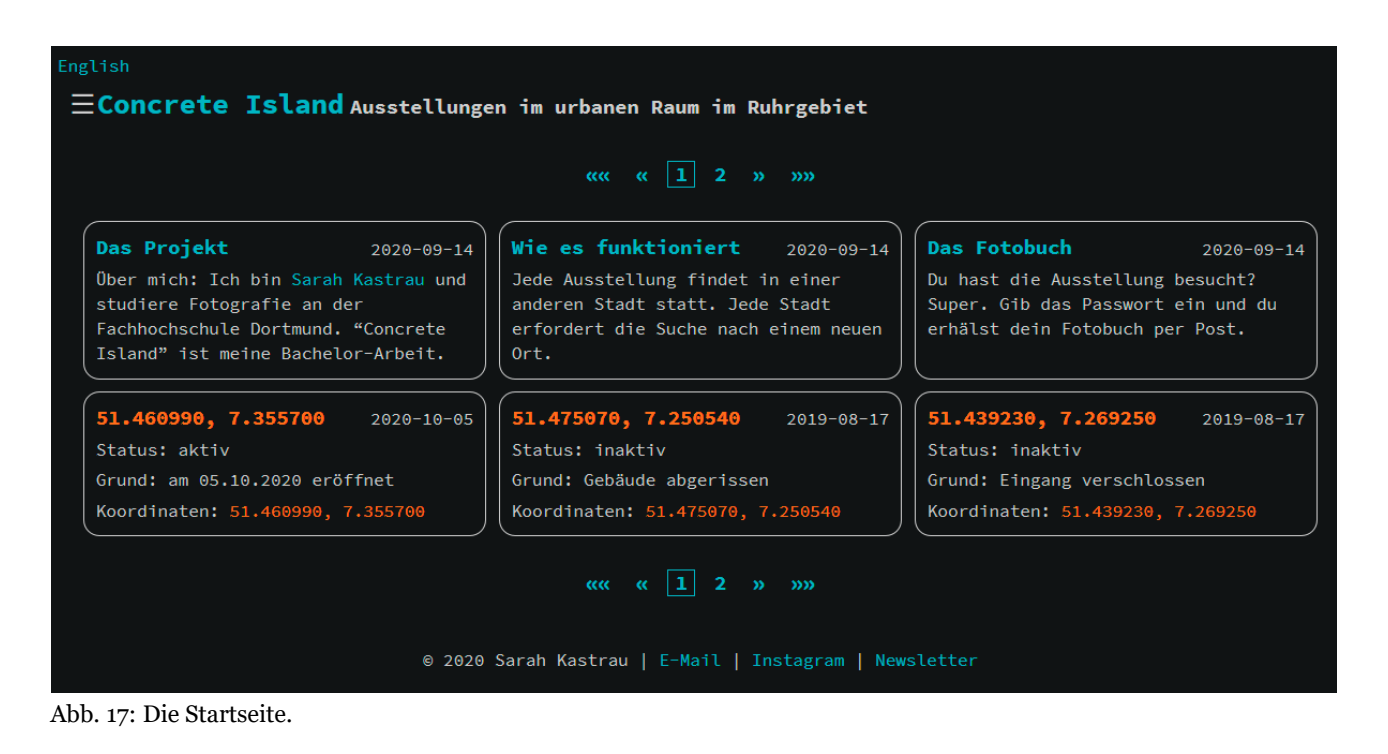

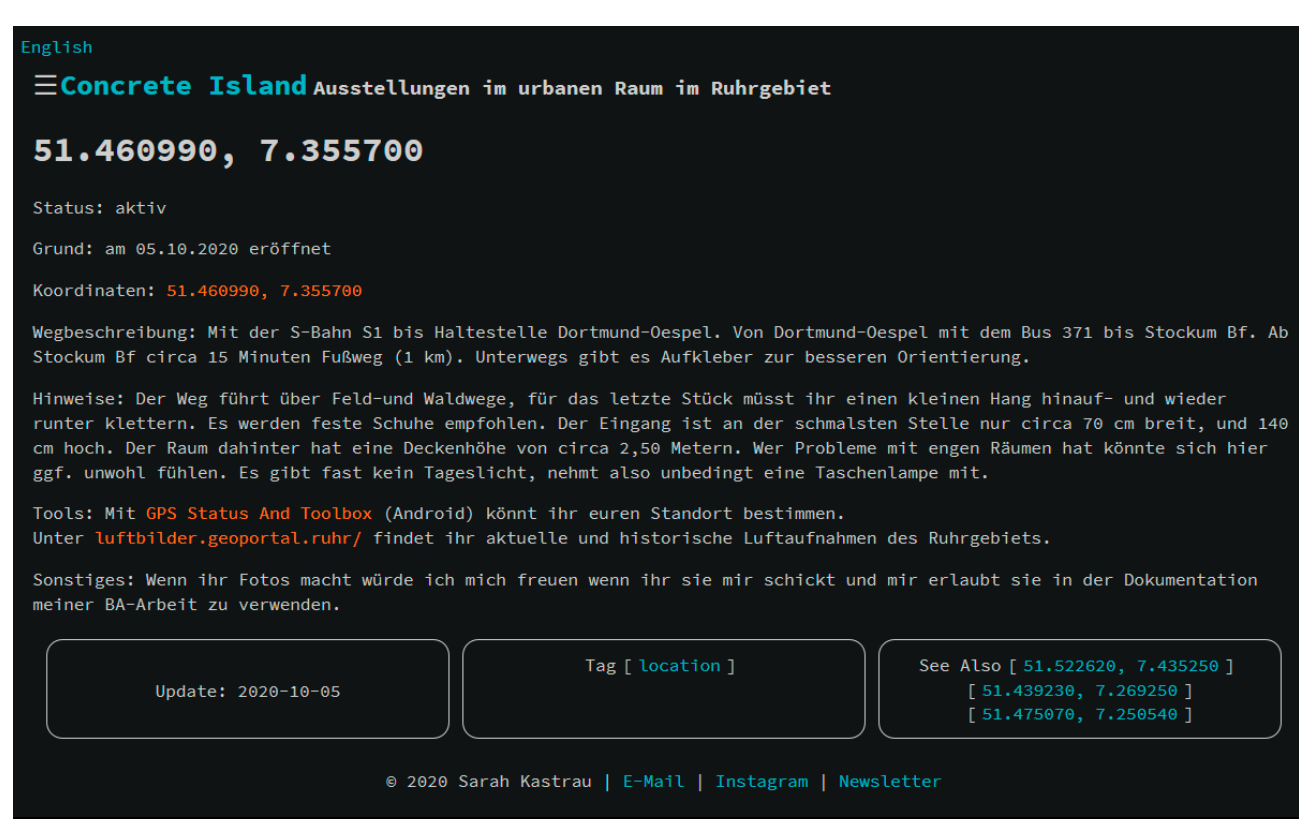

Abb. 18: Unterseite zu einem Ausstellungsort.

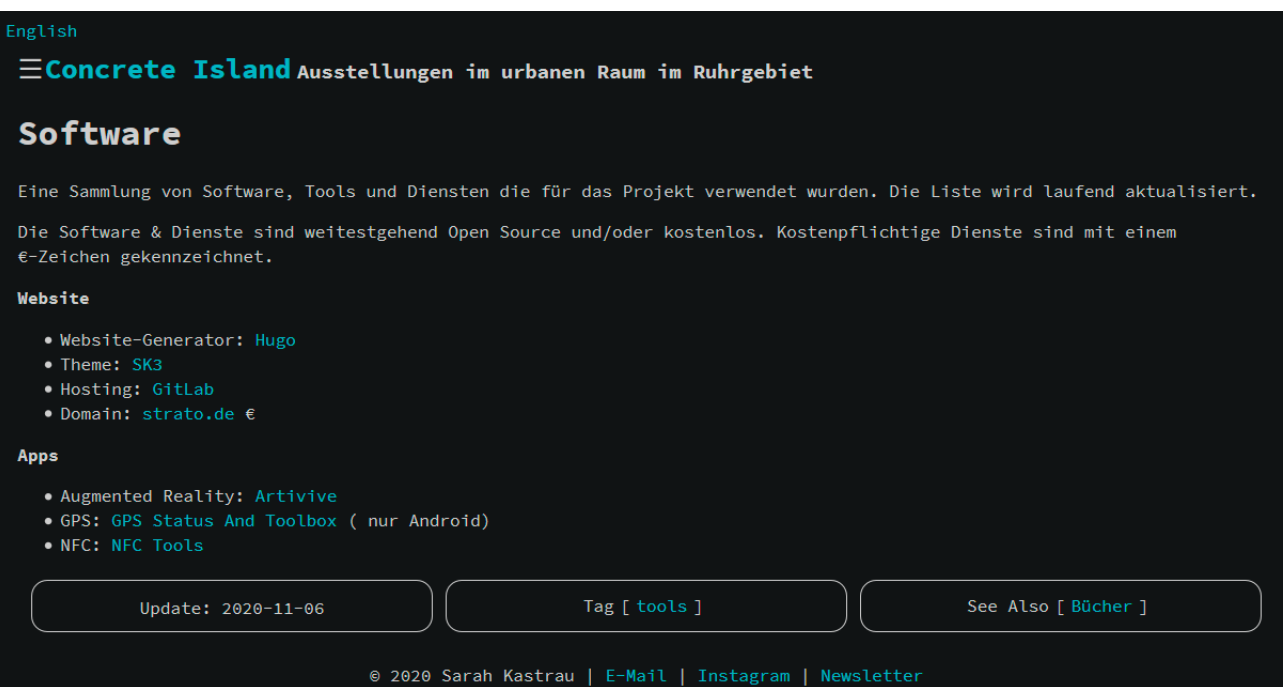

Abb. 19: Unterseite mit weiterführenden Informationen, hier eine Liste der verwendeten Software.

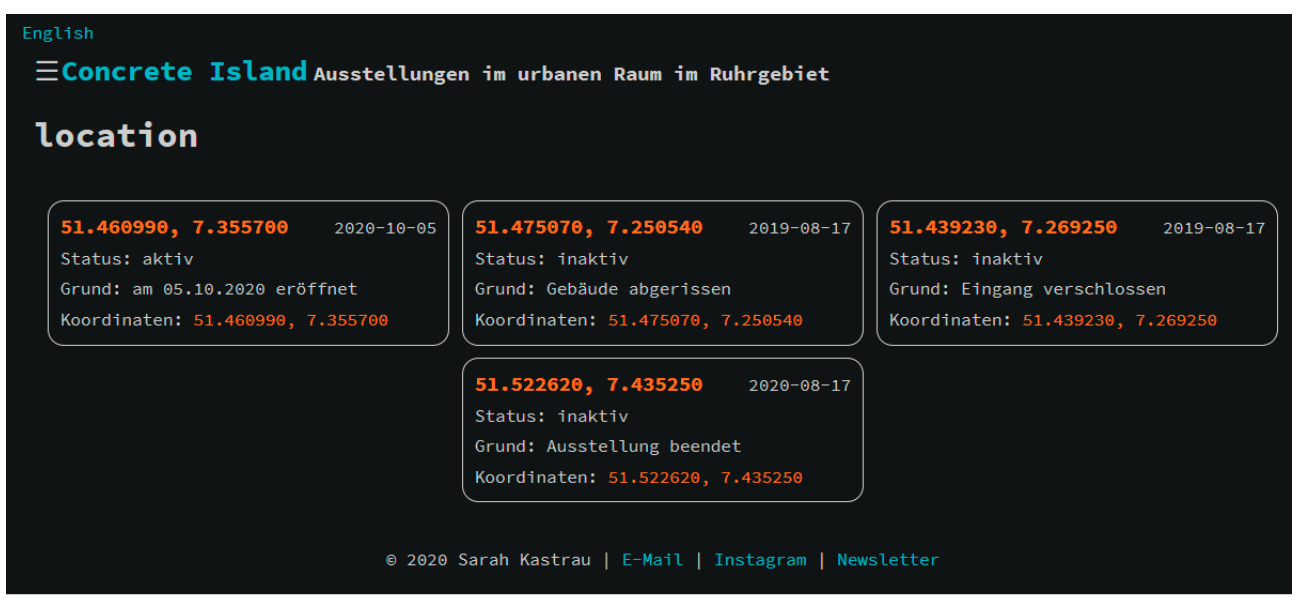

Abb. 20: Unterseite, nach Tags sortiert.

#### **8 Die Ausstellungen**

### **8.1 Ausstellungsorte**

Nummer: 1 Stadt: Dortmund Anschrift: Koordinaten: 51.523228, 7.422907 Eröffnet: 28.03.2019 Beendet: 30.03.2019 Gezählte Besucher: 2 Status: inaktiv

Beschreibung: Die Arbeit wurde erstmals bei PODEST 2019 an der FH Dortmund gezeigt. Vor Ort gab es ein großformatiges Bild, sowie Schlüsselanhänger und Flyer mit den Koordinaten für die zweite Station. Anders als bei den nachfolgenden Versionen gab es vor Ort nur ein Plakat mit dem Passwort, die Ausstellung war in diesem Fall der Ort selbst.

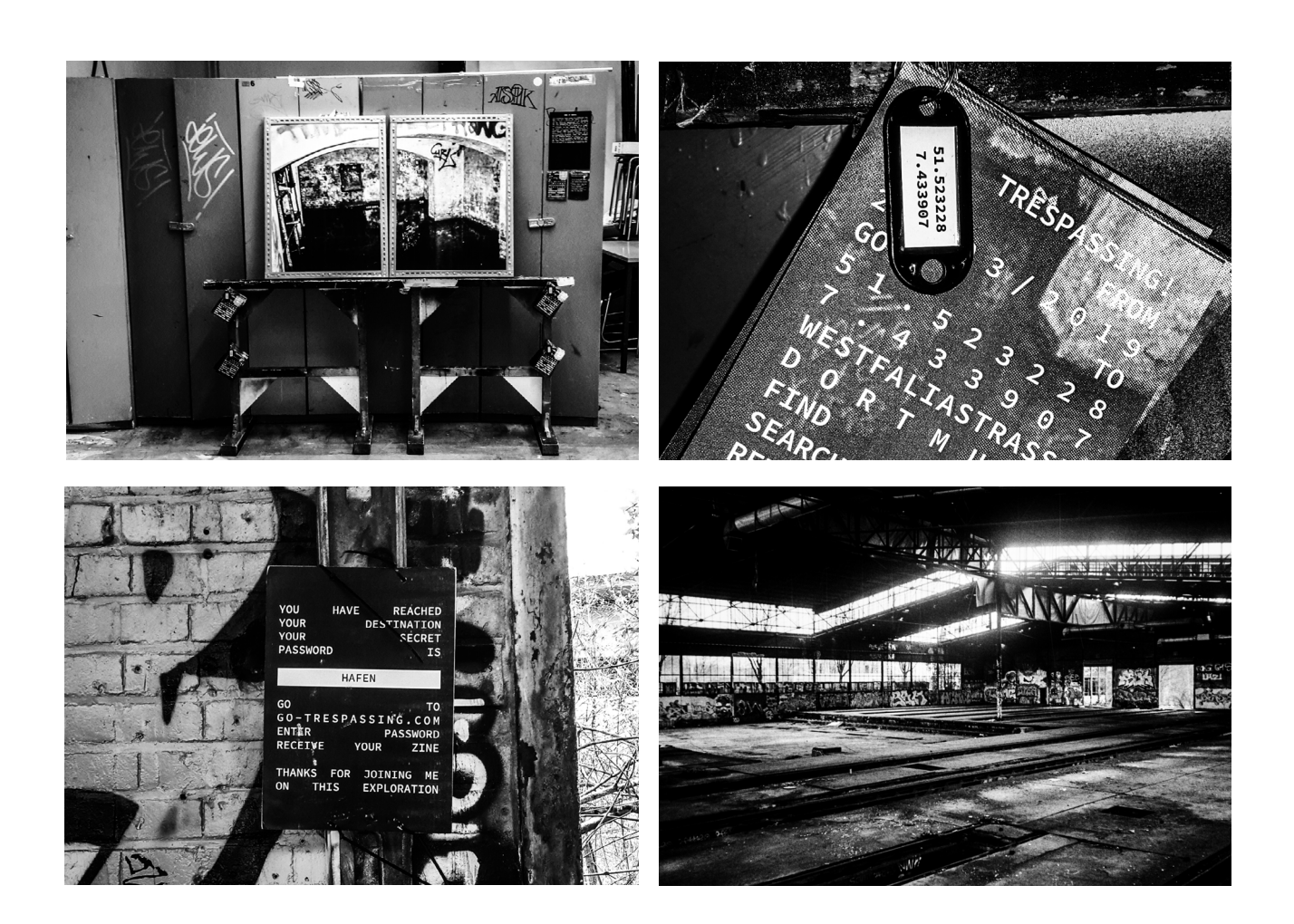

Nummer: 2 Stadt: Bochum Anschrift: Feldmark 10, 44803 Bochum Koordinaten: 51.475070, 7.250540 Eröffnet: 24.07.2019 Beendet: 17.08.2020 Gezählte Besucher: 0 Status: inaktiv

Beschreibung: Die Ausstellung befand sich in einem leer stehenden Gebäude der zum *Hauptfriedhof Bochum* gehörenden Friedhofsgärtnerei. Zwischen dem 24.07.2019 und dem 17.08.2020 wurde das Gebäude abgerissen.

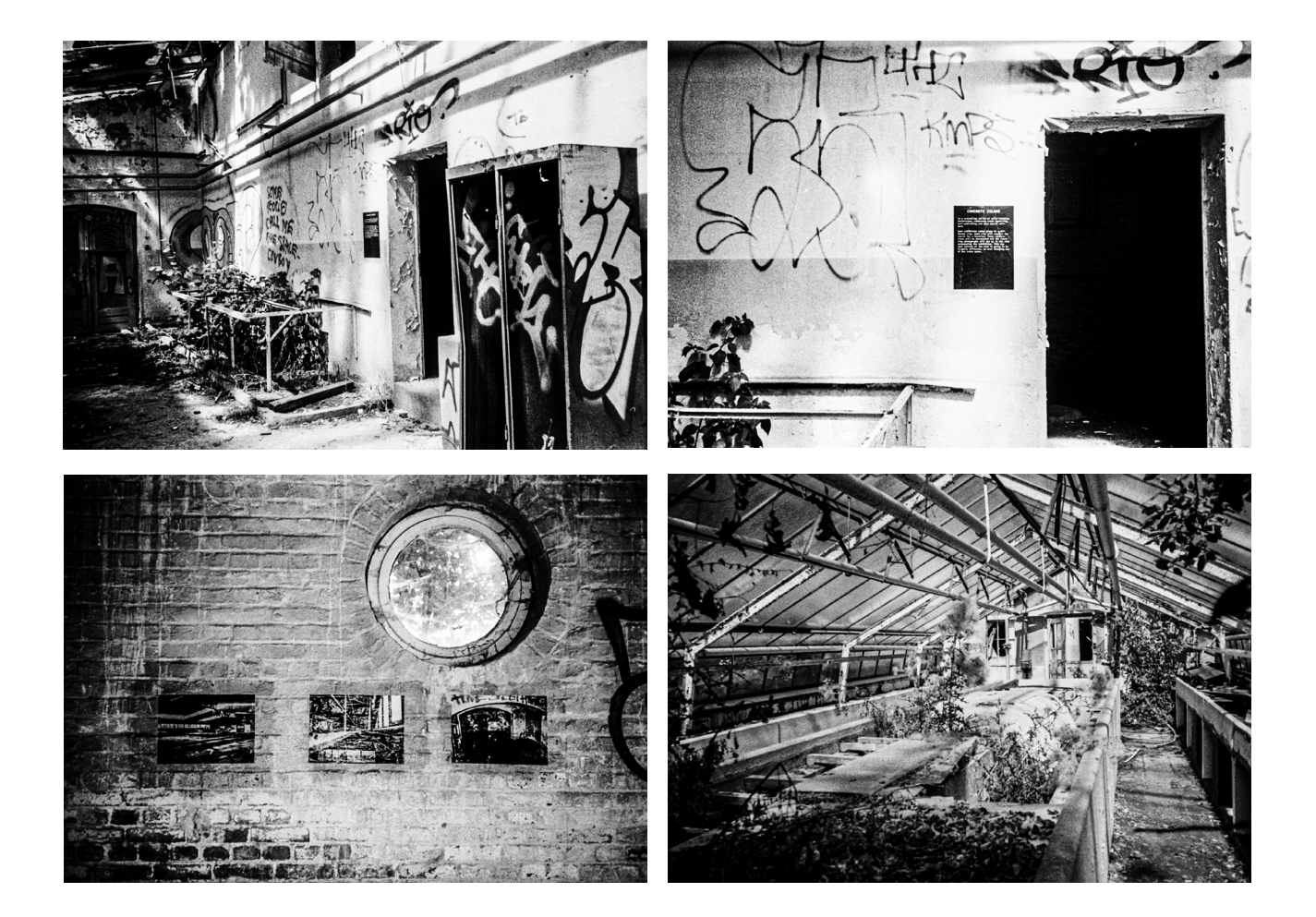

Nummer: 3 Stadt: Bochum Anschrift: Im Lottental 42, 44801 Bochum Koordinaten: 51.439230, 7.269250 Eröffnet: 02.08.2019 Beendet: 17.08.2020 Gezählte Besucher: 3 Status: inaktiv

Beschreibung: Die Ausstellung befindet sich in einem leer stehenden Gebäude der stillgelegten *Zeche Klosterbusch*. Bei einem erneuten Besuch am 17.08.2020 wurde der Eingang verschlossen vorgefunden. Ob die Bilder noch hängen lies sich nicht feststellen.

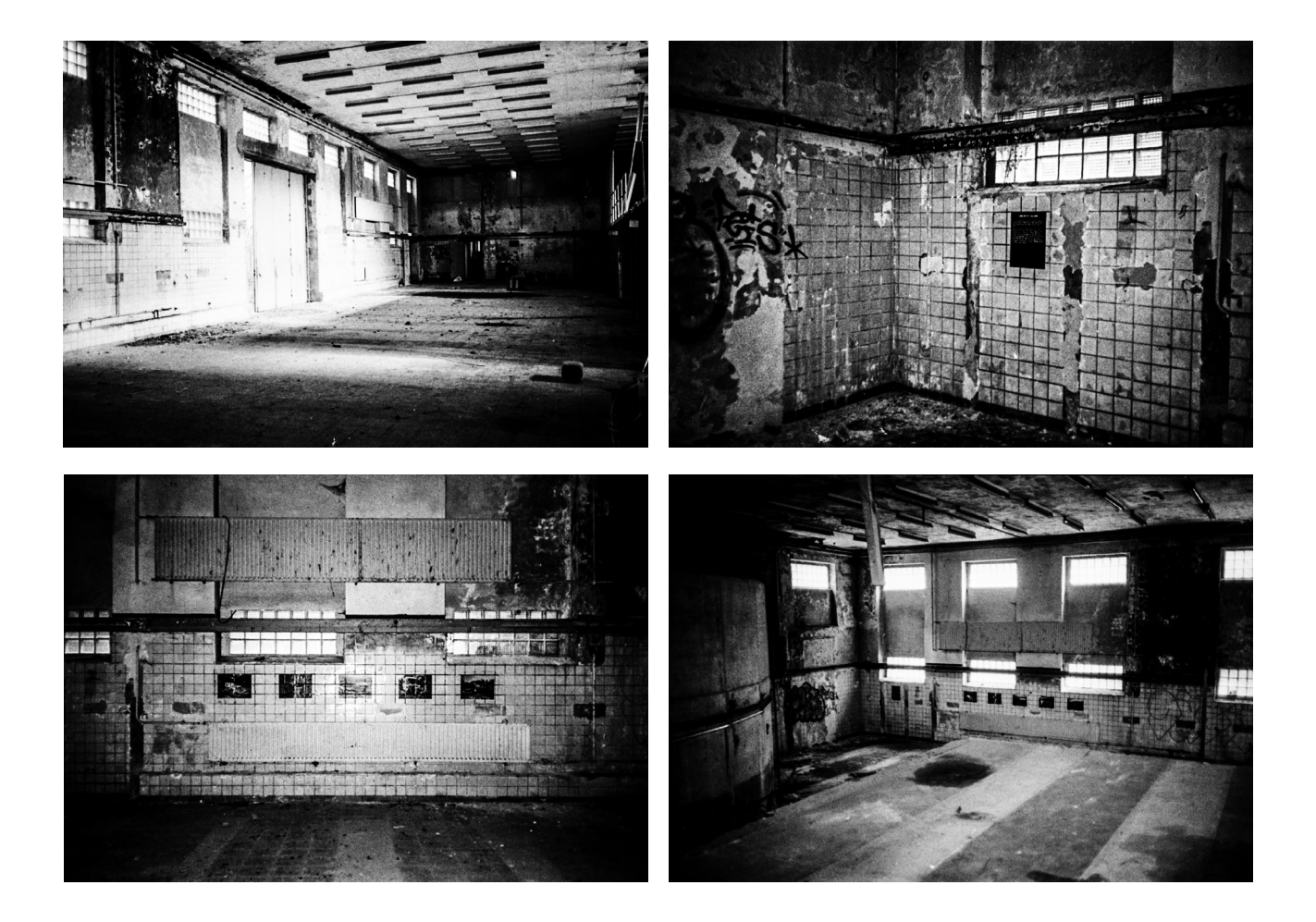

Nummer: 4 Stadt: Dortmund Anschrift: Westfaliastraße, 44147 Dortmund Koordinaten: 51.522620, 7.435250 Eröffnet: 17.08.2020 Beendet: 17.08.2020 Gezählte Besucher: 0 Status: inaktiv

Beschreibung: Die Ausstellung befand sich in der Nähe von Nr.1 in einer leer stehenden Garage. Bei einem erneuten Besuch genau ein Jahr nach der Eröffnung hing ein Teil der Poster noch, einige waren abgefallen und teilweise angebrannt. Die Reste wurde entfernt und konserviert.

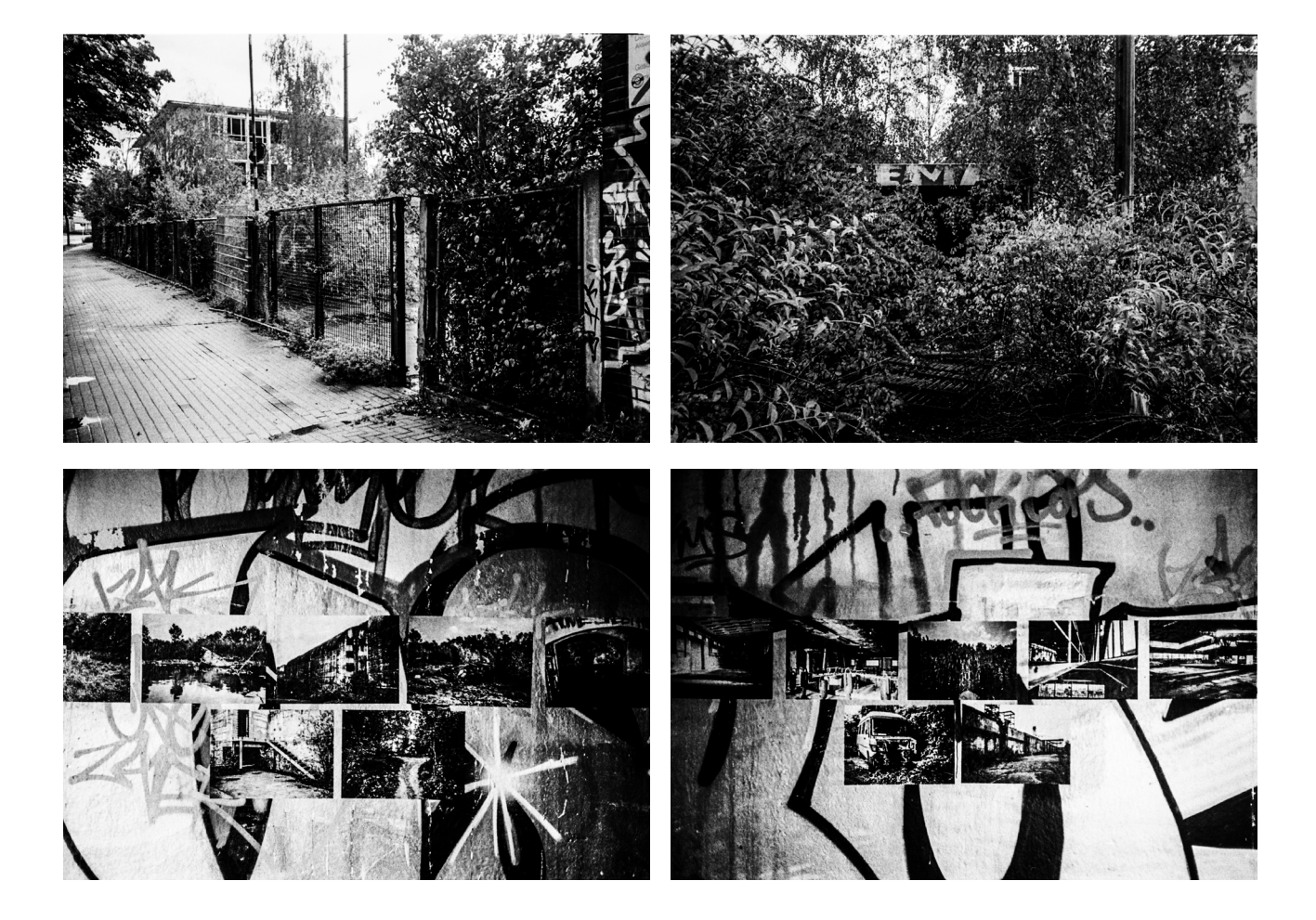

Nummer: 5 Stadt: Witten Anschrift: Walfischstraße, 58454 Witten Koordinaten: 51.460990, 7.355700 Eröffnet: 05.10.2020 Beendet: Gezählte Besucher: 0 Status: aktiv

Beschreibung: Die Ausstellung befindet sich in einer Art Bunker (Dynamitschuppen) der ursprünglich zu einem Steinbruch gehörte. Der Raum kann nur durch einen relativ Loch in der Wand betreten werden. Innen gibt es kaum Tageslicht, man benötigt eine Taschenlampe. Die Koordinaten wurden am 05.10.2020 veröffentlicht, der aktuelle Zustand ist unbekannt.

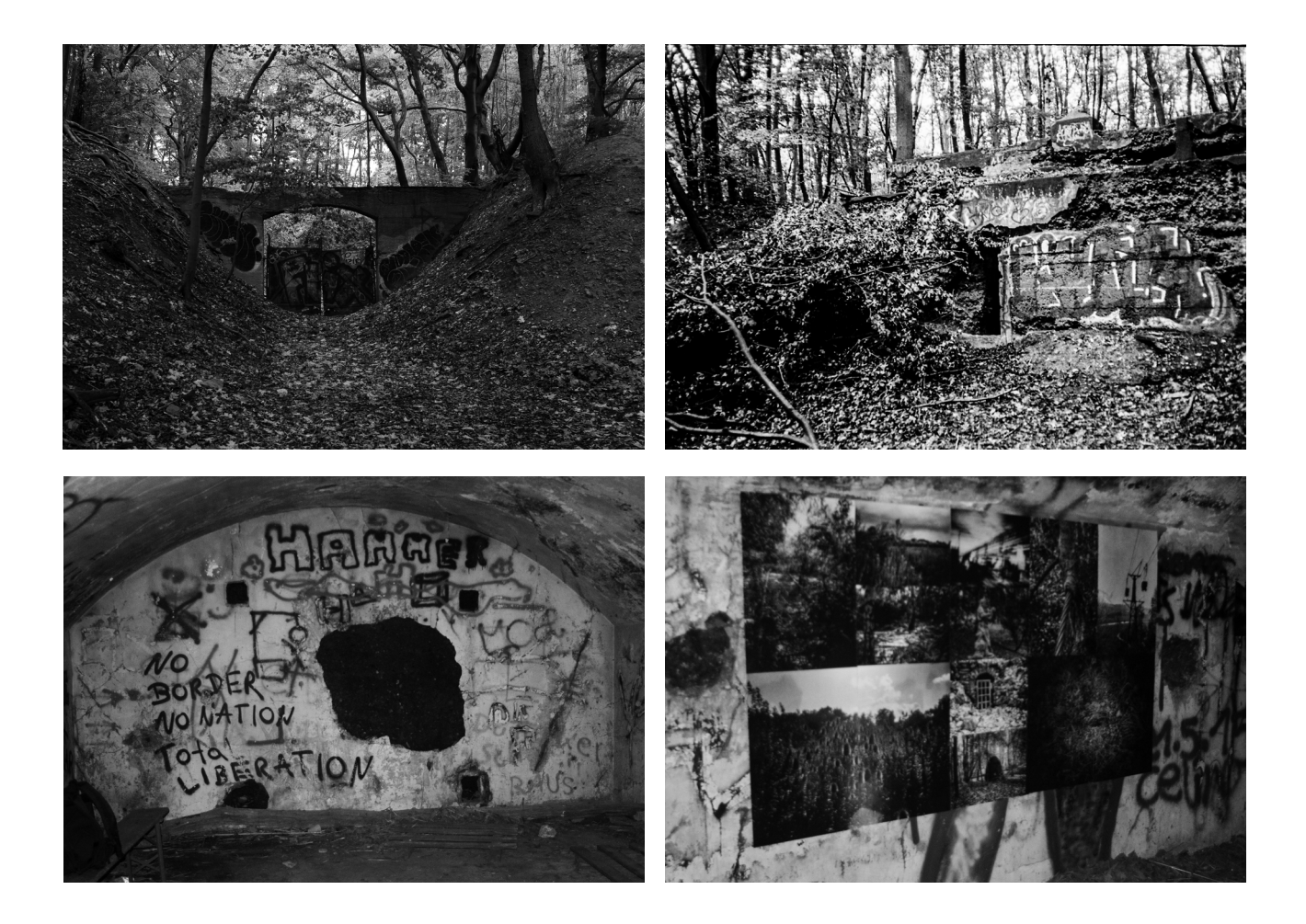

Nummer: 6 Stadt: Gelsenkirchen Anschrift: Almastraße, 45886 Gelsenkirchen Koordinaten: 51.509200, 7.129611 Eröffnet: - Beendet: - Gezählte Besucher: - Status: -

Beschreibung: Der geplante Ort befindet sich auf dem Gelände der stillgelegten Motorsport-Rennbahn *Motodrom Gelsenkirchen*, auch Almaring genannt, auf dem sich zuvor die Zeche und Kokerei *Alma* befand. Auch für diese Version sollen LKW-Planen genutzt werden.

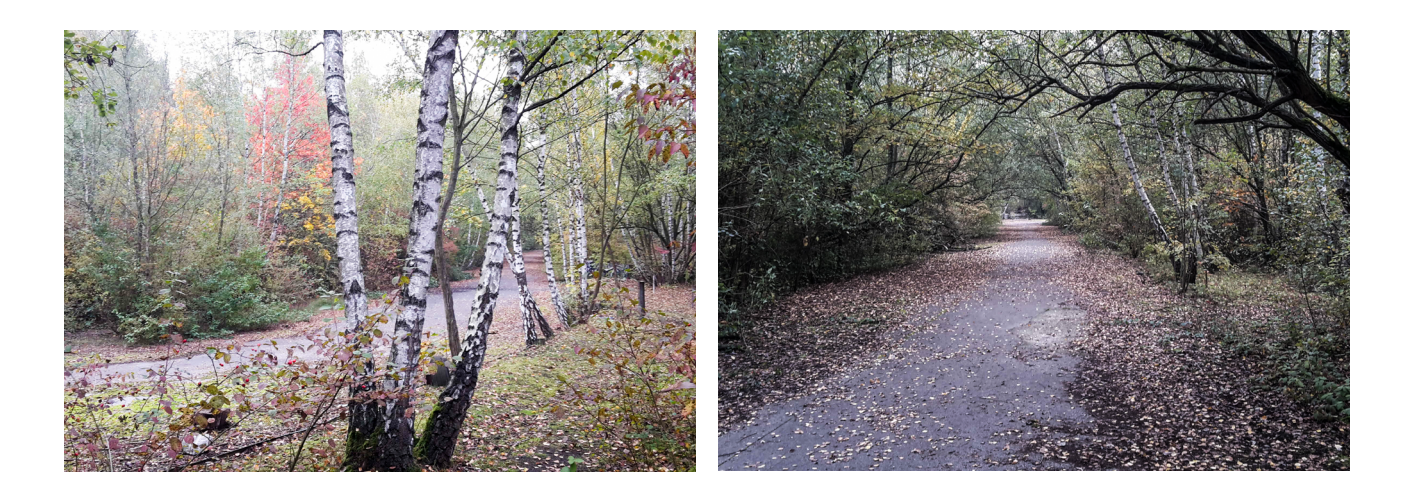

### **8.2 Materialien**

Für Ausstellung Nr. 1 wurde das vor Ort aufgehängte Plakat auf 120g/m² Blueback Affichenpapier gedruckt, auf Karton geklebt und mit Kabelbindern befestigt. Die Methode hatte zwei Nachteile: Durch den Kleister wellte sich der Karton und die Plakate im Format A3 waren schlecht zu transportieren. Eine Alternative wäre das aufziehen auf Hartfaserplatten wie bei Wahlplakaten gewesen. Diese hätten jedoch mehr gekostet, wären schwerer und immer noch sperrig gewesen. Außerdem hätten diese Plakate nur an Zäunen oder Pfosten befestigt werden können.

Für Ausstellung Nr.2 - Nr. 5 wurden daher Plakate ohne Karton verwendet. Dies hat den Vorteil, das sich die Plakate zusammengerollt im Rucksack transportieren lassen, zusammen mit Kleister, Pinsel und Plane zum vorkleistern. Die Unterlage verhindert das Dreck und Blätter an den vorbereiteten Plakaten kleben bleiben. Der Kleister wurde dafür in eine 6 Liter Plastikdose gefüllt. Alles zusammen lässt sich unauffällig in einem 35 Liter Rucksack auch über längere Strecken transportieren.

Für Ausstellung Nr. 6 sollen bedruckte LKW-Planen mit Ösen verwendet werden. Dies ermöglicht es, die Bilder auch an Bäume zu hängen, so wäre ich nicht mehr auf Gebäude oder Gebäudereste angewiesen. Dadurch soll der Fokus des Besuchers verstärkt auf die Landschaft (und weg von den menschlichen Hinterlassenschaften) gerichtet werden.

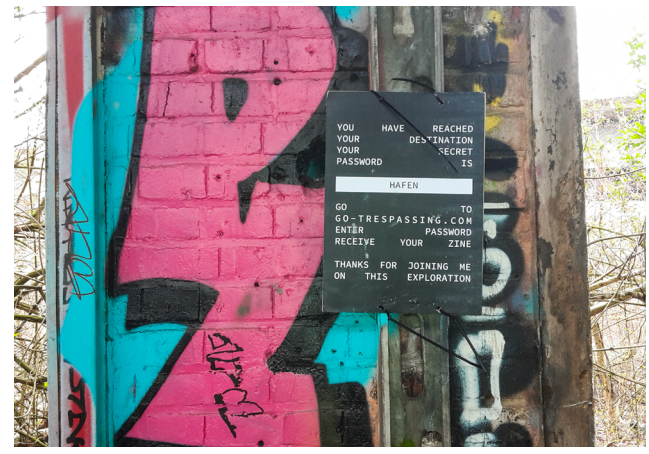

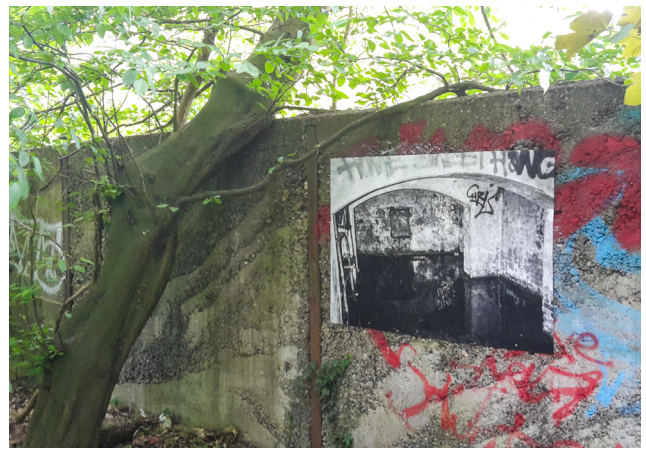

Abb. 21: Ausstellung Nr. 1, Dortmund-Hafen. <br>Abb. 22: Materialtest, Affichenpapier und Kleister.

Ausrüstung:

- 35 Liter Rucksack
- Kleisterpinsel
- Bürste zum reinigen des Untergrunds
- Gummihandschuhe
- 6 Liter Plastikcontainer, gefüllt mit 3 Litern

### Kleister

- Duschvorhang als Unterlage
- Poster DIN A3 und DIN A2 in Posterrolle
- Müllsäcke um alles zu verpacken

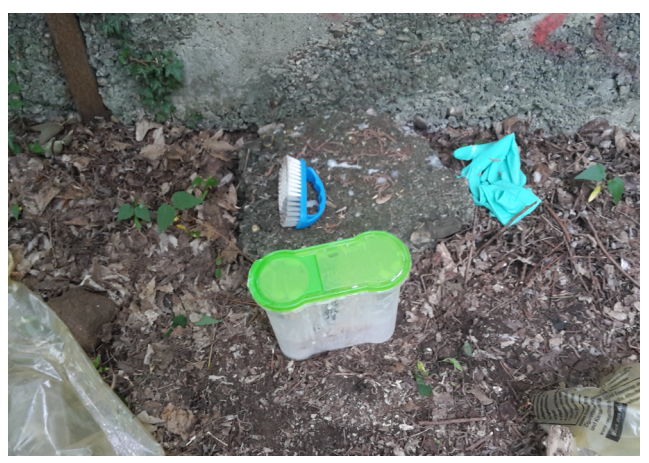

Abb. 23: Kleistereimer und Bürste.

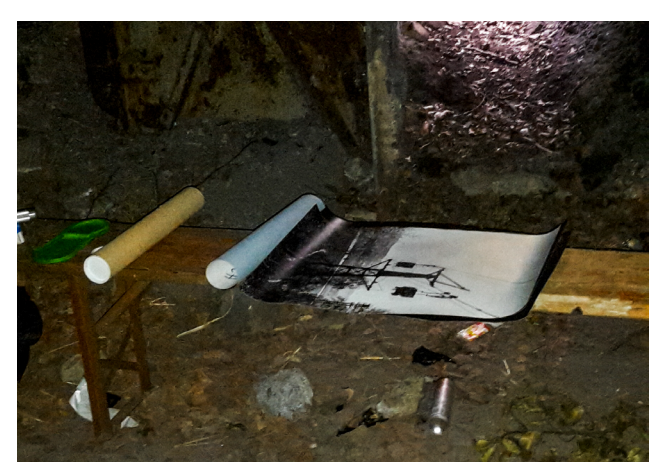

Abb. 24: Poster und Transportrolle.

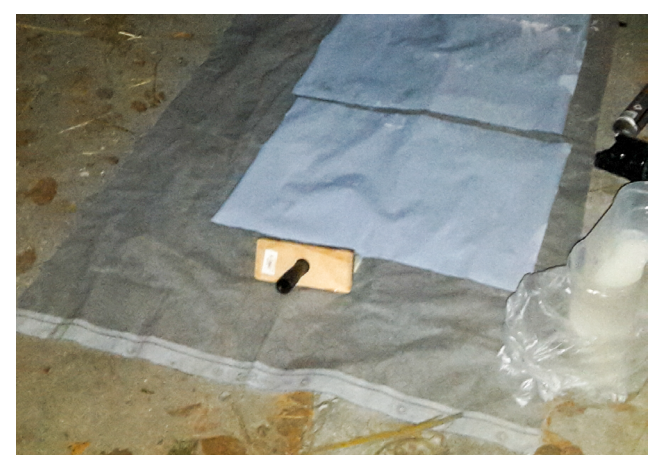

Abb. 25: Plane zum vorkleistern.

#### **9 Das Buch**

#### **9.1 Themenfindung**

Das ursprüngliche Thema fand ich 2018 bei der Sichtung meines Archivmaterials. Meine Projekte entstehen im Rückwärtsgang, was mich zu einem bestimmten Zeitpunkt beschäftigt sehe ich erst, wenn ich über mehrere Monate Bilder gesammelt habe. Aus dem vermeintlich ziellosen Fotografieren schälen sich so im Laufe der Zeit Motivgruppen und Themenfelder heraus. Gleichzeitig gibt es oft inhaltliche Überschneidungen, da die Bilder verschiedene Interpretationen zulassen.

Nach vier Zines mit Konzertfotografie40 ist *Zum Metzger muss man geboren sein* (2017) ein thematischer Neuanfang. Hier verschiebt sich der Schwerpunkt erstmals von Personen zu Interieur, Architektur und Landschaft. Das Buch besteht aus einer Mischung aus Found Footage und eigenem Material, wobei die Bilder (sowohl gefundene wie eigene) mehrheitlich aus dem Ruhrgebiet stammen. Der in der Thesis zitierte Zeitungsartikel über Jürgen Bartsch erscheint auf der letzten Seite des Buches.

*Fear Of The Monolith* (2018) setzt die Arbeit mit Found Footage fort. Ausgangsidee war das Bild des Monolithen, der ein wiederkehrendes Motiv in den Genres Science Fiction<sup>41</sup> und Horror<sup>42</sup> ist. Gleichzeitig wird der Begriff auch genutzt, um real existierende Architektur zu beschreiben, bevorzugt den Baustil des Brutalismus. Die Arbeit verbindet Aufnahmen der Ruhr-Universität Bochum mit H.P. Lovecrafts Roman "At The Mountains of Madness". Mich beschäftigt besonders der psychologische Aspekt der Architektur, die Wechselwirkung von Gebäude und Benutzer, die in diesem Fall ganz anders ist als vom Architekten intendiert.

<sup>40</sup> *Blinded By The Dark* (2013), *Like Ghost* (2014), *Life In A Hole* (2015), *Goor* (2016)

<sup>41</sup> *2001: A Space Odyssee*, Regie: Stanley Kubrick, Drehbuch: Stanley Kubrick und Arthur C. Clarke, mit Keir Dullea, Gary Lockwood, William Sylvester, 1968.

<sup>42</sup> *Berge des Wahnsinns*, H.P. Lovecraft, übersetzt von Rudolf Hermstein, 8. Auflage (Frankfurt am Main: Suhrkamp Taschenbuch, 2012).

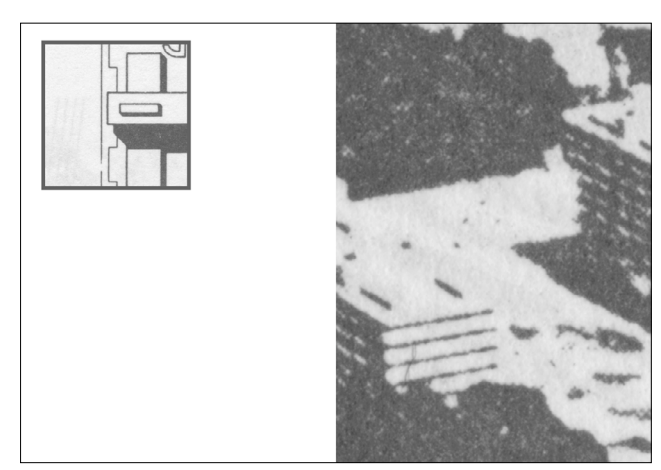

Abb. 26: Fear Of The Monolith, 2018, Seite 2-3. Abb. 27: Fear Of The Monolith, 2018, Seite 8-9.

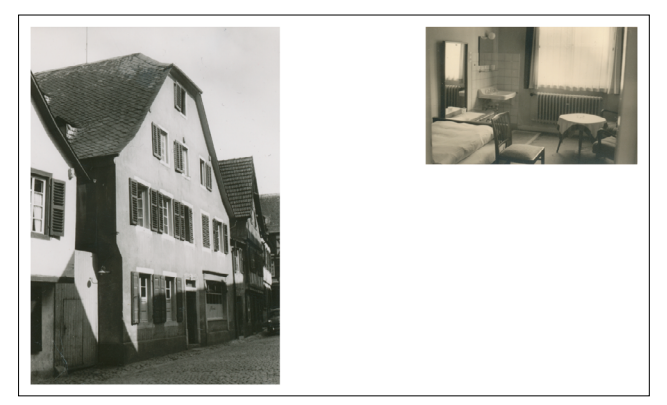

Abb. 28: Zum Metzger muss man geboren sein, 2016, Seite 4-5.

Abb. 30: Rechts: Der Zeitungsausschnitt der auf der letzten Seite von "Zum Metzger muss man geboren sein" abgebildet ist. Der Artikel "Wohin mit ihm?" aus dem das Zitat stammt wird im Kapitel "Die Metapher vom Dschungel" analysiert.

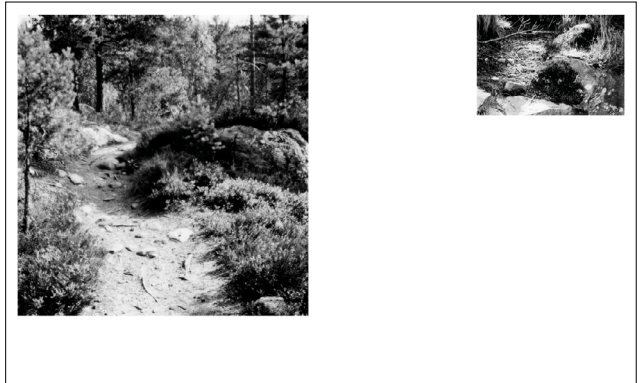

Abb. 29: Zum Metzger muss man geboren sein, 2016, Seite 48-49.

Lehrers gedenkt. Der hat nämlich weiland den neunfachen Kinder- und Frauenmörder begutachtet. Und so verliest denn der Herr Sachverständige das Schlußwort, mit dem sein Lehrer 1931 in Düsseldorf Darlegungen über den Mörder beschloß. Es wird einem richtig weihevoll zumute, wie sich da das Band über die Jahrzehnte knüpft: von Mörder zu Mörder unter einer Girlande aus Psychiatern.

Die Verbrechen des geschahen nicht irgendwo. Er mordetein dem Dschungel, den wir Ruhrgebiet nennen. Er tötete in jener Landschaft. in der neue, nicht begriffene Wirklichkeit mit totem Ballast zu einem explosiven Brei verrührt ist, den unter Kontrolle zu halten sich Großväter bemühen, während die Analytiker eine Absperrung von der Gefahrenstelle fernhält, denn wer weiß, was ihre Rechnungen für grauenvolle Umstellungen oder gar Verzichte nach sich ziehen würden.

"Bild", Essener Ausgabe, machte am

Zwischen beiden Arbeiten gibt es Gemeinsamkeiten, die mir erst im Rückblick klar geworden sind. Da wären die Verwendung von Found Footage, sowie die Verknüpfung von realen Orten und fiktionalem Horror. Die Textebene steht jeweils im Kontrast zur vermeintlich dokumentarischen Fotografie. Dazu kommt die Fragestellung, wie wir über unsere Umgebung sprechen und wie dies wiederum unsere Wahrnehmung unserer Umwelt beeinflusst.

*Lightsick* (2018) greift das Thema Musik und Subkultur erneut auf. Diesmal habe ich mich jedoch mit den Veranstaltungsorten selbst beschäftigt. Die gezeigten Orte sind allesamt links-alternative, selbstverwaltete Projekte. Während "Fear Of The Monolith" eine bedrohliche Architektur präsentiert, die den Besucher bedrängt, sind die Orte aus "Lightsick" positiv aufgeladen. Hier ist der geschlossene physische Raum ein Platz für geistigen Freiraum, eine Möglichkeit für die Besucher, sich selbst zu finden und auszudrücken. Da sich einige der Locations in Industriegebieten und umgebauten Fabriken befinden, überschneiden sich die Motive inhaltlich mit "Concrete Island". Die Arbeit wurde als Hängung präsentiert, auf DIN A3 Plakaten gedruckt und direkt an die Wand gekleistert. Diese Strategie habe ich für "Concrete Island" wieder aufgegriffen. Gleichzeitig sind auch Bilder enthalten, die bereits in "Zum Metzger muss man geboren sein" zu sehen waren.

*Concrete Island* (2019-2021) führt die Idee vom Raum als positive Projektionsfläche weiter. Die verlassenen Industriehallen und der neu gewachsene urbane Urwald sind für mich die Möglichkeit, über die Zukunft des Ruhrgebiets zu spekulieren. Im Jahr 2004 lagen über 8.000 Hektar im Ruhrgebiet brach, darunter 460 Gewerbe- und Industriebrachen und 480 Zechenbrachen.43

Diese Brachflächen sind für mich keine "Leerstellen", die wieder gefüllt werden müssen, keine Natur zweiter Klasse, nur anders als der uns bekannte historisch gewachsene Wald. Ich möchte den Wert dieser neuen Landschaften zum Ausdruck bringen, in der Hoffnung, das möglichst wenig davon mit dem nächsten Neuentwicklungsprojekt planiert wird. Daher ist es für mich wichtig, das die Besucher sich die fotografierten Orte selbst erwandern, die Ausstellungen und das Buch fungieren hier als Köder und

<sup>43</sup> *Brachflächen in der Flächenkreislaufwirtschaft,* Christa Böhme, Dietrich Henckel, Anja Besecke (Bonn: Bundesamt für Bauwesen und Raumordnung, 2006), 21-22.

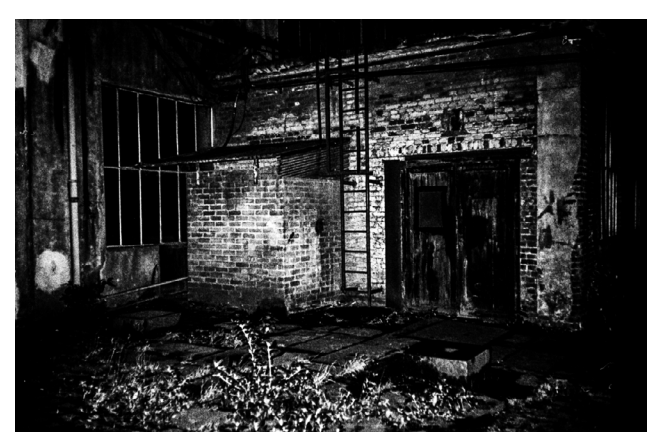

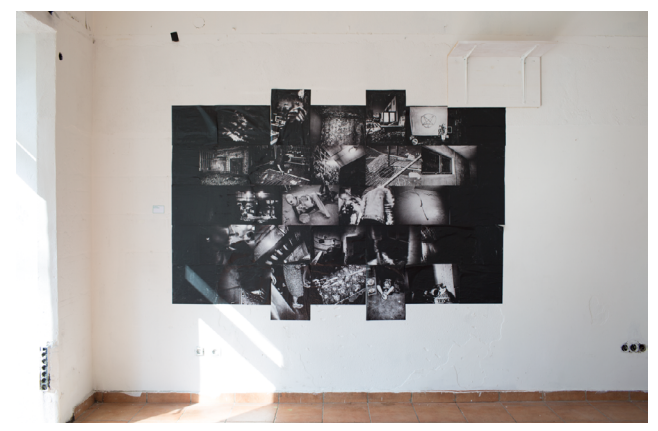

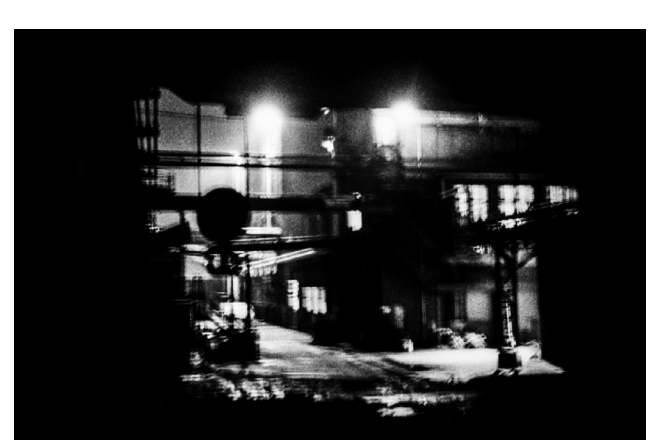

Abb. 31: Lightsick, 2018. Abb. 32: Lightsick, 2018.

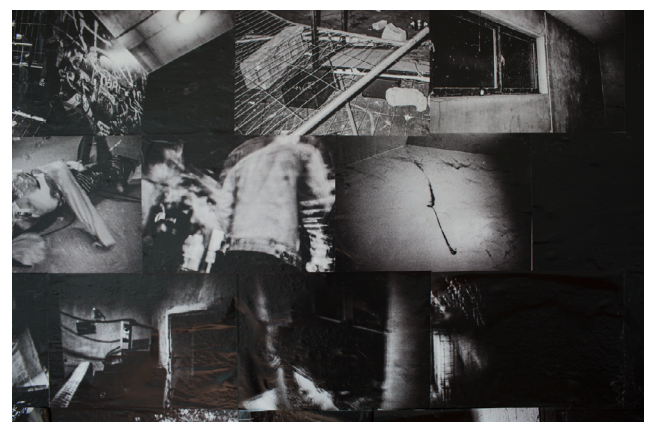

Abb. 33: Lightsick, Hängung, 2018. Abb. 34: Lightsick, Hängung, 2018.

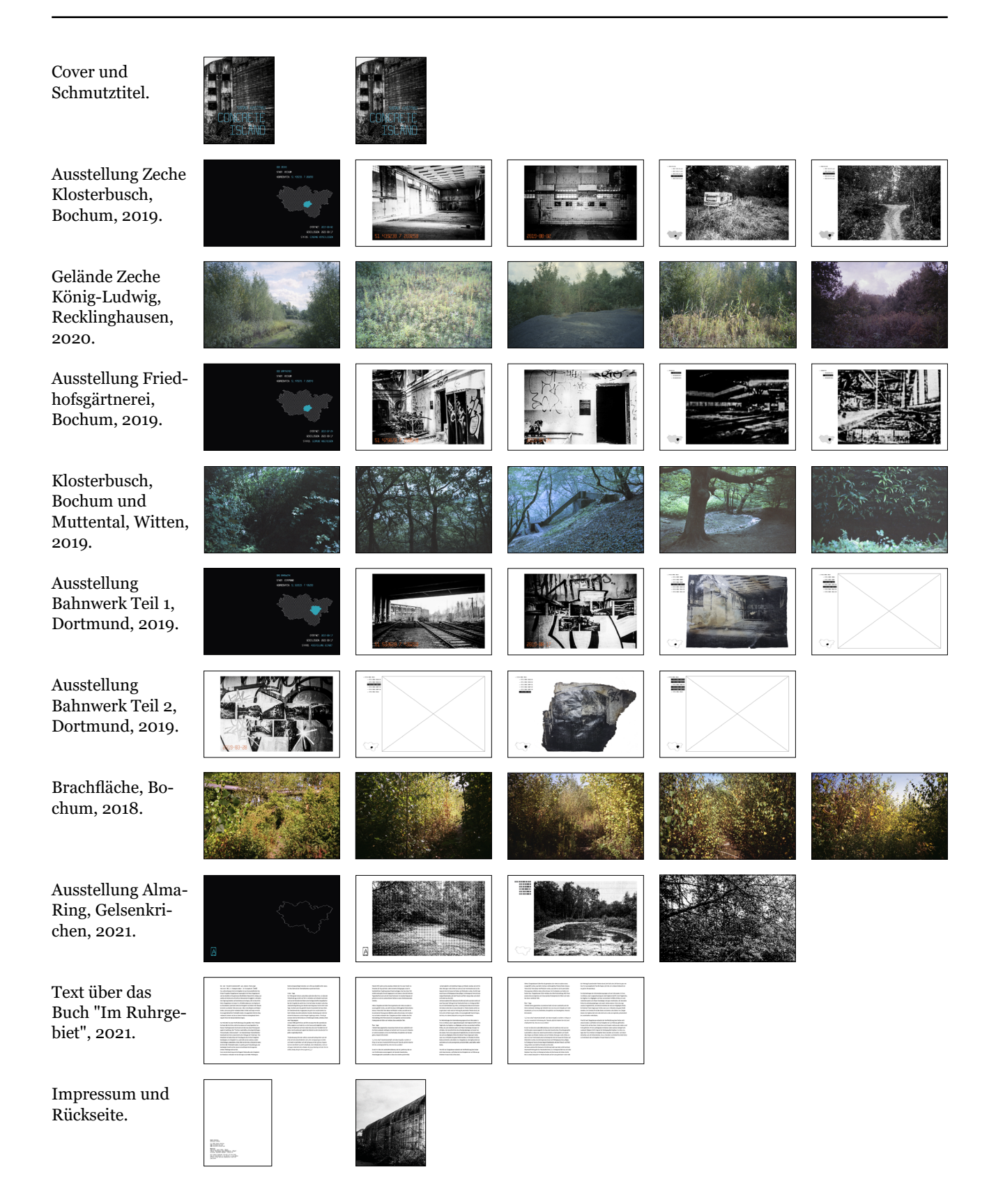

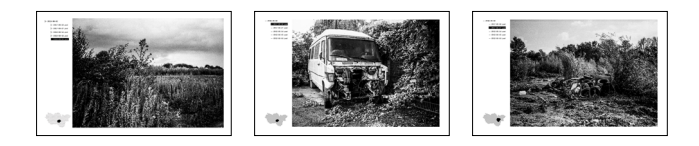

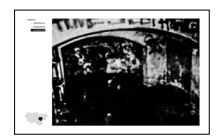

<span id="page-62-0"></span>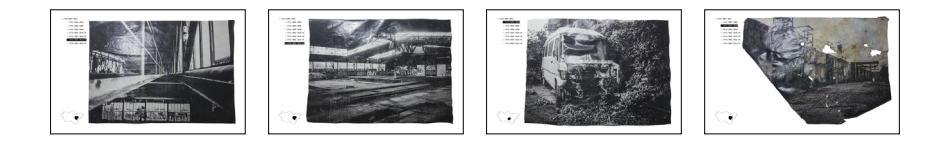

Dokumentation zugleich.

#### **9.2 Gestaltung und Layout**

### **9.2.1 Analog ist digital**

Die Kernidee der Gestaltung ist es, den Wandel des Ruhrgebiets von einer "analogen" Industriegesellschaft zur "digitalen" Wissen- und Informationsgesellschaft zu symbolisieren, ein Prozess, der nicht von allen begrüßt wird. Dies ist selbstverständlich eine vereinfachte Darstellung. Bergbau und Stahlproduktion werden entsprechend dem jeweiligen Stand der Technik zusehends automatisiert und digitalisiert (oder in andere Länder ausgelagert). Gleichzeitig hat alles, was wir als "virtuell" oder "digital" bezeichnen, einen physikalischen Ursprung, und dessen Produktion erfordert eine entsprechende Infrastruktur. Rohstoffe zu Herstellung von Computern, Unmengen von Kabeln und Servern, die das Internet bilden, Kraftwerke für den Strom und Kaffee für die Programmierer.

Analog und digital sind für mich keine Gegensätze, sondern lediglich verschiedene Darstellungsformen derselben Information, die nebeneinander existieren können. Der Buchkörper ist ein Produkt dieser Synthese. Von Hand entwickelter Schwarz-Weiß-Film, aufgenommen mit einer Kamera die von 1979 bis 1985 gebaut wurde, dazu Farbfilm, der maschinell entwickelt wurde. Das Ganze dann digitalisiert und am Computer bearbeitet, gedruckt, und am Ende wieder von Hand gebunden. Die inhaltliche Gestaltung folgt ebenfalls der Idee der Synthese von analog und digital.

### **9.2.2 Seitenaufbau**

Das Buch enthält fünf verschiedene Seitenlayouts, basierend auf einem sechspaltigen Gestaltungsraster (siehe [Abb.](#page-62-0) 35, [Abb.](#page-64-0) 36). Für Buch und Thesis wurde dasselbe Raster verwendet. Die schwarzen Seiten dienen als Ausstellungsübersicht und enthalten Informationen zu Stadt, Koordinaten, Beginn, Ende und Status (siehe [Abb.](#page-64-1) 37). Der schwarze Hintergrund ist an das Boot-Menü von PCs angelehnt. Die folgenden zwei Seiten zeigen jeweils den Ausstellungsort mit Koordinaten und Datum (siehe [Abb.](#page-64-2) 38). Danach folgen die in der jeweiligen Ausstellung gezeigten Bilder in groß (siehe [Abb.](#page-64-3) 39), ergänzt durch Infos in der linken Navigationsleiste. Das Layout dieser drei Seiten entspricht der Baumstruktur von

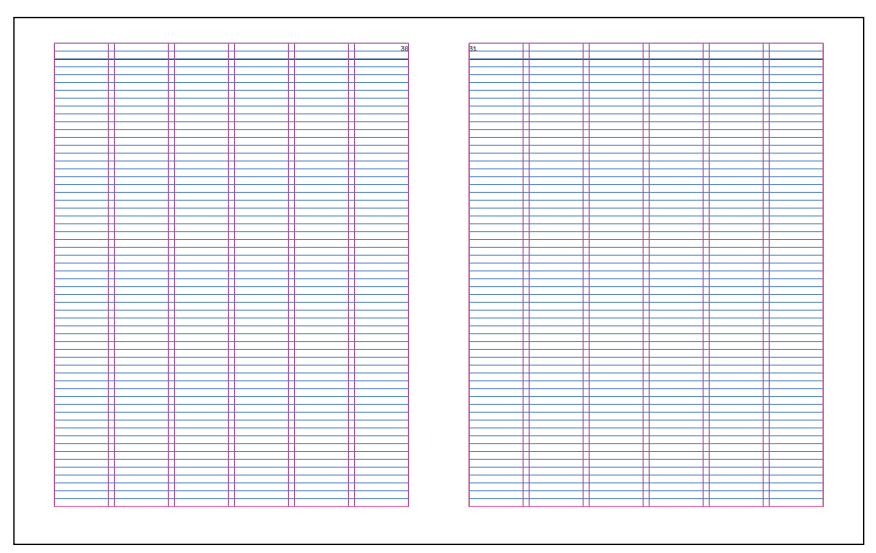

<span id="page-64-2"></span><span id="page-64-0"></span>Abb. 36: Gestaltungsraster.

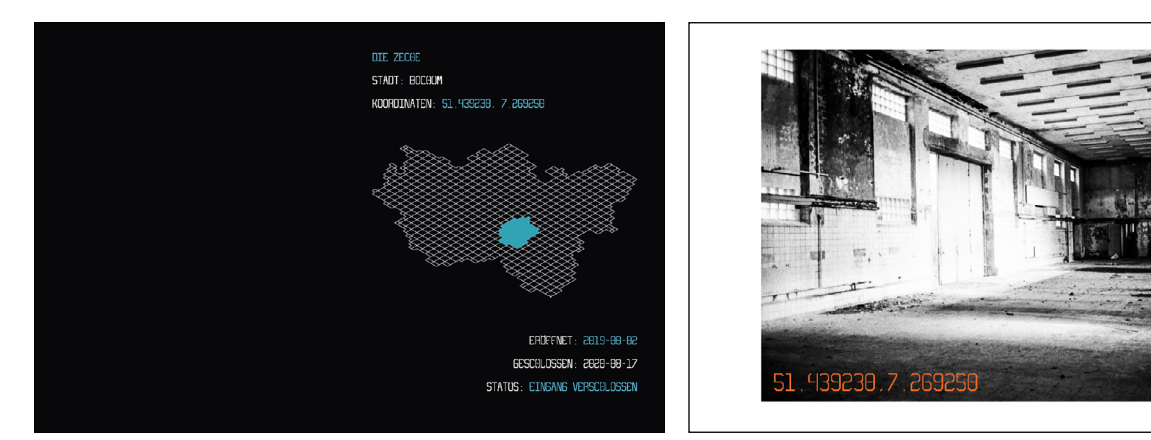

<span id="page-64-4"></span><span id="page-64-3"></span>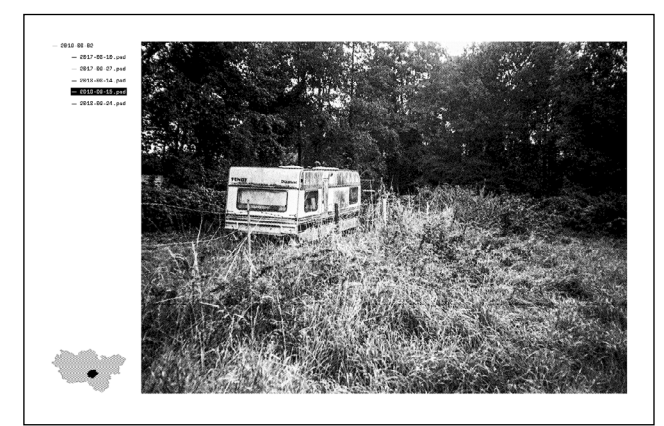

Abb. 39: Bilder aus der Ausstellung (Datei).

<span id="page-64-1"></span>Abb. 37: Übersicht (Wurzelverzeichnis). Abb. 38: Ausstellungsort mit Koordinaten (Ordner).

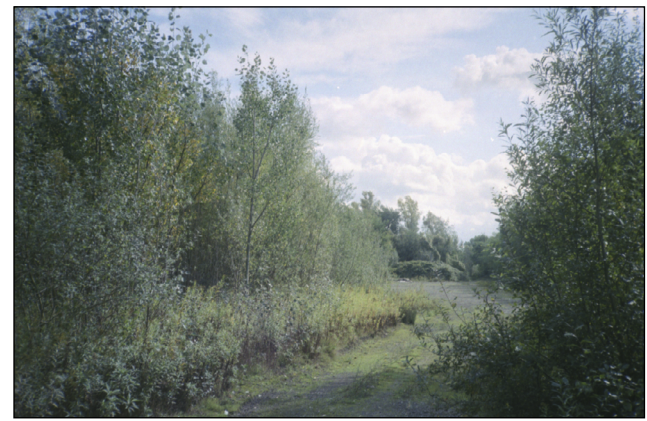

Abb. 40: Vollformatige Landschaftsaufnahmen ohne Datum.

PCs. Die Übersichtsseiten entsprechen dem Wurzelverzeichnis (root), die nachfolgenden Seiten entsprechen dem Ordner (Ausstellungsort) und den darin enthaltenen Dateien (Bilder).

Der Ordner/Ausstellungsort ist im Layout um eine Spalte eingerückt, die Datei/Bild ist um zwei Spalten eingerückt. Das Aufnahmedatum des Fotos ist schwarz hinterlegt, so wie Text am PC schwarz hinterlegt wird, wenn man ihn mit dem Cursor markiert. Die Karte am unteren Bildrand stellt den Aufnahmeort des Fotos dar. Alles Elemente zusammen sind eine Visualisierung (eines Teils) der Metadaten, die normalerweise für den Betrachter unsichtbar in das Bild eingebettet sind.

Die vollformatigen Farbaufnahmen [\(Abb.](#page-64-4) 40) sind von dieser Ordnung ausgenommen. Sie haben keine Datums- oder Ortsangaben und stehen stellvertretend für den zukünftigen, noch im Wachsen begriffenen urbanen Urwald. Die drei Bildblöcke zeigen dabei Landschaften in unterschiedlichen Wachstumsstadien.

Im Verlaufe des Buches werden diese drei Grundelemente (Fotografie, Datumsangaben, Karten) immer wieder in verschiedenen Formen gezeigt, wobei die eigentliche Information nicht verändert wird, nur der Darstellungsmodus ändert sich.

#### **9.3 Gestaltungselemente**

#### **9.3.1 Bildmaterial**

Fotografien werden in sechs Varianten gezeigt.

1) Als unveränderter Scan, diese kommen dem analogen Handabzug am nächsten(siehe [Abb.](#page-68-0) 42, [Abb.](#page-69-0) 48).

2) Als Halbtonraster, ähnlich dem klassischen Zeitungsdruck (siehe [Abb.](#page-68-1) 43, [Abb.](#page-69-0) 48).

3) Als stark vergrößertes Detail. Hier werden die Pixel des digitalisierten Negativs sichtbar (siehe [Abb.](#page-68-2) 44, [Abb.](#page-70-0) 50).

4) Als Druck der mehr oder weniger beschädigt ist. Dies sind die Poster die nach einem Jahr Ausstellung am Dortmunder Hafen noch zu finden waren (siehe [Abb.](#page-68-3) 45).

5) Als leere Fläche. Diese sind Platzhalter für die Poster aus 4) die nicht mehr vorhanden waren (siehe [Abb.](#page-68-4) 46).

6) Als Bitmap (siehe [Abb.](#page-68-5) 47, [Abb.](#page-70-1) 51).

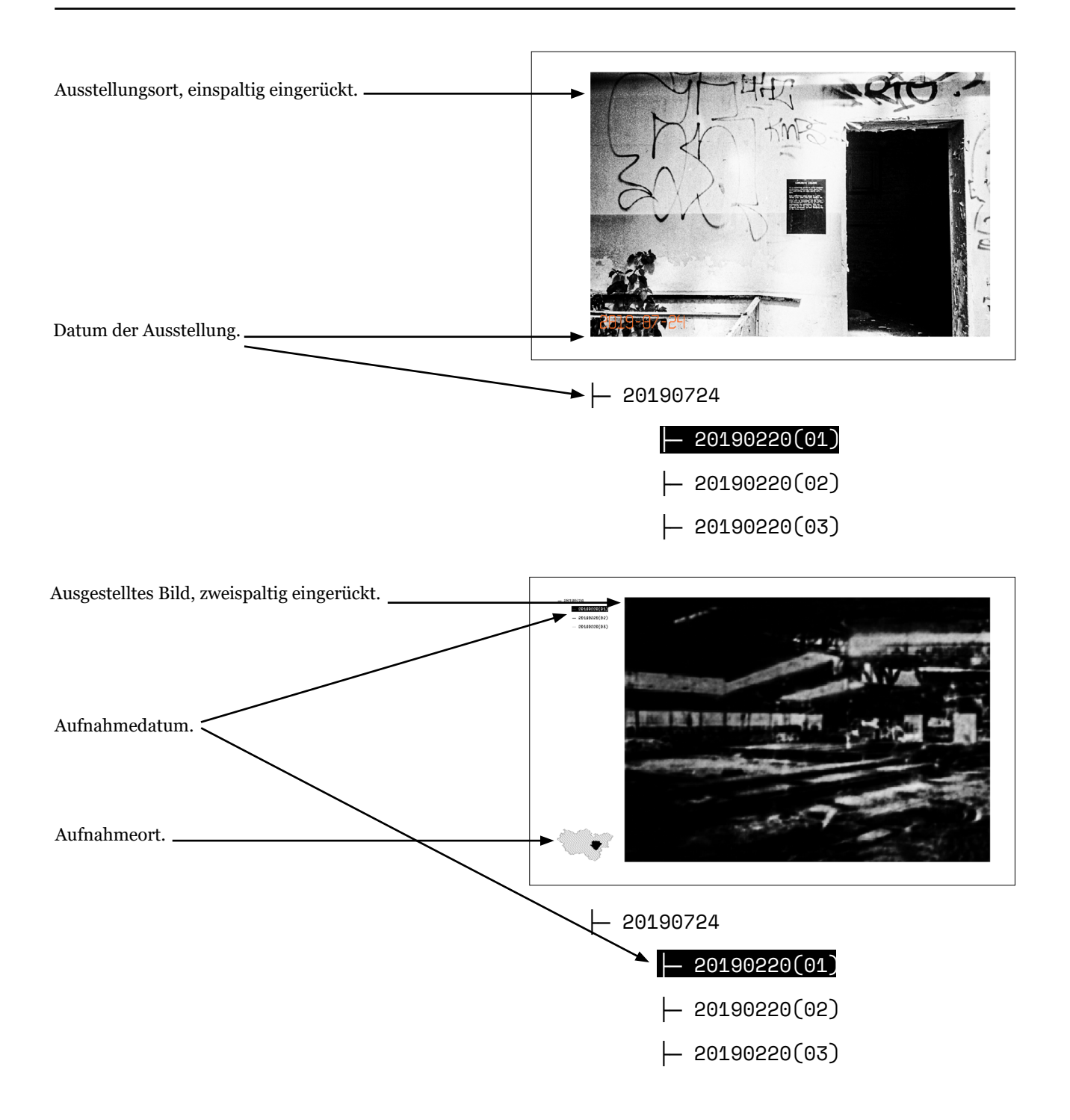

Abb. 41: Aufbau der Navigationsleiste.

#### **9.3.2 Datumsangaben**

So wie die Fotografien verändern sich auch die Datumsangaben in jedem Kapitel (siehe [Abb.](#page-72-0) 52). Alle Daten sind im Format Jahr-Monat-Tag dargestellt.

Die Idee, Textinhalte als Barcode oder QR-Code darzustellen, stammt aus dem Anime "Ghost In The Shell: Stand Alone Complex" (siehe [Abb.](#page-74-0) 53).

- 1) Normale Schreibweise +Dateiformat
- 2) Normale Schreibweise ohne Bindestriche und Dateiformat.
- 3) Hexadezimale Darstellung.
- 4) Binäre Darstellung.
- 5) Barcode

#### **9.3.3 Karten**

Die Karten stellen das Ruhrgebiet dar, die schwarze/farbige Fläche ist die Stadt, in der die Ausstellung stattfand (siehe [Abb.](#page-72-0) 52). Die auf die Außenlinien reduzierte Darstellung von Karten und Umgebungsansichten ist ebenfalls dem Kino entliehen und findet sich in zahlreichen Filmen. Bekannte Filmbeispiele sind "Star Wars" ([Abb.](#page-74-1) 55) und "Tron" (siehe [Abb.](#page-74-2) 56). Einen "Erfinder" für dieses Designschema konnte ich nicht bestimmen, aber es hat Ähnlichkeit mit dem Bildschirm eines Radargeräts, welche bereits im Zweiten Weltkkrieg im Einsatz waren (siehe [Abb.](#page-74-3) 54).

#### **9.3.4 Schriftarten**

Das Buch nutzt drei Schriftarten. Space Mono für die Angaben in der linken Spalte, MAITLAND für die Kapiteltrenner und Angaben im Bild und DejaVu Math TeX Gyre für das⊢ Zeichen. Die verwendeten Schriftarten sind alle Monospace-Fonts. Die Darstellung stammt von den ersten Computer-Terminals (auch Konsole oder Datensichtgerät genannt), die zur Ein- und Ausgabe von Daten an Großrechner angeschlossen waren (siehe [Abb.](#page-74-4) 57). Monospace-Schriftarten ermöglichen es Code gleichmäßig zu formatieren und erhöhen so die Lesbarkeit für den Programmierer.

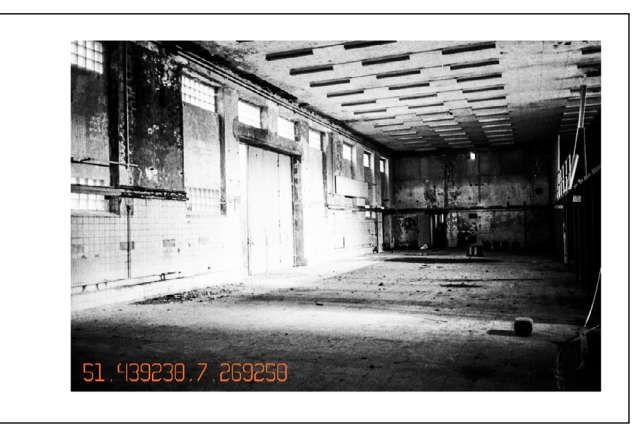

Abb. 42: Scan vom Negativ. Abb. 43: Halbtonraster.

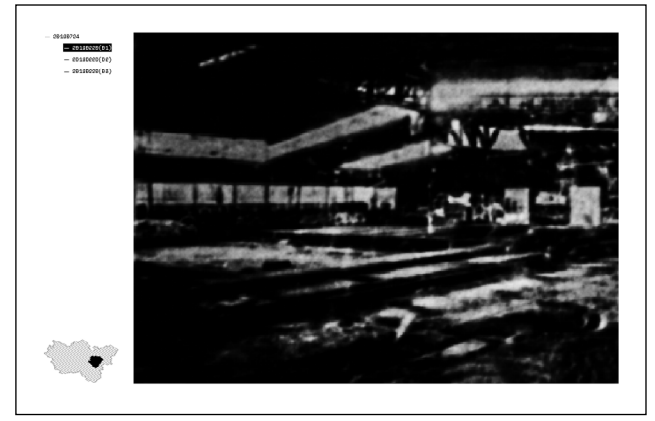

<span id="page-68-2"></span>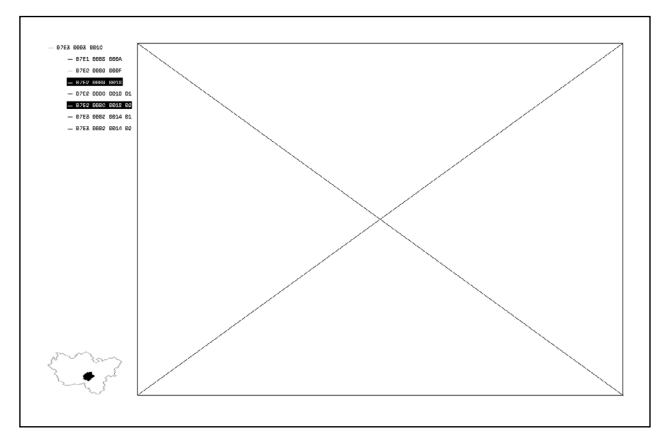

<span id="page-68-4"></span>Abb. 46: Leerer Rahmen, fehlendes Poster. Abb. 47: Bitmap.

<span id="page-68-1"></span>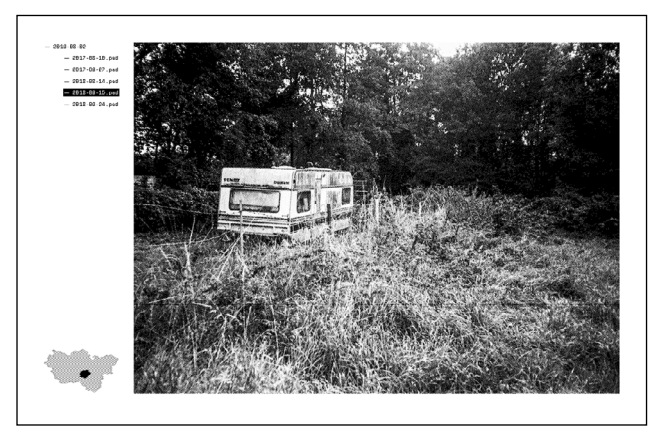

<span id="page-68-0"></span>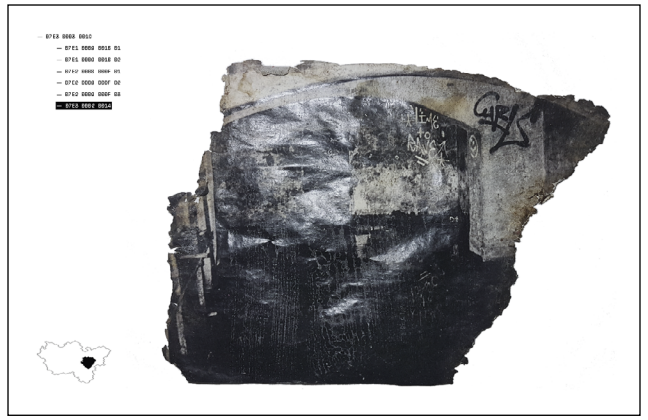

Abb. 44: Pixel. Abb. 45: Poster.

<span id="page-68-5"></span><span id="page-68-3"></span>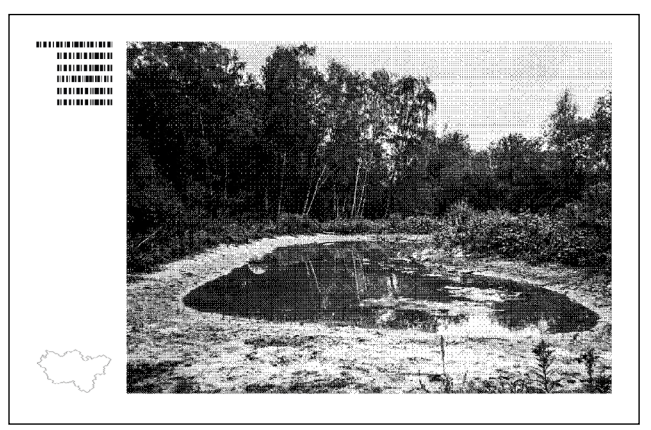

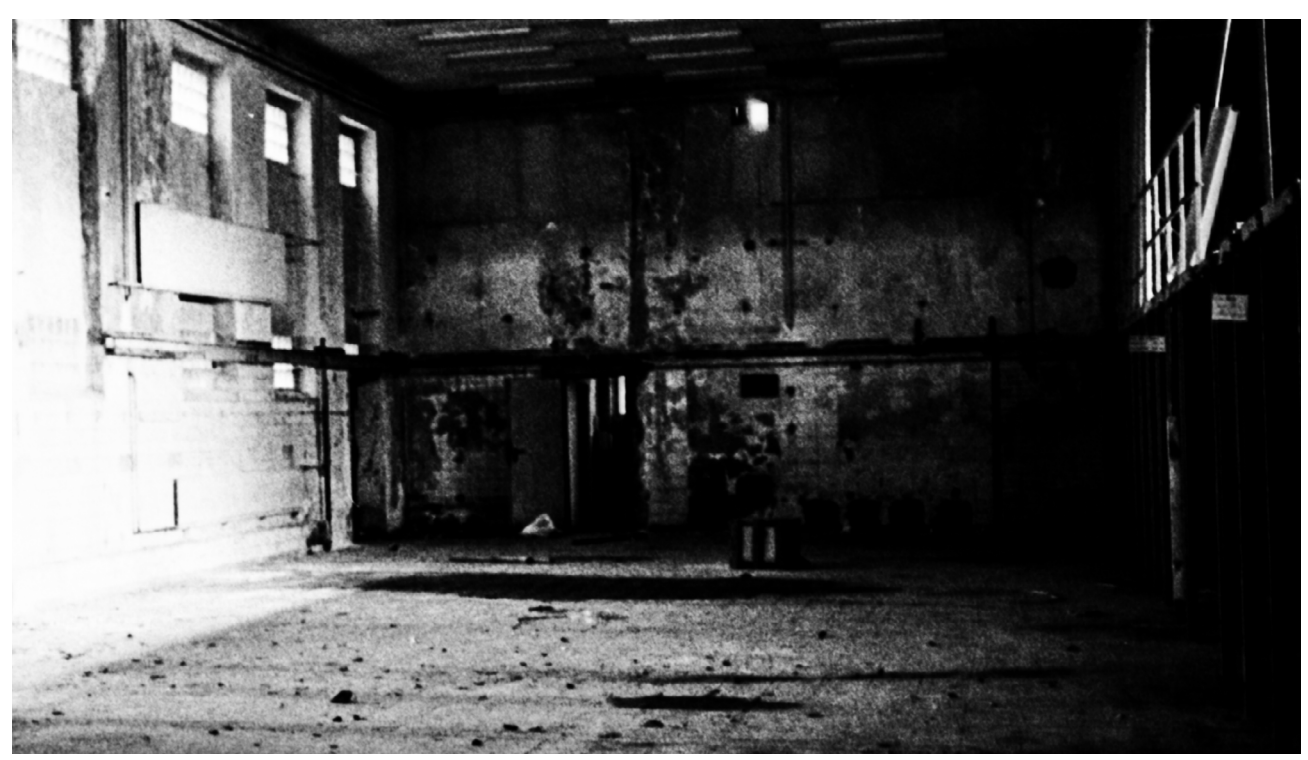

Abb. 48: Scan vom Negativ, Detail.

<span id="page-69-0"></span>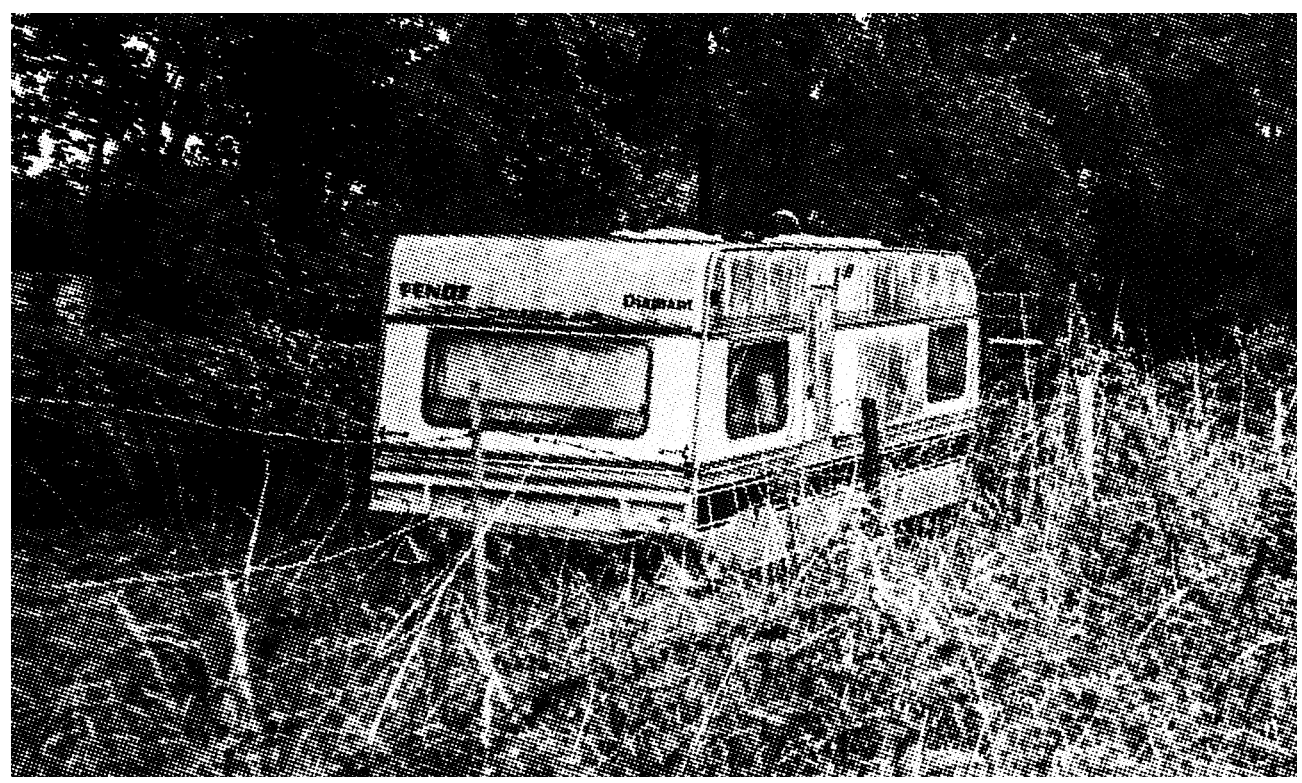

Abb. 49: Halbtonraster, Detail.

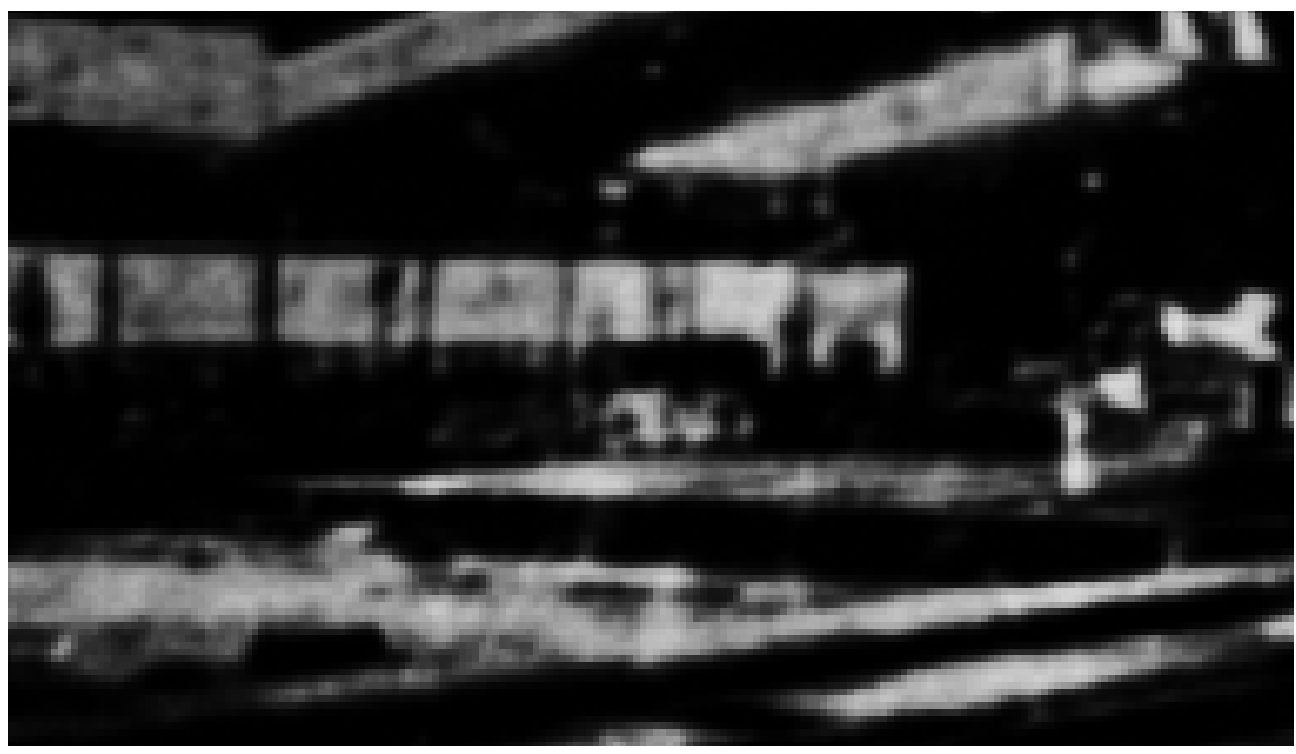

Abb. 50: Pixel, Detail.

<span id="page-70-1"></span><span id="page-70-0"></span>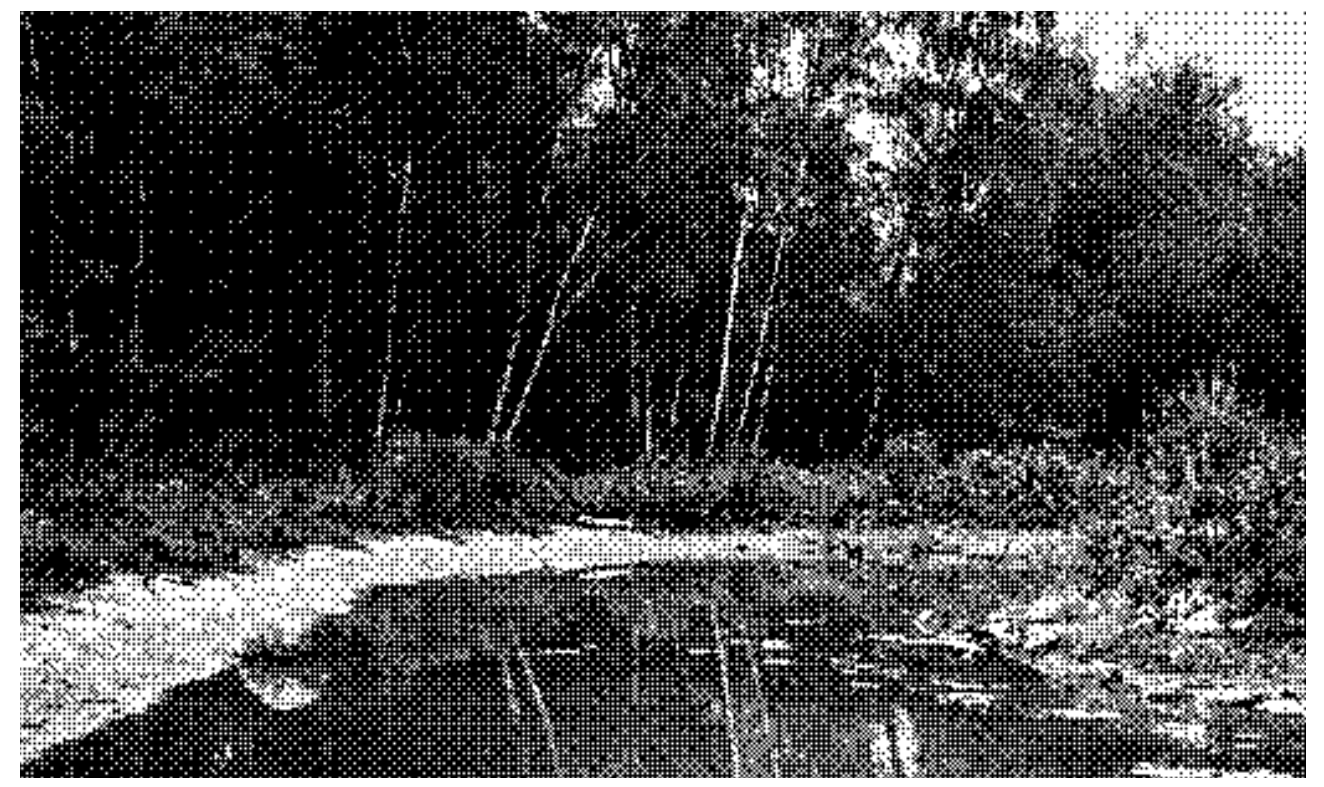

Abb. 51: Bitmap, Detail.

- ├─ 2019-08-02
	- $\leftarrow$  2017-08-10.psd
	- $\leftarrow$  2017-09-27.psd
	- $\leftarrow$  2018-08-14.psd

### ├─ 2018-09-15.psd

- $\leftarrow$  2018-09-24.psd
- ├─ 20190802
	- ├─ 20170810
	- ├─ 20170927
	- ├─ 20180814

### ├─ 20180915

- 
- ├─ 07E3 0008 0002
	- ├─ 07E1 0008 000A
	- ├─ 07E1 0009 001B

### ├─ 07E2 0009 000F

# ├─ 07E2 0008 000E

├─ 07E2 0009 0018

├─ 20180924

## ├─ 11111100011 1000 10 ├─ 11111100001 1000 1010

- 
- ├─ 11111100001 1001 11011
- ├─ 11111100010 1000 1110

├─ 11111100010 1002 1111

├─ 11111100010 1001 11000

#### 11 **1** 11

# . . . . . . . . . . . . . . . . <u>. . . . . . . . . . . . . . . . .</u> <u> 81 - 81 - 81 - 81 - 82 - 83 - 84 - 85 - 86 - 87 - 8</u> <u> EI A EI AN A IIM AI AN I AN A IN I</u>

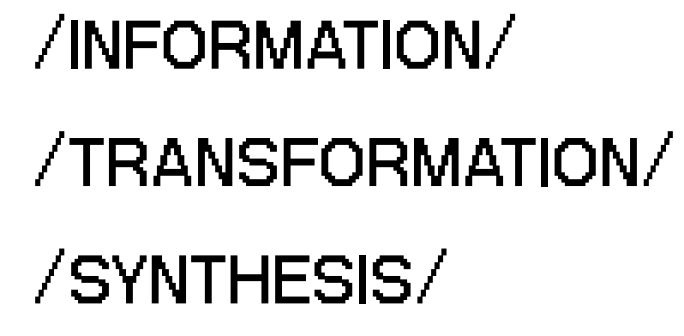
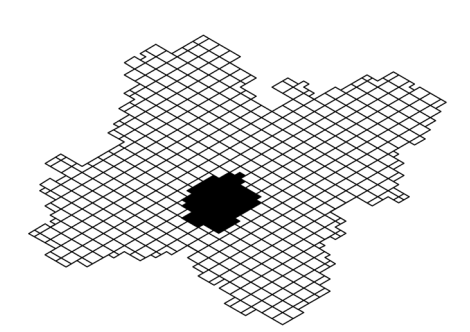

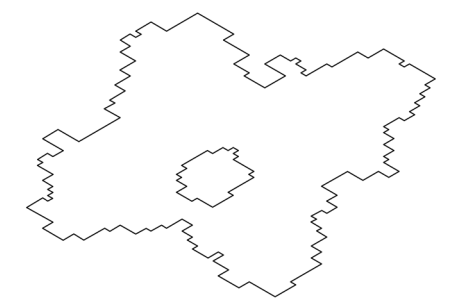

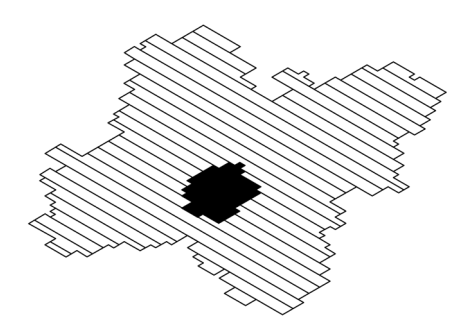

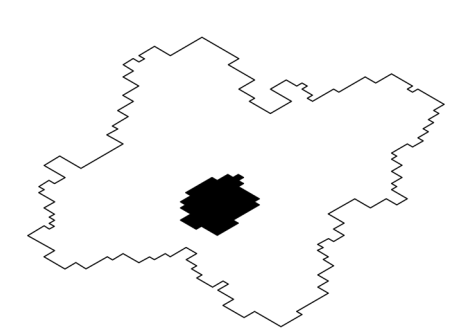

# **/RESOLUTION/ /DISSOLUTION/ /RESTART/**

Abb. 52: Erster Entwurf für Datumsangaben und Karten.

In der Praxis werden meistens Schriftarten mit Serifen benutzt, da es bei serifenlosen Schriften schwer ist, Zeichen wie 0 und O oder l und 1 zu unterscheiden.

Der schwarze Hintergrund ist ursprünglich auf den Gebrauch von Kathodenröhrenbildschirmen zurückzuführen, wurde aber beibehalten, da das Lesen (bei Bildschirmen mit Hintergrundbeleuchtung) so weniger anstrengend für die Augen ist.44 Auch moderne PCs haben ein Terminal, allerdings nicht als externes Gerät, sondern als im Betriebssystem enthaltenes Programm (siehe [Abb.](#page-74-0) 58). Sowohl Monospace-Fonts als auch das Schema "helle Schrift auf dunklem Hintergrund" sind im Film beliebte Stilmittel, um Maschinen, Roboter oder ein futuristisches Szenario zu visualisieren. Es gibt eine Unmenge von Beispielen, die folgenden gehören zu den bekannteren Filmen. Das Datum in Klammern gibt an, in welchem Jahr der Film spielt. Die Beschäftigung mit dem Thema hat mich dazu angeregt, meine eigene Schriftart MAITLAND zu entwerfen<sup>45</sup>. Die "Gebrauchsanweisung" dazu stammt aus dem Buch "Analog Algorithm" von Christoph Grünberger.46

## **9.3.5 Augmented Reality**

Das letzte Kapitel enthält zwei Seiten mit virtuellen Inhalten. Die wurden mit der Augmented Reality App "Artivive"47 realisiert. Die Informationen zu Standort und Datum der nächsten Ausstellung, die in den vorherigen Kapiteln gedruckt waren, werden nun als Animation über die Seite projeziert. Dafür installiert man die App auf seinem Smartphone und richtet diese auf Buchseiten die mit dem Artivive-Logo versehen sind. Dies ermöglicht es, dieselbe Buchseite mit immer neuen Inhalten zu füllen.

<sup>44</sup> Aus dem selben Grund bieten viele Apps und Programme einen "Dark Mode" als Voreinstellung an.

<sup>45</sup> Benannt nach dem Protagonisten aus "Concrete Island", Robert Maitland.

<sup>46</sup> *Analog Algorithm*, Christoph Grünberger (Zürich: Lars Müller Publishers, 2019), 66-70.

<sup>47</sup> https://artivive.com/

73 Gestaltungselemente

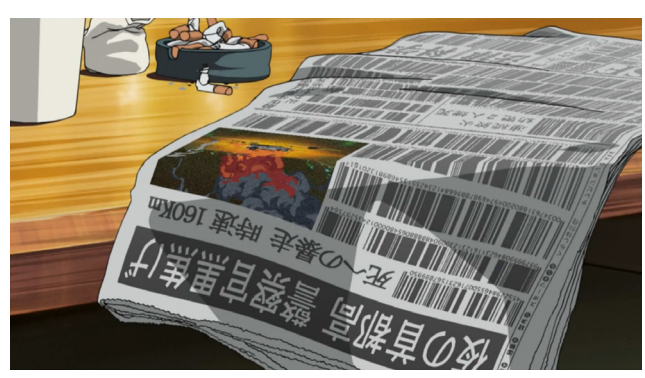

Abb. 53: Kenji Kamiyama, *Ghost In The Shell: Stand Alone Complex*, 2002/2003.

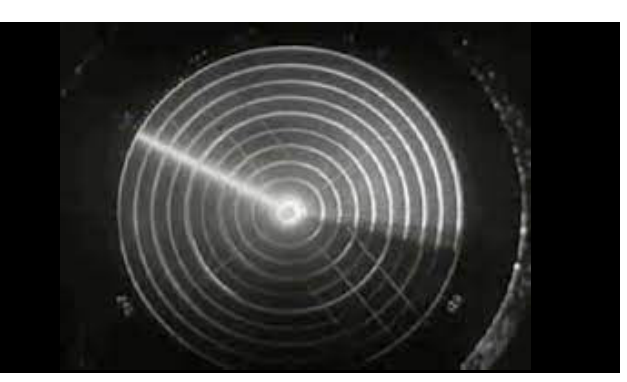

Abb. 54: Army Air Forces Film, *Target Invisible*, 1945.

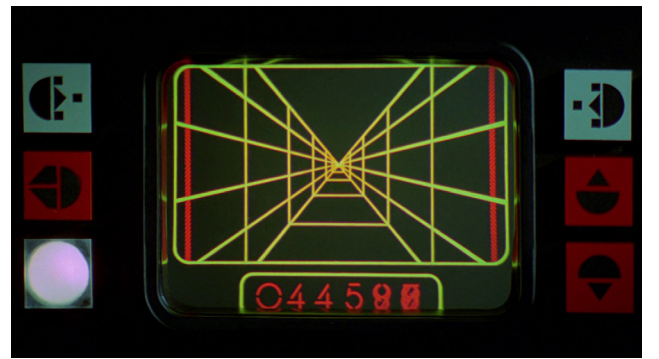

Abb. 55: George Lucas, *Star Wars*, 1977. Abb. 56: Steven Lisberger, *Tron*, 1981.

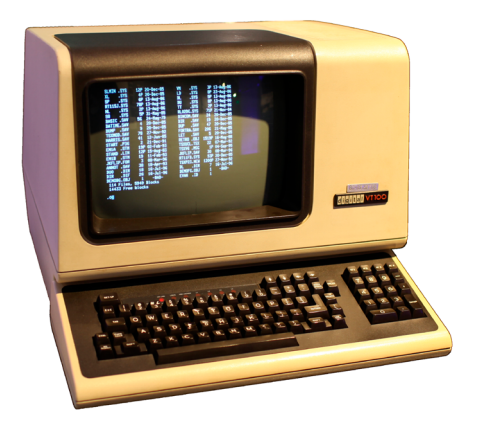

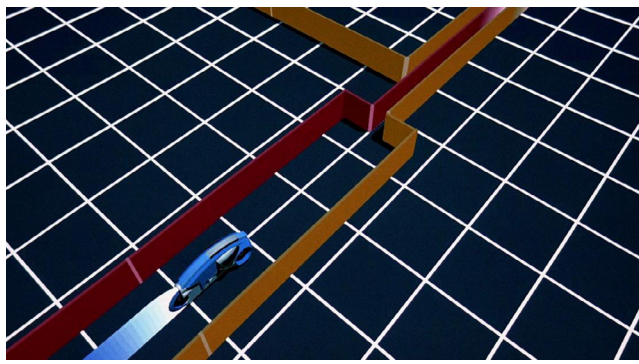

<span id="page-74-0"></span>

| OUTWINGCHUST VALI# TS FTG                                                                                                    |  |  |  |  |  |  |  |                                                          |  |
|----------------------------------------------------------------------------------------------------|--|--|--|--|--|--|--|----------------------------------------------------------|--|
| tal 72                                                                                                    |  |  |  |  |  |  |  |                                                          |  |
| wxr-xr-x. 18 root root 4096 Jul 30 22:43 .                                                                                    |  |  |  |  |  |  |  |                                                          |  |
| wxr-xr-x. 23 root root 4096 Sep 14 20:42                                                                                      |  |  |  |  |  |  |  |                                                          |  |
| wxr-xr-x. 2 root root 4096 May 14 00:15 account                                                                               |  |  |  |  |  |  |  |                                                          |  |
| wxr-xr-x. 11 root root 4096 Jul 31 22:26 cache                                                                                |  |  |  |  |  |  |  |                                                          |  |
| wxr-xr-x. 3 root root 4096 May 18 16:03 db                                                                                    |  |  |  |  |  |  |  |                                                          |  |
| wxr-xr-x. 3 root root 4096 May 18 16:03 empty                                                                                 |  |  |  |  |  |  |  |                                                          |  |
| wxr-xr-x. 2 root root 4096 May 18 16:03 games                                                                                 |  |  |  |  |  |  |  |                                                          |  |
| wxrwx--T. 2 root gdm 4096 Jun 2 18:39 gdm                                                                                     |  |  |  |  |  |  |  |                                                          |  |
| wxr-xr-x. 38 root root 4096 May 18 16:03 lib                                                                                  |  |  |  |  |  |  |  |                                                          |  |
| wxr-xr-x. 2 root root 4096 May 18 16:03 local                                                                                 |  |  |  |  |  |  |  |                                                          |  |
|                                                                                                    |  |  |  |  |  |  |  | wxrwxrwx. 1 root root 11 May 14 00:12 lock -> /run/lock  |  |
| wxr-xr-x. 14 root root 4096 Sep 14 20:42 log                                                                                  |  |  |  |  |  |  |  |                                                          |  |
|                                                                                                    |  |  |  |  |  |  |  | wxrwxrwx. 1 root root 10 Jul 30 22:43 mail -> spool/mail |  |
| wxr-xr-x. 2 root root 4096 May 18 16:03 nis                                                                                   |  |  |  |  |  |  |  |                                                          |  |
| wxr-xr-x. 2 root root 4096 May 18 16:03 opt                                                                                   |  |  |  |  |  |  |  |                                                          |  |
| wxr-xr-x. 2 root root 4096 May 18 16:03 preserve                                                                              |  |  |  |  |  |  |  |                                                          |  |
| wxr-xr-x. 2 root root 4096 Jul 1 22:11 report                                                                                 |  |  |  |  |  |  |  |                                                          |  |
|                                                                                                    |  |  |  |  |  |  |  | wxrwxrwx. 1 root root 6 May 14 00:12 run -> /run         |  |
| wxr-xr-x. 14 root root 4096 May 18 16:03 spool                                                                                |  |  |  |  |  |  |  |                                                          |  |
| wxrwxrwt. 4 root root 4096 Sep 12 23:50 tmp                                                                                   |  |  |  |  |  |  |  |                                                          |  |
| wxr-xr-x. 2 root root 4096 May 18 16:03 yp                                                                                    |  |  |  |  |  |  |  |                                                          |  |
| a different discussions and the formula discussion of the second formula of the first second terms of the first second terms. |  |  |  |  |  |  |  |                                                          |  |

Abb. 57: Terminal als Hardware: *DEC VT100*, 1978. Abb. 58: Terminal als Software: *Linux GNOME Terminal 3*, 2011.

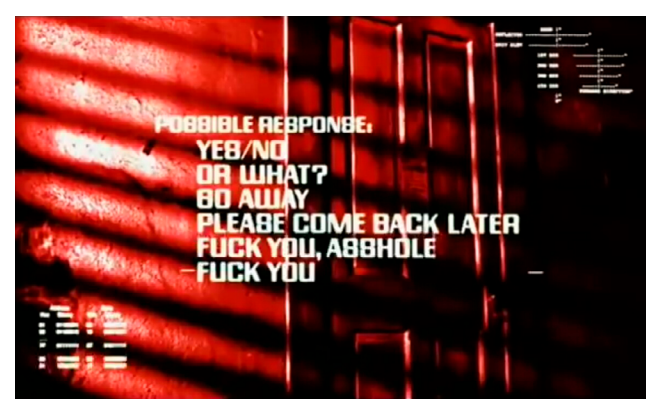

Abb. 59: James Cameron, The Terminator, 1984. (2029)

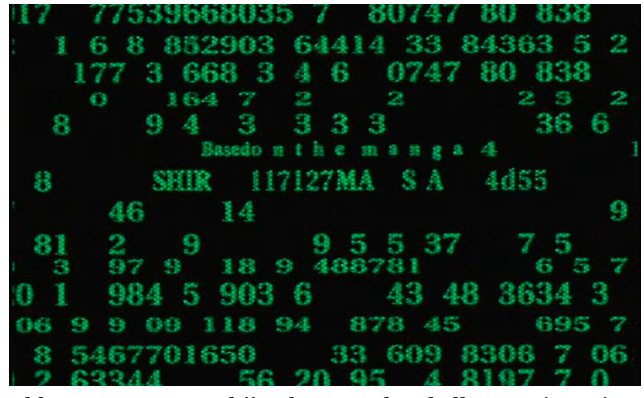

Abb. 61: Mamoru Oshii, Ghost In The Shell, 1995. (2029)

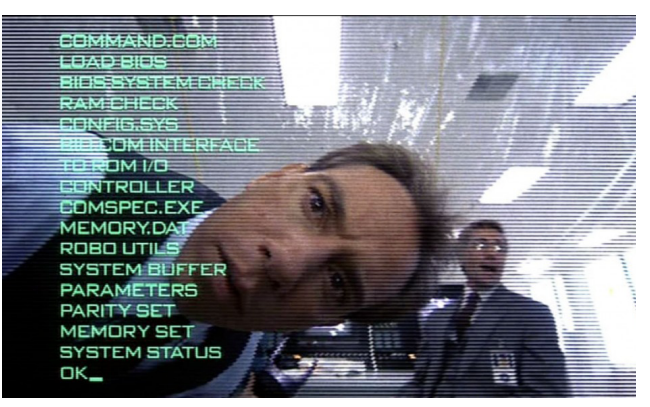

Abb. 60: Paul Verhoeven, Robocob, 1987. (circa 2000)

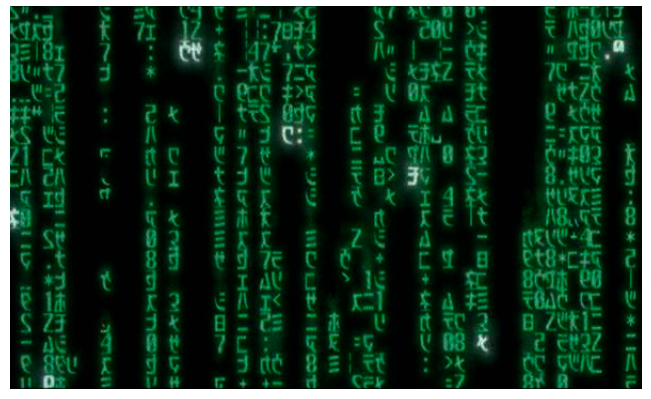

Abb. 62: Lana und Lilly Wachowski, The Matrix, 1999.  $(circa 2199)$ 

ABCDEHIKLOPORSTU XYZÄÖÜ1234567890

Abb. 63: Maitland, 2020/2021.

#### **9.4 Buchkörper**

#### **9.4.1 Papier und Bindung**

Da die Ausstellungen draußen stattfinden, sollte das Buch ebenfalls Outdoor-tauglich sein, also wasserabweisend und reißfest. Auch hier setzt sich das Thema der Verbindung von alter und neuer Technik fort. Die Auswahl an Kostengünstigen, wasserabweisen Papieren für Kleinverbraucher ist überschaubar. Zur Wahl standen Papiere der Firmen "Rite In The Rain" und pretex®. Ich habe mich aufgrund der besseren Verfügbarkeit zunächst für pretex® entschieden. pretex® ist ein imprägniertes Synthesefaserpapier und wird in verschiedenen Grammaturen und Formaten angeboten. Es ist nassfest, witterungsbeständig und kann mit Kopierern, Laserdruckern und mit Pigmenttinten bedruckt werden. Ein Testdruck war erfolgreich, leider wäre die Beschaffung des Papiers im benötigten Format sehr teuer gewesen. Als Kompromisslösung wird das finale Buch auf Metapaper Warmwhite Rough 150g/m² gedruckt.

Die Bindung besteht aus Dyneema® Nähgarn. Dyneema ist eine synthetische Chemiefaser, die sowohl sehr leicht als auch extrem reißfest ist. Das Material wird in einer Vielzahl von Bereichen eingesetzt, unter anderem im Segel- und Bergsport, in Schnittschutzkleidung, in Schutzwesten und als Komposit zur Panzerung von Fahrzeugen. Das Garn wirkt unscheinbar, es bedarf aber einer Spezialschere um es ordentlich schneiden zu können.

## **9.4.2 Umschlag**

Um das Buch zusätzlich zu schützen habe ich mit Umschlägen aus Funktionstextilien experimentiert. Die erste Version bestand aus 500den PU-beschichtetem Cordura, vernäht mit Zwibond 60 Nylongarn. Der Titel wurde als gestickter Aufnäher produziert der mit Klett auf dem Umschlag befestigt wird. In den Aufnäher ist ein NFC-Chip integriert, auf dem zusätzliche Informationen hinterlegt werden können. Das Cordura erwies sich als ungeeignet da es sich nur schwer falzen lässt und im Vergleich zum Papier zu schwer wirkt.

Die zweite Version bestand aus 74g/m² Tyvek softstructure mit einem Innenfutter aus 40den Ripstop Nylon. Im Vergleich zu Cordura passt Tyvek mit seiner papierartigen Struktur besser zum Objekt.

Die finale Version ist ein Umschlag aus Tyvek Softstructure Reflex 60g/m² mit Siebdruck. Bei diesem Material ist eine Seite silbern/alubeschichtet, im Outdoorbereich wird dies zur besseren Isolierung genutzt.

# **9.4.3 Aufnäher mit NFC-Chip**

Beim Gebrauch des Aufnähers gab es mehrere Probleme. Zum einen hatten Testbenutzer Probleme, mit dem NFC-Chip zu interagieren, da sie diesen nicht sehen können. Es ist also nicht klar auf welche Stelle genau das Smartphone gerichtet werden muss. Das zweite Problem ist, das die Funktionsweise von NFC-Chips nicht allen bekannt ist. Das Ergebnis waren Fragen wie "Kann der Chip meine Handydaten lesen?". Das dritte Problem ist das nicht alle Smartphones NFC unterstützen. Für diese Version des Buches wurde die Idee verworfen.

Die technischen Probleme ließen sich durch zusätzliches Informationsmaterial lösen, das die Funktionsweise von NFC-Chips erkärt und kompatible Smartphones auflistet.

Das Problem der Sichtbarkeit ließe sich mit einer veränderten Konstruktion beheben. Möglich wäre hier ein Aufnäher aus dem 3D-Drucker aus flexiblem Material, z.B. Soft PLA. In einer vorgefertigten Vertiefung kann dann der NFC-Tag aufgeklebt werden.

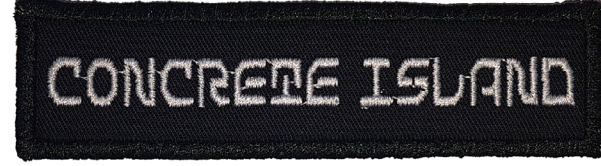

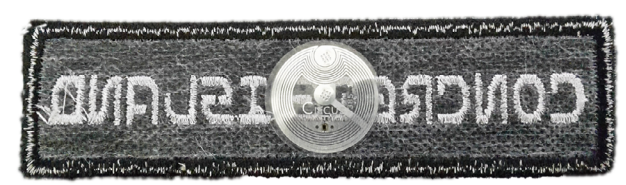

Abb. 64: Aufnäher mit NFC-Chip, Vorderseite. Abb. 65: Aufnäher mit NFC-Chip, Rückseite.

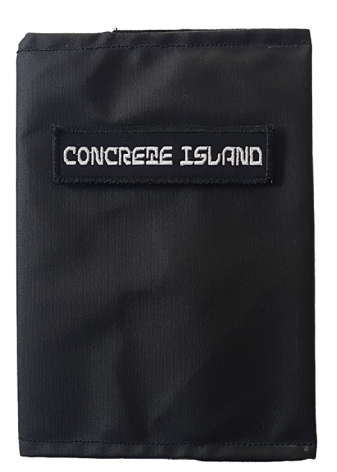

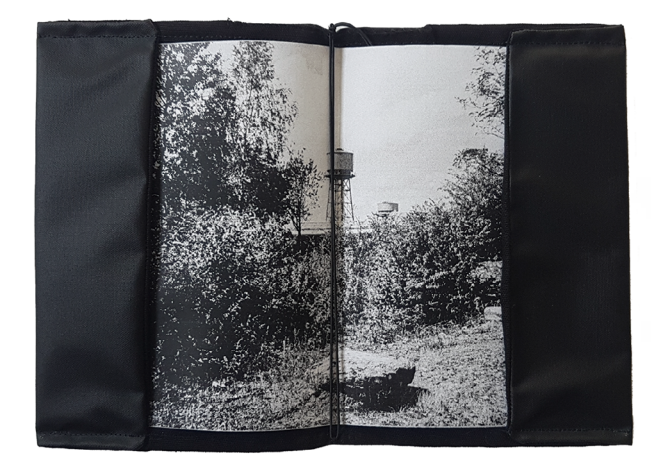

Abb. 66: Buchumschlag, Version 1, Cordura. Abb. 67: Buchumschlag, Version 1, Cordura.

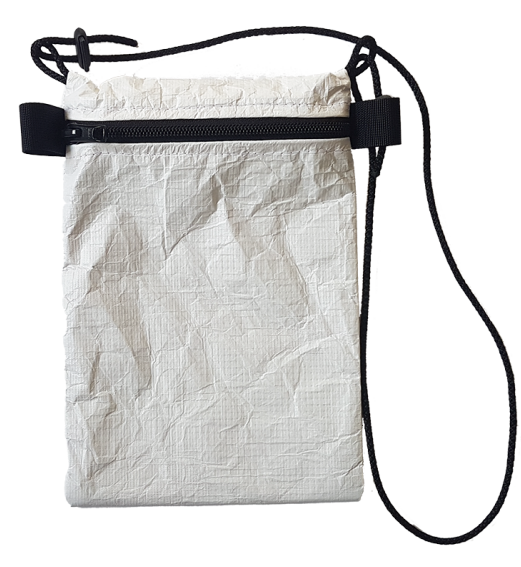

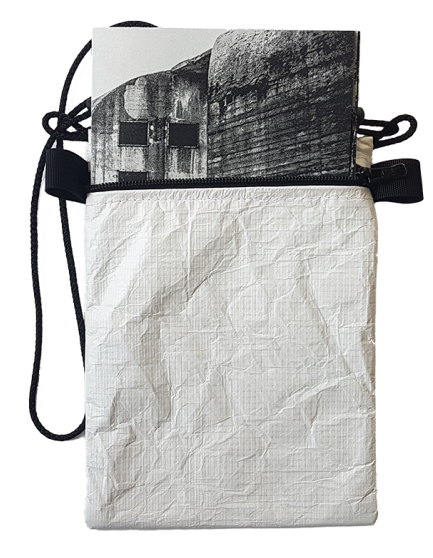

Abb. 68: Buchumschlag, Version 2, Tyvek Softstructure. Abb. 69: Buchumschlag, Version 2, Tyvek Softstructure.

#### **Literaturverzeichnis**

Ballard, James Graham. *Die Betoninsel.* Übersetzt von Walter Brumm. München: Wilhelm Heyne Verlag, 1981.

Böhme, Christa, Henckel, Dietrich, Besecke, Anja. *Brachflächen in der Flächenkreislaufwirtschaft* (Bonn: Bundesamt für Bauwesen und Raumordnung, 2006), 21-22. Zuletzt besucht am 16. Mai 2021. https://repository.difu.de/jspui/handle/difu/125767

Böll, Heinrich, und Chargesheimer. *Im Ruhrgebiet.* Köln/Berlin: Kiepenheuer & Witsch, 1958.

Fisher, Mark. *The Weird And The Eeerie.* London: Repeater Books, 2017.

Grebe, Stefanie, und Heinrich Theodor Grütter, Hrsg. *Chargesheimer. Die Entdeckung des Ruhrgebiets.* Köln: Buchhandlung Walther König, 2014.

Grünberger, Christoph. *Analog Algorithm*. Zürich: Lars Müller Publishers, 2019.

HBO. *True Detective Inside the Episode. Episode One.* Veröffentlicht am 13. Januar 2014, zuletzt besucht am 06.02.2021. https://www.youtube.com/watch?v=0jEEwLo-MKA.

Kaiser, Philipp und Miwon Kwon. *Ends of the Earth. Land Art to 1974.* München: Prestel, 2012.

Kamiyama, Kenji, Drehbuch und Regie. *Ghost In The Shell: Stand Alone Complex*. Erstausstrahlung: 01. Oktober 2002 - 01.Oktober 2003, Nippon TV. Nipponart, 2015, Blue Ray.

Kamiyama, Kenji, Drehbuch und Regie. *Ghost In The Shell: Stand Alone Complex*, Staffel 1, Folge 4, "*C: The Visual Device will Laugh – INTERCEPTER*", Erstausstrahlung: 01. November 2002, Nippon TV. Nipponart, 2015, Blue Ray.

Lovecraft, H.P.. *Berge des Wahnsinns.* Übersetzt von Rudolf Hermstein. 8. Auflage. Frankfurt am Main: Suhrkamp Taschenbuch, 2012.

Klonk, Charlotte, Niklas Maak, und Thomas Demand. "The white cube and beyond. Museum display". Tate Etc, veröffentlicht am 01. Januar 2011, zuletzt besucht am 14. März 2021. https://www.tate.org.uk/tate-etc/issue-21-spring-2011/white-cube-and-beyond.

Kubrick, Stanley, und Clarke, Arthur C., Drehbuch. *2001: A Space Odyssee*. Regie: Stanley Kubrick, mit Keir Dullea, Gary Lockwood, William Sylvester, 1968.

Mauz, Gerhard. "Wohin mit ihm? SPIEGEL-Reporter Gerhard Mauz im Prozeß gegen Jürgen Bartsch." *DER SPIEGEL*, Nr. 58 (1967): 49-51. Zuletzt besucht am 18.03.2021.https:// www.spiegel.de/politik/wohin-mit-ihm-a-888a28e3-0002-0001-0000-000046209543

Mc Evilley, Thomas. Einleitung zu *Inside the White Cube. The Ideology of the Gallery Space*. Von Brian O'Doherty. Santa Monica: The Lapis Press, 1986.

Misrach, Richard. *On Landscape and Meaning. The Photography Workshop Series.* New York: Aperture, 2020.

Misrach, Richard und Kate Orff. *Petrochemical America*. New York: Aperture, 2012/2014.

Pizolatto, Nic, Drehbuch. *True Detective*. Regie: Cary Joji Fukunaga, mit Matthew McConaughey und Woody Harrelson, Erstausstrahlung: 12. Januar - 09. März 2014, HBO.

Pizolatto, Nic, Drehbuch. *True Detective*, Staffel 1, Folge 1, "The Long Bright Dark". Regie: Cary Joji Fukunaga, mit Matthew McConaughey und Woody Harrelson, Erstausstrahlung: 12. Januar 2014, HBO.

Saltz, Jerry. "Can You Dig It?". New York Magazine, veröffentlicht am 21. November 2007, zuletzt besucht am 4. Februar 2021. https://nymag.com/arts/art/reviews/41266/.

van Wolputte, Philippe. *Temporary Penetrable Exhibition Spaces.* Gent: APE, 2015.

#### **Abbildungsverzeichnis**

Abb. 1: Chargesheimer, *Gesicht,* aus *Im Ruhrgebiet.* Köln/Berlin: Kiepenheuer & Witsch, 1958.

Abb. 2: Chargesheimer, *Pflüger vor einer Abraumhalde,* aus *Im Ruhrgebiet,* Köln/Berlin: Kiepenheuer & Witsch, 1958.

Abb. 3: Chargesheimer, *Bei Dortmund*, aus *Im Ruhrgebiet,* Köln/Berlin: Kiepenheuer & Witsch, 1958.

Abb. 4: Richard Misrach, *Hazardous Waste Containment Site, Down Chemical Corporation, Mississippi River, Plaquemine, Louisiana, 1998*, aus *Petrochemical America,* New York: Aperture,2012/2014.

Abb. 5: Richard Misrach, *Home and Grain Elevator, Destrehan, Louisiana, 1998*, aus *Petrochemical America,* New York: Aperture,2012/2014.

Abb. 6 und 7: Art Of The Title - True Detective. Zuletzt besucht am 06. Februar 2021. https://www.artofthetitle.com/title/true-detective/

Abb. 8: Dia Art Foundation. Zuletzt besucht am 14. März 2021. https://www.diaart.org/ visit/visit-our-locations-sites/robert-smithson-spiral-jetty

Abb. 9: Dia Art Foundation. Zuletzt besucht am 14.März 2021. https://www.diaart.org/ exhibition/exhibitions-projects/walter-de-maria-the-new-york-earth-room-site.

Abb. 10: Urs Fischer. Zuletzt besucht am 04. Februar 2021. http://www.ursfischer.com/ exhibitions/you%20Gavin%20Brown

Abb. 11: Santiago Sierra. Zuletzt besucht am 04. Februar 2021. https://www.santiago-sierra.com/200211\_1024.php?lan=DE

Abb. 12: Santiago Sierra. Zuletzt besucht am 04. Februar 2021. https://www.santiago-sierra.com/20001\_1024.php?lan=DE

Abb. 13: Philippe van Wolputte. Zuletzt besucht am 18. März 2021. http://www.vanwolputteprogress.eu/tpes06.html

Abb. 14 und 15: Kenji Kamiyama, *Ghost In The Shell: Stand Alone Complex, C: The Visual Device will Laugh – INTERCEPTER*, Staffel 1, Folge 4, Nipponart, Blue Ray, 2015.

Abb. 30: Gerhard Mauz, *Wohin mit ihm? SPIEGEL-Reporter Gerhard Mauz im Prozeß gegen Jürgen Bartsch,* aus *DER SPIEGEL* Nr. 58, 1967. Zuletzt besucht am 18.03.2021. https://www.spiegel.de/politik/wohin-mit-ihm-a-888a28e3-0002-0001-0000-000046209543

Abb. 53: Kenji Kamiyama, *Ghost In The Shell: Stand Alone Complex, C: The Visual Device will Laugh – INTERCEPTER*, Staffel 1, Folge 4, Nipponart, Blue Ray, 2015.

Abb. 54: Army Air Forces Film, *Target Invisible*, 1945. Zuletzt besucht am 09. Mai 2021. https://www.youtube.com/watch?v=73pU2lRHefQ

Abb. 55: George Lucas, *Star Wars*, 1977. Zuletzt besucht am 05. Mai 2021. https://filmgrab.com/2014/07/21/star-wars/#bwg1443/89686

Abb. 70: Abb. 56: Steven Lisberger, *Tron*, 1981. Zuletzt besucht am 05. Mai 2021. https:// film-grab.com/2020/04/22/tron/#bwg2416/149681

Abb. 71: Abb. 57: *DEC VT100 Terminal aus dem Living Computer Museum*. Bearbeitete Version des Originalfotos (von Jason Scott) durch entfernen des Hintergrunds. Veröffentlicht unter CC BY-SA 4.0 Lizenz. Zuletzt besucht am 14. Mai 2021. https://commons. wikimedia.org/wiki/File:DEC\_VT100\_terminal\_transparent.png

Abb. 72: Abb. 58: *Sample of Bash in GNOME Terminal*. Screenshot von ZxxZxxZ. Veröffentlicht unter GNU General Public License. Zuletzt besucht am 14. Mai 2921. https:// commons.wikimedia.org/wiki/File:Linux\_command-line.\_Bash.\_GNOME\_Terminal.\_ screenshot.png

Abb. 73: Abb. 59: James Cameron, *The Terminator*, 1984. Zuletzt besucht am 15. Mai 2021. https://www.imaginativeuniversal.com/blog/2015/10/16/terminator-vision/

Abb. 74: Abb. 60: Paul Verhoeven, *Robocob*, 1987. Zuletzt besucht am 15. Mai 2021. https://www.imdb.com/title/tt0093870/mediaviewer/rm3353394433/

Abb. 61: Mamoru Oshii, *Ghost In The Shell*, 1995. Zuletzt besucht am 15. Mai 2021. https://jamesskemp.github.io/gits-matrix/images/green3.jpg

Abb. 62: Lana und Lilly Wachowski, *The Matrix*, 1999. Zuletzt besucht am 15. Mai 2021. https://jamesskemp.github.io/gits-matrix/images/green6.jpg

## **Eidesstattliche Erklärung**

Hiermit erkläre ich, dass ich die vorliegende Arbeit selbstständig verfasst und keine anderen als die angegebenen Quellen und Hilfsmittel benutzt habe. Alle Ausführungen und Bilder die fremden Quellen wörtlich oder sinngemäß entnommen wurden sind kenntlich gemacht. Diese Arbeit hat in gleicher oder ähnlicher Form noch keiner Prüfungsbehörde vorgelegen.

Bochum, den 18. März 2021

 $\frac{1}{\sqrt{2}}$ 

**Sarah Kastrau Concrete Island - Thesis und Dokumentation**

(c) 2021 Sarah Kastrau www.sarahkastrau.com www.concrete-island.com DOI: 10.26205/opus-3820

All rights reserved. No part of this book may be reproduced in any manner in any media without prior written permission from the publisher.

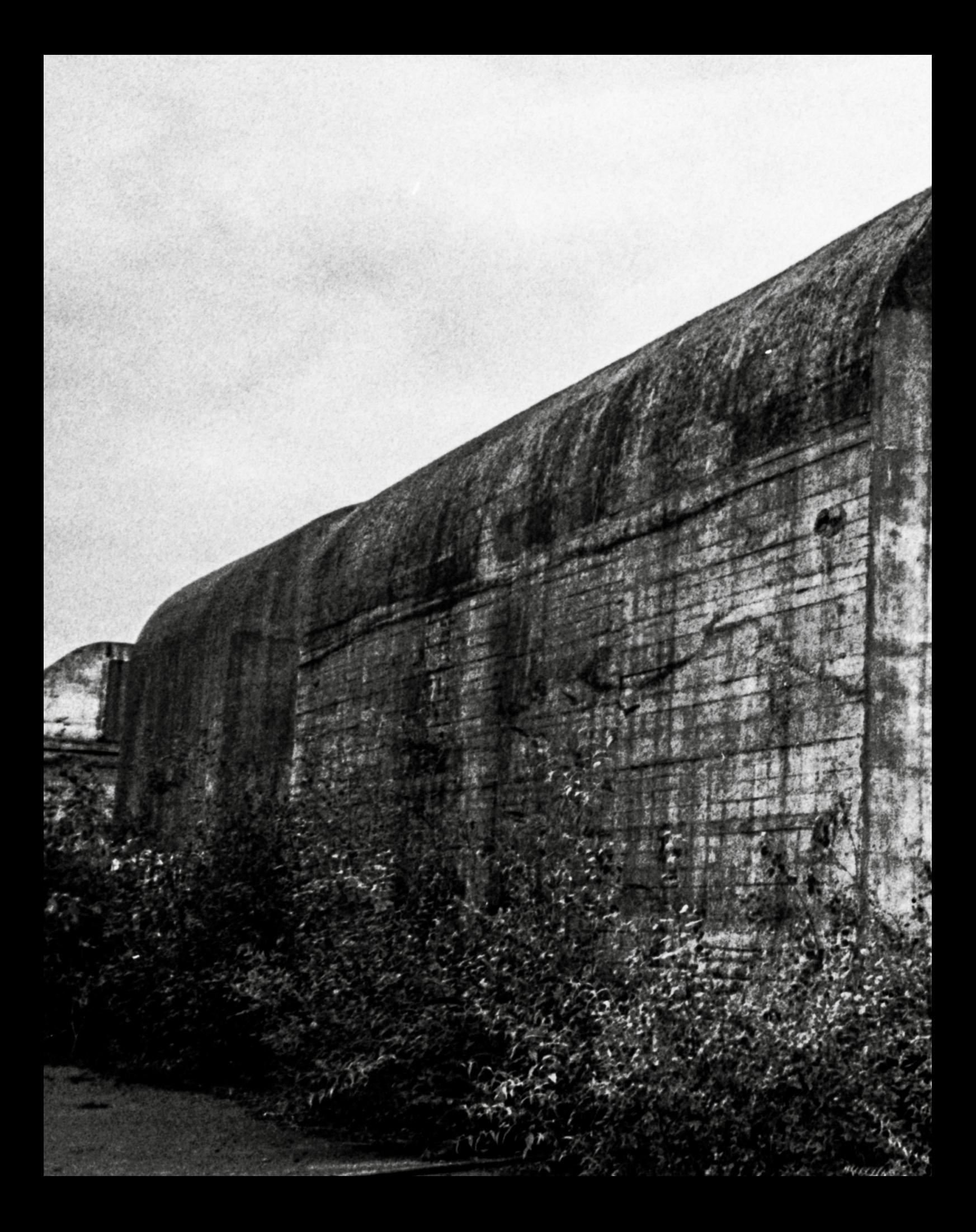